# ERASMUS UNIVERSITY ROTTERDAM

ERASMUS SCHOOL OF ECONOMICS

BACHELOR'S THESIS BSC <sup>2</sup> ECONOMETRICS/ECONOMICS

# **Forecasting Inflation Using Many Predictors**

# **A comparison between linear and non-linear dimensionality reduction techniques**

Fabio Hoxha (423293)

Supervisor: dr. A.M. Schnücker Second assessor: prof. dr. D.J.C. van Dijk

Date: July 6, 2019

The views stated in this thesis are those of the author and not necessarily those of Erasmus School of Economics or Erasmus University Rotterdam.

– *Page intentionally left blank* –

### **Abstract**

This thesis analyzes the performance of linear and non-linear dimensionality reduction techniques in the context of inflation forecasting. In particular, Principal Component Analysis (PCA) and three Partial Least Squares (PLS) variants are used as representative of linear methods. Non-linear models include Squared Principal Components (SQPC), Kernel PCA, and Kernel PLS. The findings indicate that factor models substantially improve the forecasting performance in comparison to univariate autoregressive models. More importantly, although this paper finds non-linear models to dominate the linear ones in specific subsamples and forecast horizons, it concludes that there is rather limited room for improvement in the forecasting methodology concerning non-linear models. A key reason is that these models come with the major drawback that their performance is highly dependent on the choice of hyperparameters.

# **Contents**

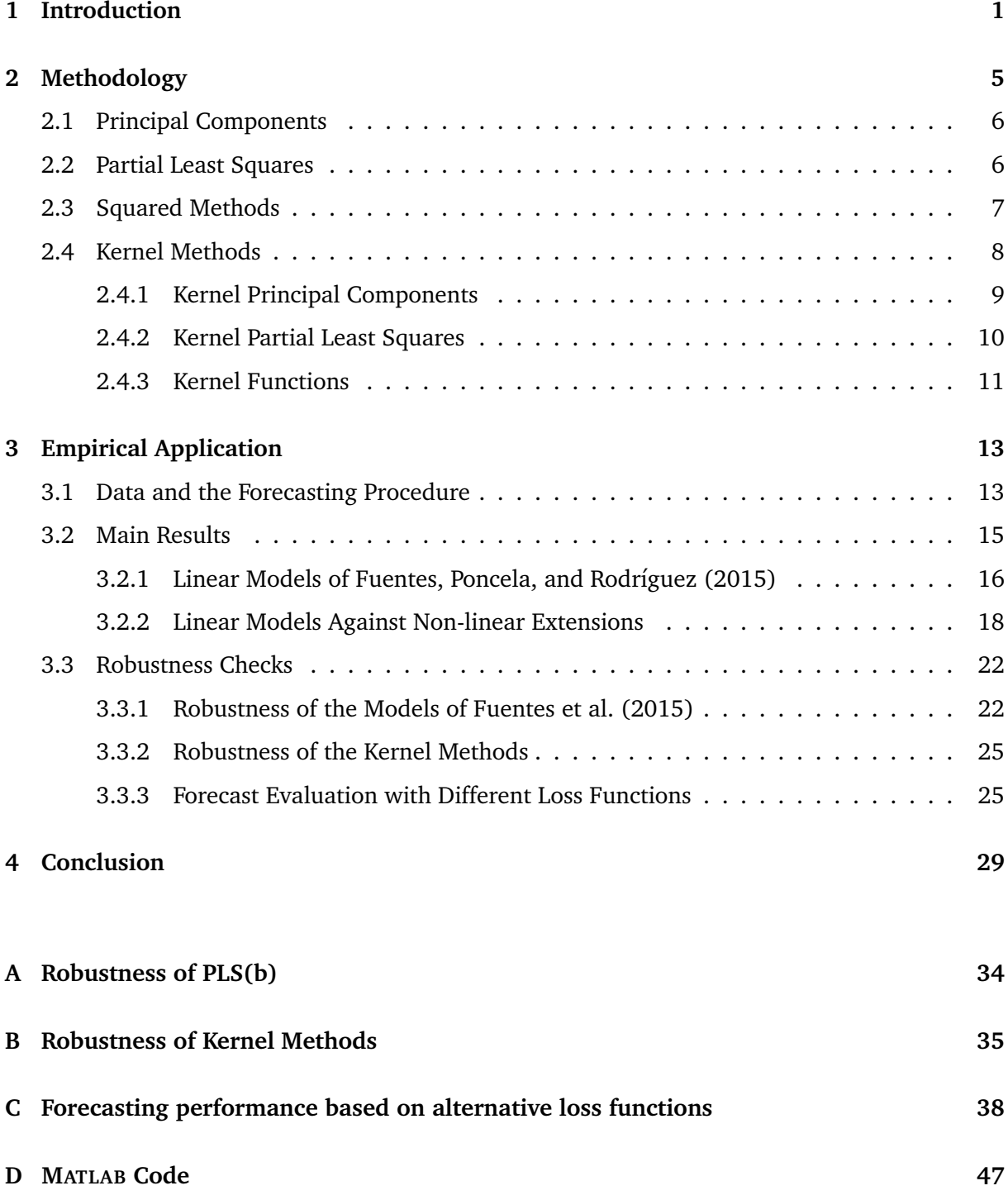

### <span id="page-4-0"></span>**1. Introduction**

The abundance of data in the field of economics and beyond has led to a series of publications on how to effectively use large datasets for forecasting purposes (e.g., [Bok, Caratelli, Giannone,](#page-34-0) [Sbordone, and Tambalotti](#page-34-0) [\(2018\)](#page-34-0); [Diebold](#page-34-1) [\(2003\)](#page-34-1); [Stock and Watson](#page-36-0) [\(2002a\)](#page-36-0)). Along with carrying more valuable information, data-rich environments generally introduce difficulties to traditional econometric models. In particular, the so-called curse of dimensionality, i.e., when the number of parameters to estimate is larger than the number of observations, and the multicollinearity between different variables can make it impossible to estimate simple multiple regression models or hinder their efficiency [\(Fuentes et al., 2015\)](#page-35-0). In the field of finance and macroeconomics, the use of factor models has gained widespread attention in overcoming such issues. This thesis focuses on the use of linear and non-linear factor construction techniques in the context of macroeconomic forecasting.

The main intuition behind factor models is as follows. Given a large set of potential explanatory variables, factor models first reduce the dimensionality of the dataset by extracting a small number of latent factors. These factors are then used to explain or forecast some variable of interest. This is different from conventional regression models, in which the entire set of explanatory variables is used. There exist multiple techniques for constructing the latent factors, each leading to a variation of the general class of factor models. In general, these can be divided into two broad categories: (1) unsupervised techniques and (2) supervised techniques.

Unsupervised techniques extract common factors without considering the target variable to be forecasted. One of the most popular unsupervised techniques is the Principal Component Analysis (PCA), initially introduced by [Pearson](#page-35-1) [\(1901\)](#page-35-1). PCA projects data into a lowerdimensional subspace comprised of orthogonal components (factors), which maximize the explained variability of the original dataset. [Stock and Watson](#page-36-0) [\(2002a\)](#page-36-0), for instance, apply the PCA method to forecast the Federal Reserve Board's Index of Industrial Production based on a set of 149 potential predictors. Their empirical findings indicate outperformance of the models incorporating PCA as compared to univariate autoregressions and small-scale vector autoregressions. Similar findings for other macroeconomic series, such as inflation, also arise in [Stock](#page-36-1) [and Watson](#page-36-1) [\(2002b\)](#page-36-1) and [Bai and Ng](#page-34-2) [\(2008\)](#page-34-2), among others. Another popular factor estimation technique in the literature is the Dynamic Principal Component Analysis (DPCA). While PCA assumes that data are time-independent, DPCA deals with time-series data that have a non-zero autocorrelation, by enlarging the original set of predictors with lagged values of the variables

[\(Vanhatalo, Kulahci, & Bergquist, 2017\)](#page-36-2). Several studies compare the predictive performance of PCA- and DPCA-based methods, including [Boivin and Ng](#page-34-3) [\(2005\)](#page-34-3), [Eickmeier and Ziegler](#page-34-4) [\(2008\)](#page-34-4), and [Stock and Watson](#page-36-3) [\(2006\)](#page-36-3). However, no clear conclusions seem to arise.

The other class of factor extraction methods concerns supervised techniques. These aim to address one of the main criticisms concerning unsupervised techniques, that they do not account for the purpose of explaining a particular target variable while extracting the common factors. Factors extracted via PCA, for example, explain the vast amount of variation in the set of predictors. However, they do not necessarily explain a large proportion of the variation in the target variable [\(Fuentes et al., 2015\)](#page-35-0). To mitigate this drawback of PCA, or unsupervised methods in general, [Fuentes et al.](#page-35-0) [\(2015\)](#page-35-0) and [Groen and Kapetanios](#page-35-2) [\(2009\)](#page-35-2) propose the implementation of Partial Least Squares (PLS) and its sparse extension in macroeconomic forecasting. PLS is a dimension reduction technique, initially introduced by [Wold](#page-36-4) [\(1966\)](#page-36-4). In contrast to PCA, the objective of PLS is in optimizing the covariance between the factors and the target variable. [Fuentes et al.](#page-35-0) [\(2015\)](#page-35-0) propose three PLS variants (one static and two dynamic) that account for the time-series structure of the data. Their results indicate that some PLS implementations outperform PCA in forecasting inflation using a set of 132 predictor variables, especially for the medium-term forecasting horizons. Other approaches classified as supervised techniques and used in the context of macroeconomic forecasting include targeted predictors [\(Bai & Ng, 2008\)](#page-34-2) and ad-hoc procedures [\(Boivin & Ng, 2006\)](#page-34-5).

All methods described above have one common feature in their respective baseline representations: the latent factors are extracted from linear combinations of the predictor variables. Additionally, all the studies mentioned above use linear regression models to explain the relationship between the target variable and the common factors. Effectively, this assumes a linear link between the target variable to be forecasted and the original set of potential predictors. However, based on the expectation of non-linear relationships between the variables in a realworld economy, this might be a quite restrictive assumption [\(Giovannelli, 2012\)](#page-35-3). Non-linearities can arise due to various reasons. As a matter of fact, many macroeconomic variables show different behaviors during the expansion and contraction phases of the business cycle, which gives rise to a simple regime-switching-like form of non-linearity [\(LeBaron, 1994\)](#page-35-4). Another possible reason is related to the asymmetric future response of macroeconomic variables to a positive or negative shock today. Several publications in the literature provide evidence in favor of non-linear relationships between various economic variables. The results in [Sarel](#page-36-5) [\(1996\)](#page-36-5), for

#### 1. INTRODUCTION

instance, suggest non-linear effects of inflation on economic growth. The findings of [Eggoh and](#page-34-6) [Khan](#page-34-6) [\(2014\)](#page-34-6) also support such a relationship. Other relevant instances include, but are not limited to: (1) [Hung](#page-35-5) [\(2009\)](#page-35-5), who suggests non-linearity in the relationship between financial development and economic growth, and (2) [Bekiros, Gupta, and Kyei](#page-34-7) [\(2016\)](#page-34-7), who find evidence for non-linear associations between economic and firm-level uncertainty measures and stock market volatility.

Despite this existing evidence in favor of non-linear relationships, economic time series have been usually forecasted using linear models [\(Giovannelli, 2012;](#page-35-3) Kock, Teräsvirta, et al., [2011\)](#page-35-6). Publications focusing on non-linear methods generally employ (small-scale) regimeswitching models or smooth transition regression models [\(Kock et al., 2011\)](#page-35-6). With a few exceptions (e.g., [Bai and Ng](#page-34-2) [\(2008\)](#page-34-2); [Exterkate, Groenen, Heij, and van Dijk](#page-35-7) [\(2016\)](#page-35-7); [Giovannelli](#page-35-3) [\(2012\)](#page-35-3)), non-Bayesian and non-linear methods for dealing with data-rich environments are barely existent in the macroeconomic forecasting literature. As a first step in this regard, [Bai](#page-34-2) [and Ng](#page-34-2) [\(2008\)](#page-34-2) propose a variation to the conventional PCA framework: Squared Principal Components (SQPC). SQPC allows for a non-linear function between the original variables and the estimated factors. In a nutshell, [Bai and Ng](#page-34-2) [\(2008\)](#page-34-2) suggest to apply PCA to the set of predictor variables enlarged by the inclusion of their squared terms. This way, the authors allow the factors to be possibly non-linear functions of the predictors, without altering the linear relationship between the target variable and factors assumed in other related studies. Their empirical analysis on inflation forecasting indicates that SQPC performs better than a linear PCA model in many samples and for different forecast horizons.

Although the framework of SQPC in [Bai and Ng](#page-34-2) [\(2008\)](#page-34-2) is a step into incorporating nonlinearities in the dimensionality reduction framework, the method is still restrictive in the sense that it cannot capture complex non-linear relationships. More specifically, SQPC only allows non-linearities to arise from quadratic transformations of the original variables. In this regard, two key findings in [Giovannelli](#page-35-3) [\(2012\)](#page-35-3) motivate further research on the topic: (1) the use of non-linear Kernel PCA (KPCA) in extracting common factors significantly outperforms the linear PCA, and (2) a non-linear forecasting equation has no significantly better performance than a simple linear regression. [Giovannelli](#page-35-3) [\(2012\)](#page-35-3), however, does not consider supervised dimensionality reduction techniques in his work. Therefore, inspired by the finding of [Fuentes](#page-35-0) [et al.](#page-35-0) [\(2015\)](#page-35-0) that PLS outperforms PCA, the main aim of this thesis is to investigate whether non-linear extensions of the PLS and PC framework can provide further performance increases when applied to inflation forecasting. In addition to considering a squared extension of the PLS (i.e., SQPLS), this thesis also proposes the use of a more general form of non-linear PLS: the non-linear Kernel PLS (KPLS), as defined in [Rosipal and Clancy](#page-35-8) [\(2003\)](#page-35-8). Therefore, this paper revisits the PCA and PLS methodology of [Fuentes et al.](#page-35-0) [\(2015\)](#page-35-0) and compares the predictive performance to that of the previously mentioned non-linear models (i.e., SQPLS, KPCA, and KPLS).

Inflation is considered as one of the most difficult macroeconomic variables to forecast [\(Stock & Watson, 1999\)](#page-36-6). Therefore, as argued by [Bai and Ng](#page-34-2) [\(2008\)](#page-34-2), testing different models on inflation forecasting provides an adequate framework for comparison. Improvements in the forecasting of inflation are therefore highly necessary, as the best-performing models might also be implemented in other forecasting exercises. As such, this research is not only relevant from an academic perspective but might also benefit professionals who heavily rely on macroeconomic, or more generally, financial time-series forecasts. In particular, this paper applies the KPCA and KPLS framework in inflation forecasting, which to the best of my knowledge is not yet applied in this setting. Moreover, this paper provides a thorough comparison of 12 different models (four linear and eight non-linear) by considering not only the final predictive performance but also several robustness and sensitivity analyses. Furthermore, the comparison of linear and nonlinear methods provides an implicit investigation of the existence of non-linear relationships between a broad variety of macroeconomic variables and inflation.

Next to the above discussion, this thesis also aims to acknowledge the differences in the forecasters' preferences and their degree of risk aversion. As an example, forecasters using the models presented in this paper might have different attitudes towards the forecast errors: some might be more sensitive to large errors than small errors, while others are equally concerned [\(Stock & Watson, 1998\)](#page-36-7). Likewise, depending on the application, one might be more sensitive to an under-estimation of future inflation as compared to an over-estimation [\(Diebold & Mariano,](#page-34-8) [2002\)](#page-34-8). For this reason, in addition to using the mean squared prediction error (a standard measure in the literature), this thesis also ranks the models under investigation based on other loss functions, such as the mean absolute error, the cubic loss, the piece-wise linear loss, and the asymmetric squared loss functions, as well as it proposes two new asymmetric loss functions.

This paper performs an empirical application using the well-known [Stock and Watson](#page-36-8) [\(2005\)](#page-36-8) dataset. The data is composed of 132 macroeconomic variables for the United States economy, measured at a monthly frequency, during the time span from January 1960 to Decem-

#### 2. METHODOLOGY

ber 2003. The findings support the idea that factor models substantially improve the forecasting accuracy as compared to univariate autoregressions. In particular, for the medium-term forecast horizons of 12 and 24 months, there is a 40-50% decrease in the mean squared prediction error. Next, I find evidence that two linear PLS variants consistently give better forecasting performance than linear PCA, supporting the use of supervised factor extraction techniques in the field of macroeconomic forecasting. Concerning the comparison between linear and non-linear models, I find that non-linear methods (in particular, KPLS with a polynomial Kernel function) perform significantly better when constructing 6-months ahead inflation forecasts. However, it should be noted that the sensitivity analysis suggests that Kernel methods are highly unstable and their success strongly depends on the choice of Kernel hyperparameters. For the other forecast horizons, there is either no significant evidence for the over-performance of non-linear models or the results are mixed and sample-dependent. Finally, this paper finds that the model choice highly depends on the forecaster's goal and their attitude towards the prediction error.

The remainder of this thesis is structured as follows. Section [2](#page-8-0) describes the linear and non-linear factor extraction methodology. An empirical application is presented in Section [3.](#page-16-0) Section [4](#page-32-0) concludes, while additional results are summarized in the Appendix of this paper.

## <span id="page-8-0"></span>**2. Methodology**

Assume that we are given data on a potentially large number of predictors  $X_t = (X_{1t},...,X_{Nt})'$ , where  $t = 1, ..., T$ , and *N* is the total number of predictors. Our aim is to forecast the so-called target variable, *y<sup>T</sup>* <sup>+</sup>*<sup>h</sup>* , given the information set at time *T* . In other words, we are interested in generating a *h*-step-ahead forecast for *y<sup>t</sup>* at time *T* . Since the number of predictors can be large, we do not directly use the original predictors in a forecasting model. Instead, we first extract *K*, *K* << *N*, common factors of  $X_t$ , denoted by  $\hat{F}_t$ . Then, we assume the following forecasting equation for *y<sup>t</sup>* :

<span id="page-8-2"></span>
$$
y_{t+h} = \omega + \phi(L)y_t + \beta'(L)\hat{F}_t + \varepsilon_{t+h},
$$
\n(1)

where  $\omega$  is a constant,  $\phi(L)$  and  $\beta'(L)$  are the lag polynomials corresponding to  $y_t$  and  $\hat{F}_t$ , respectively, while  $\varepsilon_{t+h}$  is an error term.

<span id="page-8-1"></span>Different methods used to construct the  $K$  unobserved factors,  $\hat{F}_t$ , will be considered. First, the methods used in [Fuentes et al.](#page-35-0) [\(2015\)](#page-35-0) will be briefly discussed, followed by the non-linear squared and Kernel extensions.

### **2.1. Principal Components**

The first dimensionality reduction technique considered concerns the application of PCA on the predictor matrix  $X = (X_1, ..., X_T)'$ , where each row represents an observation and each column a predictor variable. The factors  $\hat{F}_t$ , in this case, correspond to the first *K* principal components of the matrix *X*. That is, the *k*-th factor,  $\hat{F}^k$ , can be obtained as  $\hat{F}^k = Xe_k$ , where  $e_k$  is the eigenvector of *X'X* corresponding to its *k*-th largest eigenvalue. Such factors are orthogonal and aim to maximize the proportion of variance explained in the set of original variables, *X*. Since PCA is not scale-invariant (e.g., see [Bai and Ng](#page-34-2) [\(2008\)](#page-34-2)), each predictor variable, i.e., each column of *X*, is standardized to have zero mean and unit variance before performing PCA.

### <span id="page-9-0"></span>**2.2. Partial Least Squares**

While PCA produces factors that maximize the proportion of explained variance, PLS is a dimensionality reduction technique that extracts orthogonal components based on the covariance between the predictors and the target variable. This is an iterative approach, in the sense that the factors are obtained sequentially. According to [Fuentes et al.](#page-35-0) [\(2015\)](#page-35-0), the first PLS factor is obtained as  $\hat{F}^1 = Xe_1$ , where  $e_1$  can be found by solving the following optimization problem:

$$
e_1 = \arg \max_{e_1} e_1' X_h' Y_h Y_h' X_h e_1,
$$
 subject to  $e_1' e_1 = 1,$  (2)

where  $Y_h = (y_{h+1},..., y_T)$  and  $X_h = (X_1,..., X_{T-h})'$ . It can be shown that  $e_1$  is the first eigenvector of the matrix  $X_h' Y_h Y_h' X_h$ . To see this, we first write down the Lagrangian corresponding the above maximization problem:

<span id="page-9-1"></span>
$$
\mathcal{L} = e_1' X_h' Y_h Y_h' X_h e_1 - l(e_1'e_1 - 1).
$$
 (3)

Taking the derivative with respect to  $e_1$  in Equation [3,](#page-9-1) we get:

<span id="page-9-2"></span>
$$
\frac{\partial \mathcal{L}}{\partial e_1} = 2X_h' Y_h Y_h' X_h e_1 - 2le_1.
$$
\n(4)

Setting the expression in Equation [4](#page-9-2) equal to zero yields the following equality:

$$
Me_1 = le_1,\tag{5}
$$

where  $M = X_h' Y_h Y_h' X_h$ , such that  $e_1$  is by definition the eigenvector of M corresponding to its largest eigenvalue.

To find the second PLS factor, *Y<sup>h</sup>* is regressed on the first factor and a constant term and is replaced by the residuals of this regression. Additionally, each column of *X* and *X<sup>h</sup>* is also regressed over the first component and a constant, and afterward replaced by the residuals of this regression. Then, the second PLS factor is obtained by applying the eigenvalue decomposition on the updated *X<sup>h</sup>* and *Y<sup>h</sup>* . This process is similarly repeated until the last factor is obtained.

To be noted is that, similarly to PCA, PLS is not scale-invariant. Therefore, all variables in *X*, *X<sup>h</sup>* and *Y<sup>h</sup>* are standardized prior to constructing M and deriving the first PLS factor.

Following the same approach as in [Fuentes et al.](#page-35-0) [\(2015\)](#page-35-0), I estimate three variants of the PLS that take into account the time series structure of the data. These can be summarized as follows:

- (a) Factors are obtained by using the original matrix *X* and the vector *Y* , as defined above. In this case, Equation [1](#page-8-2) contains lags of the target variable.
- (b) Prior to applying PLS, *X* is replaced by *X<sup>e</sup>* , which expands the original set of predictors, *X*, by lags of the target variable. The target *Y* remains the same as in approach (a). In this case, Equation [1](#page-8-2) does not include lags of the target, since they are already included in *X<sup>e</sup>* and, as such, are accounted for when constructing the latent factors.
- (c) Factors are computed using the original matrix *X* and *Y res*, where *Y res* is the residual series obtained from fitting an AR(*p*) process to the target variable *Y* . In this approach, Equation [1](#page-8-2) contains lags of the target variable.

In what follows, the three PLS approaches introduced above will be referred to as PLS(a), PLS(b), and PLS(c), respectively.

### <span id="page-10-0"></span>**2.3. Squared Methods**

In the spirit of [Bai and Ng](#page-34-2) [\(2008\)](#page-34-2), who introduce the SQPC approach to account for non-linear factor estimation, the first extension to the methodology of [Fuentes et al.](#page-35-0) [\(2015\)](#page-35-0) that this paper considers is the Squared Partial Least Squares (SQPLS). The main intuition behind SQPLS is to replace *X* by  $X_{SO}$ , which augments *X* with columns corresponding to the squared variables in *X*. That is,  $X_{SQ,t} = \{X_{it}, X_{it}^2\}$ , such that, if *X* has *N* columns, then  $X_{SQ}$  has  $N_{SQ} = 2N$  columns.

Computing the latent factors using SQPLS is equivalent to PLS if we replace *X* by  $X_{SQPLS}$  in all steps. Analogous to PLS, approaches (a), (b) and (c) will be also implemented for SQPLS.

According to [Bai and Ng](#page-34-2) [\(2008\)](#page-34-2), the purpose of including the squared terms is two-fold. First, a simple non-linear structure is introduced. Secondly, the factors are linear combinations of both the original and squared variables, thus capturing the effects of both levels and volatility in the latent factors. This might increase the explanatory and predictive power of the factors.

For comparison purposes, this paper also employs the SQPC method. For SQPC, the esti-mation procedure is analogous to that of linear PC introduced in Section [2.1](#page-8-1) in case that  $X_{SO}$ substitutes *X*.

### <span id="page-11-0"></span>**2.4. Kernel Methods**

Although the squared methods proposed above introduce non-linearities in the PCA and PLS frameworks, they are still very restricted in the sense that the feature space over which components are formed only extends the space spanned by the original variables with their squared components. To further generalize this approach, I put forward the Kernel Principal Component (KPC) and Kernel Partial Least Squares (KPLS) methods, which are able to incorporate not only higher-order transformations in the set of predictor variables (as compared to the squared methods), but also interaction terms and other non-linear transformations, such as the vector norm. This non-linear technique is highly relevant beyond its flexibility in capturing complex nonlinear behaviors. In particular, the squared methods compute explicit mappings to the higher dimensional space, a procedure that fails to account for the high dimensionality of the problem, which may, in turn, lead to computational difficulties as the number of predictors increases. As we will see, Kernel methods are specially developed to overcome such issues.

Several implementations of the KPC and KPLS are proposed in the literature. For comparison purposes, I choose to implement KPLS similarly to [Rosipal and Clancy](#page-35-8) [\(2003\)](#page-35-8) because their methodology closely resembles the PLS variant of [Fuentes et al.](#page-35-0) [\(2015\)](#page-35-0). Again, for comparability, I apply the same trick that [Rosipal and Clancy](#page-35-8) [\(2003\)](#page-35-8) propose in the KPLS framework to derive KPC, similarly as [Giovannelli](#page-35-3) [\(2012\)](#page-35-3). The intuition behind these two methods is to first map the original predictor data into a higher-dimensional (possibly even infinite-dimensional) feature space,  $\mathcal{F}$ , corresponding to a reproducing Kernel Hilbert space (RKHS), and then apply the PCA or PLS in  $\mathcal F$  [\(Lee, Yoo, Choi, Vanrolleghem, & Lee, 2004;](#page-35-9) [Rosipal & Clancy, 2003\)](#page-35-8).

Let  $\Phi(.)$  be a non-linear function that maps an input vector from the input space to  $\mathcal{F}$ .

Then, each row (observation) of *X*,  $X_t \in \mathbb{R}^N$ , can be mapped into the feature space  $\mathcal F$  as follows:

<span id="page-12-1"></span>
$$
X_t^* = \Phi(X_t), \qquad t = 1, ..., T. \tag{6}
$$

Of course, one could apply Equation [6](#page-12-1) to each row of *X* (analogous to the previous case where we add the squared terms), construct  $X^* = (X_1^*)$  $X_1^*,...,X_T^*$ , and afterward apply PCA of PLS using *X* ∗ instead of *X*. However, as argued by [Lee et al.](#page-35-9) [\(2004\)](#page-35-9), the mapping Φ(*.*) might not always be computationally tractable (e.g., due to infinite-dimensionality). In this regard, the advantage of Kernel methods is that the latter computations need not be carried.

In what follows, the KPC and KPLS methods employed in this paper will be discussed in more detail, together with the choice of the Kernel functions.

### <span id="page-12-0"></span>**2.4.1. Kernel Principal Components**

Section [2.1](#page-8-1) argues that the principal components of *X* are obtained as linear combinations between *X* and the eigenvectors of *X'X*. In a similar manner, one can apply the same procedure using X<sup>\*</sup> to obtain KPC. However, as argued above, explicit computations of the mapping function Φ(*.*) are not required. To alleviate such computations in KPC, the results of [Stock and](#page-36-0) [Watson](#page-36-0) [\(2002a\)](#page-36-0), among others, are particularly useful. The authors show that, for linear PCA, in case  $T < N$ , there is a more computationally efficient way of obtaining principal components. Instead of computing the eigenvectors of the  $N \times N$  matrix  $X'X$ , one can also apply an eigenvector decomposition of the (smaller)  $T \times T$  matrix  $XX'$ . In the latter case, the eigenvectors correspond to the principal components of *X*. Incorporating this procedure to KPC, we can obtain the *i*-th component,  $\hat{F}_{i,KPC}^*$ , by solving the following eigenvalue problem:

<span id="page-12-2"></span>
$$
K\hat{F}_{i,KPC}^* = \lambda_i \hat{F}_{i,KPC}^*,\tag{7}
$$

where  $K = X^*X^{*'}$  and  $\lambda_i$  denotes the *i*-th largest eigenvalue of *K*.

Although [Stock and Watson](#page-36-0) [\(2002a\)](#page-36-0) motivate the usefulness of this finding from an efficiency point of view, the equivalence of the two methods is crucial for deriving KPC. In particular, calculating the entries of  $X^*X^{*}$  requires no explicit evaluation of the mapping function  $\Phi(.)$ . To see this, note that the  $(i, j)$ -th entry of  $X^*X^{*}$  is defined as the dot product between  $\Phi(X_i)$  and  $\Phi(X_j)$ , i.e.,  $\Phi(X_i)\Phi(X_j)'$ . This implies that only computations of the dot product in the feature space  $\mathcal F$  are required to derive KPC. Applying the so-called Kernel trick, the value of the dot product between two vectors in  $\mathcal F$  can be evaluated without performing any computations in the feature space by using a Kernel function of the form

$$
k(a,b) = \langle \Phi(a), \Phi(b) \rangle,
$$
 (8)

where the operator  $\langle x, y \rangle$  represents the dot product between *x* and *y* [\(Aronszajn, 1950\)](#page-34-9). Effectively, this implies that we can apply PCA in  $\mathcal F$  by using simple linear algebra as in the linear PCA method, hence avoiding the explicit computation of the non-linear mapping [\(Rosipal & Clancy,](#page-35-8) [2003;](#page-35-8) [Rosipal & Trejo, 2001\)](#page-35-10).

Following [Lee et al.](#page-35-9) [\(2004\)](#page-35-9) and Schölkopf, Smola, and Müller [\(1998\)](#page-36-9), the mapped data in  $\mathcal F$  are assumed to have zero-mean. This can be achieved by substituting  $K$  in Equation [7](#page-12-2) with

<span id="page-13-2"></span>
$$
\tilde{K} = (I_T - \frac{1}{T} 1_T 1_T') K (I_T - \frac{1}{T} 1_T 1_T'),
$$
\n(9)

<span id="page-13-0"></span>where  $I_T$  is a *T*-dimensional identity matrix and  $I_T$  is a  $T \times 1$  vector with all elements set to one.

### **2.4.2. Kernel Partial Least Squares**

Remember that, as discussed in Section [2.2,](#page-9-0) the first PLS component is extracted by a linear combination of *X* and the first eigenvector of *M*. Similarly, in the case of transformed predictors in the feature space  $\mathcal F$ , we need to solve the following eigenvalue problem:

<span id="page-13-1"></span>
$$
M^*e_1 = \lambda_1 e_1 \quad \Longleftrightarrow \quad X^{*'}YY'X^*e_1 = \lambda_1 e_1. \tag{10}
$$

Multiplying both sides of Equation [10](#page-13-1) by  $X^*$ , and using the fact that the first component is defined as  $\hat{F}^{*1} = X^* e_1$ , we have

$$
X^*X^{*'}YY'\hat{F}^{*1} = \lambda \hat{F}^{*1},\tag{11}
$$

such that  $\hat{F}^{*1}$  is the first eigenvector of  $X^*X^{*'}YY'$ . Note that, as in KPC, the  $(i, j)$ -th entry in the matrix  $X^*X^{*'}$  is defined as the dot product between  $\Phi(X_i)$  and  $\Phi(X_j)$ , i.e.,  $\Phi(X_i)\Phi(X_j)'$ . Therefore, only the dot product in the space  $\mathcal F$  is required to obtain the KPLS factors, for which the Kernel trick is applied similarly to the case of KPC.

To be noted is the fact that in KPLS, as defined here, we can not implement approaches (a), (b) and (c) introduced in Section [2.2.](#page-9-0) To see this, note that in KPLS, we are unable to explicitly derive the eigenvectors (or, weights) used to compute the factors due to untractable

#### 2. METHODOLOGY

computations in the feature space. As such, since we make use of the trick that  $\hat{F}^{*1} = X^* e_1$ , KPLS actually maximizes the contemporaneous covariance between the predictors and the target variable at time *t*, instead of the covariance between the predictors at time *t* and the *h*-step ahead target. For this reason, one can argue that there is a trade-off in choosing between PLS and KPLS: PLS can take into account the time-series structure of the variables but not the non-linear relationships, while the opposite holds for KPLS.

As in KPC, KPLS also assumes the mapped data to have zero mean. The same approach (see Equation [9\)](#page-13-2) is used to centralize the transformed variables in space  $\mathcal{F}$ .

### <span id="page-14-0"></span>**2.4.3. Kernel Functions**

Several Kernel functions have appeared in the literature. A Kernel function defines a valid mapping into the feature space via the dot product if it satisfies Mercer's theorem [\(Mercer,](#page-35-11) [1909\)](#page-35-11). According to [Exterkate et al.](#page-35-7) [\(2016\)](#page-35-7) and [Giovannelli](#page-35-3) [\(2012\)](#page-35-3), the choice of the Kernel function is crucial for the performance of the forecasting model. This is because the choice of the Kernel function implicitly represents an assumption of the forecaster concerning the data generating process [\(Giovannelli, 2012\)](#page-35-3). Considering that both papers focus on macroeconomic forecasting, I follow their approach and evaluate the performance of (1) the polynomial and (2) the Gaussian radial basis Kernel functions, as defined in [Exterkate et al.](#page-35-7) [\(2016\)](#page-35-7). Both these functions always satisfy Mercer's theorem [\(Lee et al., 2004\)](#page-35-9). Given two input vectors, *a* and *b*, the polynomial Kernel function is defined as

$$
k(a,b) = (a'b + 1)^2,
$$
\n(12)

while the Gaussian radial basis Kernel can be written down as

$$
k(a,b) = \exp\left(-\frac{\|a-b\|^2}{2}\right),\tag{13}
$$

where the operator  $||x||$  represents the norm of vector *x*. Following [Exterkate et al.](#page-35-7) [\(2016\)](#page-35-7), each observation is scaled by  $1/\sigma$ ,  $\sigma > 0$ , to control for their relative importance in the Kernel function.

The choice of the scaling parameter  $\sigma$  is very important for the performance of Kernel methods. According to [Giovannelli](#page-35-3) [\(2012\)](#page-35-3), overestimation of such parameter makes the Kernels unable to capture nonlinearities in the data, while underestimation means that the Kernels are highly sensitive to noise in the training samples. In the spirit of [Exterkate et al.](#page-35-7) [\(2016\)](#page-35-7) and [Stock and Watson](#page-36-1) [\(2002b\)](#page-36-1), to optimise  $\sigma$ , I perform a grid search over the space *σ* ∈ {0.5*σ*<sub>0</sub>*, σ*<sub>0</sub>*,* 2*σ*<sub>0</sub>*,* 4*σ*<sub>0</sub>*,*8*σ*<sub>0</sub>}, where *σ*<sub>0</sub> =  $\sqrt{(N+2)/2}$  for the polynomial Kernel, and *σ*<sub>0</sub> = *c<sup>N</sup> /π* for the Gaussian radial basis Kernel, where  $c_N$  is the 95-th percentile of the  $\chi^2$  distribution with *N* degrees of freedom. The intuition behind these grid values is based on the smoothness assumption concerning the Kernel function. In particular, the higher the value of  $\sigma$ , the lower the effect of higher-order terms, and the smoother the prediction function. As it is naturally desirable for the first-order terms to have a larger effect than higher-order ones, [Exterkate](#page-34-10) [\(2013\)](#page-34-10) shows that these grid values satisfy the relation while keeping the search space relatively small for computational efficiency; for a detailed explanation see [Exterkate](#page-34-10) [\(2013\)](#page-34-10).

Deviating from the literature, I refrain from using the well-known *k*-fold cross-validation procedure for hyperparameter estimation due to its computation expensiveness. Instead, this paper follows a more simplistic approach (as in [Giovannelli](#page-35-3) [\(2012\)](#page-35-3)), by evaluating the performance of each model for every (fixed) value of  $\sigma$  and reporting only the best-performing one.<sup>[1](#page-15-0)</sup>

To illustrate how Kernel functions define a valid mapping into the higher-dimensional space via the dot product, I consider deriving a Kernel function that represents the feature space in SQPC and SQPLS, as an example. Remember that, as discussed in Section [2.3,](#page-10-0) squared methods define a higher-dimensional feature space by augmenting the original variables with their squared terms. As such, a valid Kernel function that represents the dot product between observations *i* and *j*,  $i$ ,  $j = 1, ..., T$ , in this space, must satisfy the following:

<span id="page-15-1"></span>
$$
k(X_i, X_j) = \Phi(X_i)' \Phi(X_j),
$$

in which  $\Phi(x) = (x, x^2)'$ . Applying the transformation  $\Phi$  to observations *i* and *j*, we obtain

$$
k(X_i, X_j) = \langle (X_{1i}, ..., X_{Ni}, X_{1i}^2, ..., X_{Ni}^2), (X_{1j}, ..., X_{Nj}, X_{1j}^2, ..., X_{Nj}^2) \rangle
$$
 (14)

$$
= (X_{1i}X_{1j} + ... + X_{Ni}X_{Nj}) + (X_{1i}^{2}X_{1j}^{2} + ... + X_{Ni}^{2}X_{Nj}^{2})
$$
\n(15)

$$
=X_i'X_j + (X_i \circ X_j)'(X_i \circ X_j),\tag{16}
$$

where the operator ∘ represents the Hadamard (or, element-wise) product. Important to note is

<span id="page-15-0"></span><sup>&</sup>lt;sup>1</sup> In fact, the procedure used here can be thought of as a combination of that in [Giovannelli](#page-35-3) [\(2012\)](#page-35-3) and in [Exterkate et al.](#page-35-7) [\(2016\)](#page-35-7). On the one hand, I only display the best-performing model like [Giovannelli](#page-35-3) [\(2012\)](#page-35-3); however, unlike the latter author, who uses a search space {1*,...,*1000} for the adjustable Kernel parameter, I adopt the domain proposed by [Exterkate et al.](#page-35-7) [\(2016\)](#page-35-7).

### <span id="page-16-2"></span>3. EMPIRICAL APPLICATION

|     | Model                                                                             | Abbreviation      | <b>Short Description</b>                                                          |
|-----|-----------------------------------------------------------------------------------|-------------------|-----------------------------------------------------------------------------------|
| 1.  | Principal Component Analysis                                                      | <b>PCA</b>        | Factors are extracted using the linear PCA<br>technique.                          |
| 2.  | Partial Least Squares – Variant (a)                                               | PLS(a)            | Factors are extracted using a static version<br>of PLS.                           |
| 3.  | Partial Least Squares – Variant (b)                                               | PLS(b)            | Factors are extracted using a dynamic ver-<br>sion of PLS.                        |
| 4.  | Partial Least Squares – Variant (c)                                               | PLS(c)            | Factors are extracted using a dynamic ver-<br>sion of PLS.                        |
| 5.  | Squared Principal Component Analysis                                              | SQPC              | Factors are extracted using the squared ex-<br>tension of the PCA technique.      |
| 6.  | Squared Partial Least Squares - Variant (a)                                       | SOPLS (a)         | Factors are extracted using the squared ex-<br>tension of PLS (a).                |
| 7.  | Squared Partial Least Squares - Variant (b)                                       | SOPLS (b)         | Factors are extracted using the squared ex-<br>tension of PLS (b).                |
| 8.  | Squared Partial Least Squares - Variant (c)                                       | SQPLS (c)         | Factors are extracted using the squared ex-<br>tension of PLS (c).                |
| 9.  | Kernel Principal Components using the<br>Polynomial Kernel function               | KPC1              | Kernel extension of PCA, based on the Poly-<br>nomial Kernel function.            |
| 10. | Kernel Principal Components using the<br>Gaussian radial-basis Kernel function    | KPC <sub>2</sub>  | Kernel extension of PCA, based on the<br>Gaussian radial-basis Kernel function.   |
| 11. | Kernel Partial Least Squares using the Poly-<br>nomial Kernel function            | KPLS1             | Kernel extension of PLS, based on the Poly-<br>nomial Kernel function.            |
| 12. | Kernel Partial Least Squares using the Gaus-<br>sian radial-basis Kernel function | KPLS <sub>2</sub> | Kernel extension of PLS, based on the Gaus-<br>sian radial-basis Kernel function. |

**Table 1:** Overview of all models

that, although SQPC can be estimated using both an explicit mapping or the Kernel function in Equation [16,](#page-15-1) it is impossible to estimate variants (a), (b), and (c) of SQPLS without computing the mapping into the feature space, for the same reasons discussed above. Therefore, in the empirical analysis that follows, I refrain from using the Kernel function derived in Equation [16,](#page-15-1) and instead compute the explicit transformation in both SQPC and SQPLS.

# <span id="page-16-0"></span>**3. Empirical Application**

### <span id="page-16-1"></span>**3.1. Data and the Forecasting Procedure**

The different models presented in Section [2](#page-8-0) (see Table [1](#page-16-2) for an overview) are compared with each other in terms of forecasting accuracy using the dataset of [Stock and Watson](#page-36-8) [\(2005\)](#page-36-8). The original dataset includes a total of 132 macroeconomic variables measured at a monthly frequency and spans the time period from January 1959 to December 2003. All variables are transformed to achieve stationarity by taking logs, and first or second differences, as suggested in the online appendix of [Fuentes et al.](#page-35-0) [\(2015\)](#page-35-0). Additionally, to avoid missing values, the sample used in this study is set to begin in January 1960, which yields a total of 528 observations.

The target variable to be forecasted is the annualized change in inflation (from here onwards, referred to as inflation for simplicity), which is defined as

$$
y_t^h = \frac{1200}{h} \log \left( \frac{CPI_t}{CPI_{t-h}} \right) - 1200 \log \left( \frac{CPI_{t-h}}{CPI_{t-h-1}} \right),\tag{17}
$$

where CPI refers to the Consumer Price Index. Additionally, let

$$
z_{t} = 1200 \log \left( \frac{CPI_{t}}{CPI_{t-1}} \right) - 1200 \log \left( \frac{CPI_{t-1}}{CPI_{t-2}} \right). \tag{18}
$$

Then, the forecasting equation for  $y_t^h$  (analogous to Equation [1\)](#page-8-2) is defined as

$$
y_t^h = \omega + \phi(L)z_{t-h} + \beta'(L)\hat{F}_{t-h}.
$$
\n(19)

The orders of the lag polynomials  $\phi(L)$  and  $\beta'(L)$  are independently determined by the Bayesian Information Criterion (BIC), with the maximum number of lags set to six if the sample size permits, and four otherwise.<sup>[2](#page-17-0)</sup> The forecast horizons, *h*, considered in this paper are 1, 6, 12, and 24 months.

Following [Bai and Ng](#page-34-2) [\(2008\)](#page-34-2), for PC, SQPC and KPC, the number of factors is fixed to 10. For the linear PLS models, following [Fuentes et al.](#page-35-0) [\(2015\)](#page-35-0), I do not fix the number of factors to some particular value. Instead, the number of factors is set to what yields the best forecasting performance, limiting the search to two components. Finally, the number of KPLS components is set to one due to the computationally expensive estimation procedure concerning the grid search for the adjustable Kernel coefficient.

Next to the above, PLS and SQPLS approaches (b) and (c) have an additional unspecified parameter. For approach (b) this is the number of lags of the target variable, *z<sup>t</sup>* , used to enlarge *X*, while for approach (c) this corresponds to the lag order of the AR model fitted to the target  $y_t^h$ . These parameters are not fixed to any particular value. Instead, I perform a grid search over the set {1*,...,*6}, and allow these parameters to be determined by the final forecasting performance.

<span id="page-17-0"></span><sup>&</sup>lt;sup>2</sup> The BIC formula used here corresponds to that in [Bai and Ng](#page-34-2) [\(2008\)](#page-34-2): BIC =  $\log(\hat{\sigma}^2) + n \frac{\log(T)}{T}$  $\frac{B(1)}{T}$ , where *n* is the number of explanatory variables, *T* is the sample size, and  $\hat{\sigma}^2$  is the sum of squared residuals of the model, divided by  $T$ .

<span id="page-18-1"></span>

| Subsample      | <b>Estimation Subsample</b> | <b>Forecast Subsample</b> |
|----------------|-----------------------------|---------------------------|
| M1             | 03/1960 to 03/1970 – $h$    | 03/1970 to 12/1980        |
| M <sub>2</sub> | 03/1960 to 03/1980 - $h$    | 03/1980 to 12/1990        |
| M <sub>3</sub> | 03/1960 to 03/1990 - $h$    | 03/1990 to 12/2000        |
| M4             | 03/1960 to 03/1970 - $h$    | 03/1970 to 12/1990        |
| M5             | 03/1960 to 03/1970 - $h$    | 03/1970 to 12/2000        |
| M6             | 03/1960 to 03/1980 - $h$    | 03/1980 to 12/2000        |
| M7             | 03/1960 to 03/1970 - $h$    | 03/1970 to 12/2003        |

**Table 2:** Estimation and forecast subsamples

\* *h* refers to the forecast horizon.

In the spirit of [Fuentes et al.](#page-35-0) [\(2015\)](#page-35-0) and [Bai and Ng](#page-34-2) [\(2008\)](#page-34-2), I use an AR(4)-type model of the form

$$
y_t^h = \mu + \sum_{i=0}^3 \theta_i z_{t-h-i} + \epsilon_t,
$$
\n(20)

as a benchmark. To compare the forecasting performance among models, I employ the relative mean squared forecast error (RMSE), defined as

RMSE (Method) = 
$$
\frac{\text{MSE (Method)}}{\text{MSE (Benchmark)}},
$$
 (21)

such that a value less than one indicates that the model under consideration beats the benchmark.

To account for the time-varying relationships between the target and predictor variables, this paper follows the same approach as in [Fuentes et al.](#page-35-0) [\(2015\)](#page-35-0), and evaluates the forecasting performance over seven forecast subsamples. All forecasts are generated using an expanding window, in which the start of the training sample is always set as March, 1960. For instance, when generating a one-step-ahead forecast for March, 1970, the estimation sample used to extract factors and estimate the forecasting equation consists of 120 observations from March, 1960 up to February, 1970. For the next forecast, the sample is extended by one observation, up to March, 1970. The procedure is carried on similarly until the end of the forecast sample is reached. An overview of these estimation and forecast subsamples is given in Table [2.](#page-18-1)

### <span id="page-18-0"></span>**3.2. Main Results**

Table [3](#page-21-0) reports the forecasting performance results for  $h = 1$  and  $h = 6$ , while results concerning  $h = 12$  and  $h = 24$  are given in Table [4.](#page-22-0) Note that Tables [3](#page-21-0) and [4](#page-22-0) display the results in the following way: Panel A includes linear methods, Panel B concerns the squared extensions, while Panel C represents the Kernel extensions. The discussion of these empirical results will be structured in two parts. First, the performance of the linear methods will be discussed, accompanied with a comparison to the findings of [Fuentes et al.](#page-35-0) [\(2015\)](#page-35-0). Then, a comparison between linear and non-linear methods will be considered.

### <span id="page-19-0"></span>**3.2.1. Linear Models of [Fuentes et al.](#page-35-0) [\(2015\)](#page-35-0)**

Beginning with  $h = 1$ , as shown in Panel A of Table [3,](#page-21-0) many values close to one indicate that the methods under consideration have difficulties in beating the AR(4) benchmark, which is particularly true for PC, PLS(a) and PLS(c). Nevertheless, in all seven subsamples, PLS(c) yields the best forecasting performance, with values in-between around 0*.*92 and 0*.*95. Besides, PLS(b) shows the most inferior performance among all linear models in every subsample. Although the figures for *h* = 1 do not perfectly mirror those of [Fuentes et al.](#page-35-0) [\(2015\)](#page-35-0), all the findings discussed above remain the same.

For  $h = 6$ , in contrast to [Fuentes et al.](#page-35-0) [\(2015\)](#page-35-0), who find PLS(a) to be the best-performing model in all subsamples, the findings presented in Panel A of Table [3](#page-21-0) indicate that PLS(c) yields superior forecasting accuracy in six subsamples, while PLS(a) outperforms the other methods only in subsample M6. That being said, we should keep in mind that the differences in RMSE between these two methods are minor, varying from 0*.*001 to around 0*.*03. Next, apart from M1, these results match with those of [Fuentes et al.](#page-35-0) [\(2015\)](#page-35-0) in the sense that both PLS(a) and PLS(c) provide better performance than PC, although the values presented here are consistently higher than those reported in [Fuentes et al.](#page-35-0) [\(2015\)](#page-35-0).

For  $h = 12$ , as can be seen from Panel A of Table [4,](#page-22-0) PLS(c) outperforms the other linear methods in four out of the seven subsamples (M1-M3 and M6), while PLS(a) yields the lowest RMSE in the other three subsamples. Similar to the horizon  $h = 6$ , PLS(a) and PLS(c) always show superior performance in comparison to PC, while PLS(b) is the worst-performing model in all subsamples. All these findings are similar to what is suggested in [Fuentes et al.](#page-35-0) [\(2015\)](#page-35-0), despite that RMSEs tend to deviate, especially for PLS(a) and PLS(c).

For  $h = 24$ , results in Panel A of Table [4](#page-22-0) indicate that PLS(a) outperforms the other linear methods in the first subsample only, while PLS(c) yields the lowest RMSE in all other subsamples. Again, the differences in RMSE between PLS(a) and PLS(c) are minor, and both methods consistently outperform PC. PLS(b) tends to be the inferior model in all subsamples.

### 3. EMPIRICAL APPLICATION

Based on the above discussion, some key results can be distinguished. First, PLS(c) tends to be the best-performing linear model in terms of forecasting accuracy for almost all forecast horizons and subsamples, followed by PLS(a), which seems to perform only marginally worse. Second, PLS(b) turns out to be an inferior model, sometimes even yielding RMSEs larger than one, indicating less forecasting accuracy than the benchmark AR(4). This is a relevant issue also in [Fuentes et al.](#page-35-0) [\(2015\)](#page-35-0), where the authors argue that this is due to PLS(b) giving weights to all predictors, such that since the cross-sectional dimension is large, the target and its lags are only allocated a relatively small weight. Finally, it can be seen that both PLS(a) and PLS(b) perform better than PC, especially for the medium-term forecast horizons, thus indicating the advantage of supervised dimensionality reduction techniques in the context of inflation forecasting.

As mentioned, the forecasting performance results reported here tend to deviate considerably from what is shown in [Fuentes et al.](#page-35-0) [\(2015\)](#page-35-0), although many conclusions remain the same. There are several possible reasons to explain such differences. For the sake of transparency and for future reference, I mention only a few of the most plausible arguments:

- 1. First, [Fuentes et al.](#page-35-0) [\(2015\)](#page-35-0) do not mention whether data should be demeaned or standardized before applying the dimensionality reduction techniques. Based on related literature and forecasting performance, this paper chooses to standardize variables to have zero mean and unit variance.
- 2. For PLS(b), it is unclear how many lags of the target variable are used to enlarge the predictor matrix, while for PLS(c), it is not stated which order of the AR model should be fitted to the target variable. Furthermore, it is ambiguous as to what the paper refers to as the target variable (i.e.,  $y_t^h$  or  $z_t$ ).
- 3. The procedure for extracting the second PLS factor in [Fuentes et al.](#page-35-0) [\(2015\)](#page-35-0) is not very precisely written. In particular, the authors do not acknowledge the fact that, when extracting PLS components, there are two variants of the predictor matrix (i.e., *X* and *X<sup>h</sup>* in Section [2\)](#page-8-0).
- <span id="page-20-0"></span>4. Regarding the forecasting procedure, [Fuentes et al.](#page-35-0) [\(2015\)](#page-35-0) do not explicitly indicate whether an expanding or rolling window approach should be used. Based on related literature, I incorporate the former. Additionally, although [Fuentes et al.](#page-35-0) [\(2015\)](#page-35-0) argues that the lag order selection for the forecasting equation is based on the BIC, the maximum number of lags over which BIC is minimized is not clear.

<span id="page-21-0"></span>

|                |                                 |                  |         |         | <b>Panel A: Linear Methods</b> |                  |         |            |  |  |
|----------------|---------------------------------|------------------|---------|---------|--------------------------------|------------------|---------|------------|--|--|
|                | $h = 1$                         |                  |         |         |                                | $h = 6$          |         |            |  |  |
|                | PC                              | PLS              | PLS     | PLS     | PC                             | PLS              | PLS     | <b>PLS</b> |  |  |
| Period         | $(k=10)$                        | (a)              | (b)     | (c)     | $(k=10)$                       | (a)              | (b)     | (c)        |  |  |
| M1             | 1.037                           | 1.101            | 1.305   | 0.934   | 0.686                          | 0.703            | 1.121   | 0.672      |  |  |
| M <sub>2</sub> | 0.971                           | 0.979            | 1.024   | 0.920   | 0.708                          | 0.635            | 0.990   | 0.633      |  |  |
| M3             | 0.941                           | 0.955            | 1.121   | 0.928   | 0.726                          | 0.627            | 1.173   | 0.624      |  |  |
| M4             | 1.015                           | 1.050            | 1.178   | 0.946   | 0.708                          | 0.701            | 1.135   | 0.683      |  |  |
| M <sub>5</sub> | 1.000                           | 1.032            | 1.167   | 0.942   | 0.699                          | 0.683            | 1.121   | 0.669      |  |  |
| M <sub>6</sub> | 0.959                           | 0.969            | 1.072   | 0.922   | 0.695                          | 0.619            | 0.994   | 0.620      |  |  |
| M7             | 0.986                           | 1.020            | 1.163   | 0.934   | 0.698                          | 0.680            | 1.142   | 0.668      |  |  |
|                | <b>Panel B: Squared Methods</b> |                  |         |         |                                |                  |         |            |  |  |
|                | $h = 1$                         |                  |         |         |                                | $h = 6$          |         |            |  |  |
|                | SQPC                            | SQPLS            | SQPLS   | SQPLS   | SQPC                           | SQPLS            | SQPLS   | SQPLS      |  |  |
| Period         | $(k=10)$                        | (a)              | (b)     | (c)     | $(k=10)$                       | (a)              | (b)     | (c)        |  |  |
| M1             | 1.150                           | 1.283            | 1.472   | 1.038   | 0.831                          | 0.686            | 1.242   | 0.657      |  |  |
| M <sub>2</sub> | 1.004                           | 0.957            | 1.042   | 0.916   | 0.690                          | 0.623            | 1.342   | 0.623      |  |  |
| M3             | 0.875                           | 0.941            | 1.101   | 0.903   | 0.626                          | 0.623            | 1.298   | 0.633      |  |  |
| M4             | 1.080                           | 1.132            | 1.254   | 0.993   | 0.770                          | 0.687            | 1.432   | 0.671      |  |  |
| M <sub>5</sub> | 1.045                           | 1.097            | 1.254   | 0.978   | 0.746                          | 0.673            | 1.407   | 0.660      |  |  |
| M <sub>6</sub> | 0.966                           | 0.947            | 1.093   | 0.915   | 0.668                          | 0.612            | 1.314   | 0.614      |  |  |
| M7             | 1.020                           | 1.078            | 1.262   | 0.963   | 0.742                          | 0.676            | 1.426   | 0.664      |  |  |
|                | Panel C: Kernel Methods         |                  |         |         |                                |                  |         |            |  |  |
|                | $h = 1$                         |                  |         |         |                                | $h = 6$          |         |            |  |  |
|                | KPC1                            | KPC <sub>2</sub> | KPLS1   | KPLS2   | KPC1                           | KPC <sub>2</sub> | KPLS1   | KPLS2      |  |  |
| Period         | $(k=10)$                        | $(k=10)$         | $(k=1)$ | $(k=1)$ | $(k=10)$                       | $(k=10)$         | $(k=1)$ | $(k=1)$    |  |  |
| M1             | 0.961                           | 0.964            | 0.919   | 0.922   | 0.633                          | 0.665            | 0.789   | 0.783      |  |  |
| M <sub>2</sub> | 0.909                           | 0.939            | 0.922   | 0.993   | 0.609                          | 0.627            | 0.854   | 0.850      |  |  |
| M3             | 0.909                           | 0.926            | 0.883   | 0.921   | 0.597                          | 0.658            | 0.751   | 0.807      |  |  |
| M4             | 0.972                           | 0.963            | 0.981   | 0.992   | 0.655                          | 0.677            | 0.837   | 0.833      |  |  |
| M <sub>5</sub> | 0.962                           | 0.959            | 0.967   | 0.982   | 0.647                          | 0.667            | 0.829   | 0.825      |  |  |
| M <sub>6</sub> | 0.909                           | 0.937            | 0.912   | 0.980   | 0.605                          | 0.621            | 0.838   | 0.835      |  |  |
| M7             | 0.953                           | 0.949            | 0.974   | 0.979   | 0.648                          | 0.666            | 0.831   | 0.826      |  |  |

**Table 3:** RMSEs for all models,  $h = 1$  and  $h = 6$ 

*Notes:* Best performance for each subsample-forecast horizon pair is highlighted in bold. For PC and SQPC, the number of factors is fixed to 10. For Kernel methods, the number of factors is fixed to one. For the other methods, the number of factors is chosen based on the final predictive performance, limiting the search to 2 components. The hyperparameter  $\sigma$ , which is present in Kernel methods, is optimized based on the final predictive performance based on a grid search over  $\sigma \in \{0.5\sigma_0, \sigma_0, 2\sigma_0, 4\sigma_0, 8\sigma_0\}$ , where  $\sigma_0 = \sqrt{(N+2)/2}$  for the polynomial Kernel, and  $\sigma_0 = \sqrt{\sigma_N}/\pi$  for the Gaussian radial basis Kernel, where  $c_N$  is the 95-th percentile of the  $\chi^2$  distribution with *N* degrees of freedom.

### **3.2.2. Linear Models Against Non-linear Extensions**

We now turn to the comparison between linear and non-linear models. As indicated by the RMSEs in Tables [3](#page-21-0) and [4,](#page-22-0) the results in this regard are somewhat mixed. For the forecast

<span id="page-22-0"></span>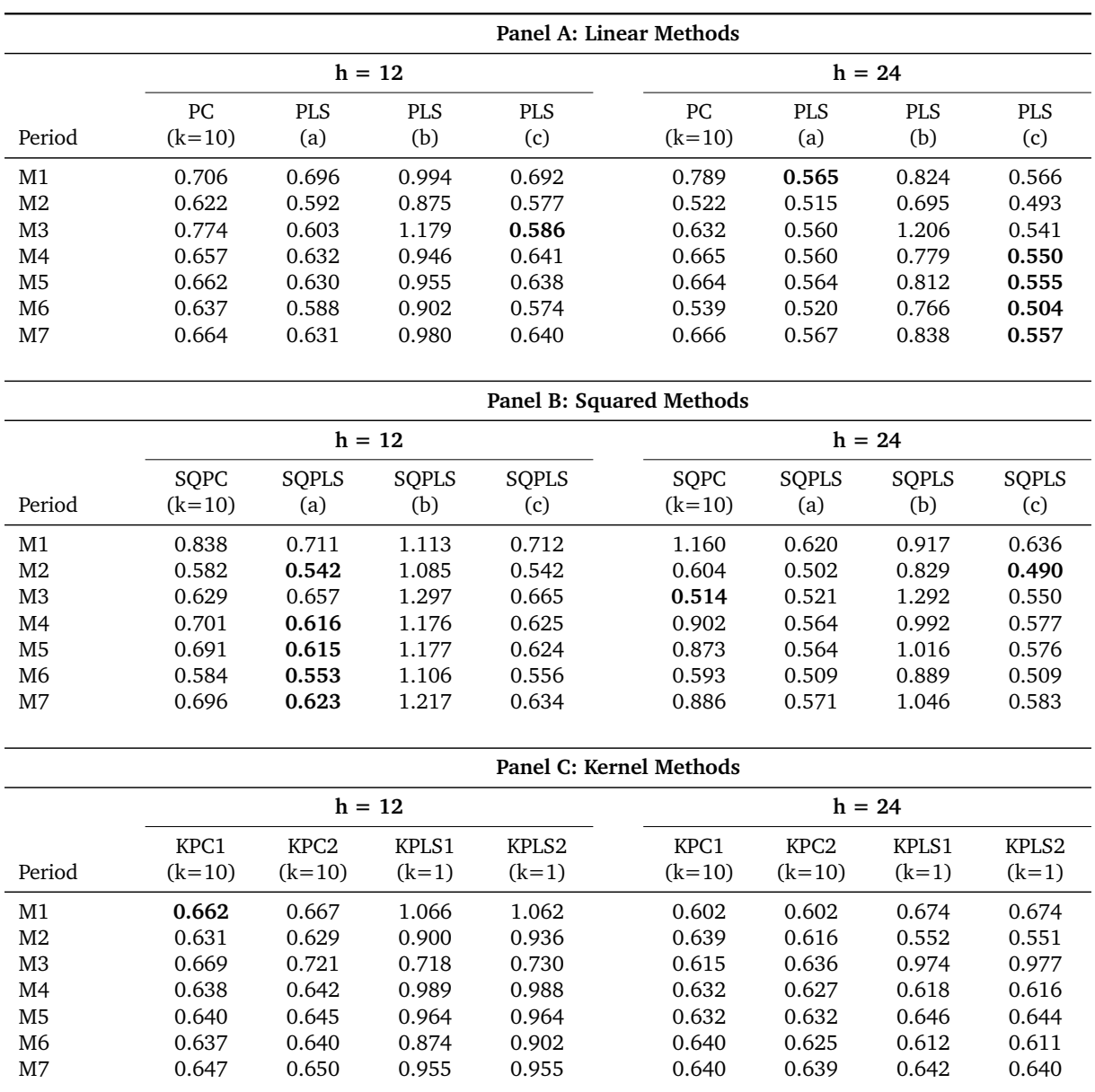

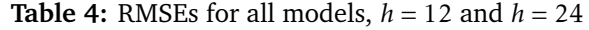

*Notes:* Best performance for each subsample-forecast horizon pair is highlighted in bold. For PC and SQPC, the number of factors is fixed to 10. For Kernel methods, the number of factors is fixed to one. For the other methods, the number of factors is chosen based on the final predictive performance, limiting the search to 2 components. The hyperparameter  $\sigma$ , which is present in Kernel methods, is optimized based on the final predictive performance based on a grid search over  $\sigma \in \{0.5\sigma_0, \sigma_0, 2\sigma_0, 4\sigma_0, 8\sigma_0\}$ , where  $\sigma_0 = \sqrt{(N+2)/2}$  for the polynomial Kernel, and  $\sigma_0 = \sqrt{\sigma_N}/\pi$  for the Gaussian radial basis Kernel, where  $c_N$  is the 95-th percentile of the  $\chi^2$  distribution with *N* degrees of freedom.

horizon *h* = 1 (see Table [3\)](#page-21-0), non-linear methods dominate in subsamples M1-M3 and M6, while linear methods perform better in the remaining three subsamples. In M1-M3 and M6, the use of non-linear methods reduces the RMSE by 0*.*02 to 0*.*05, as compared to the best-performing

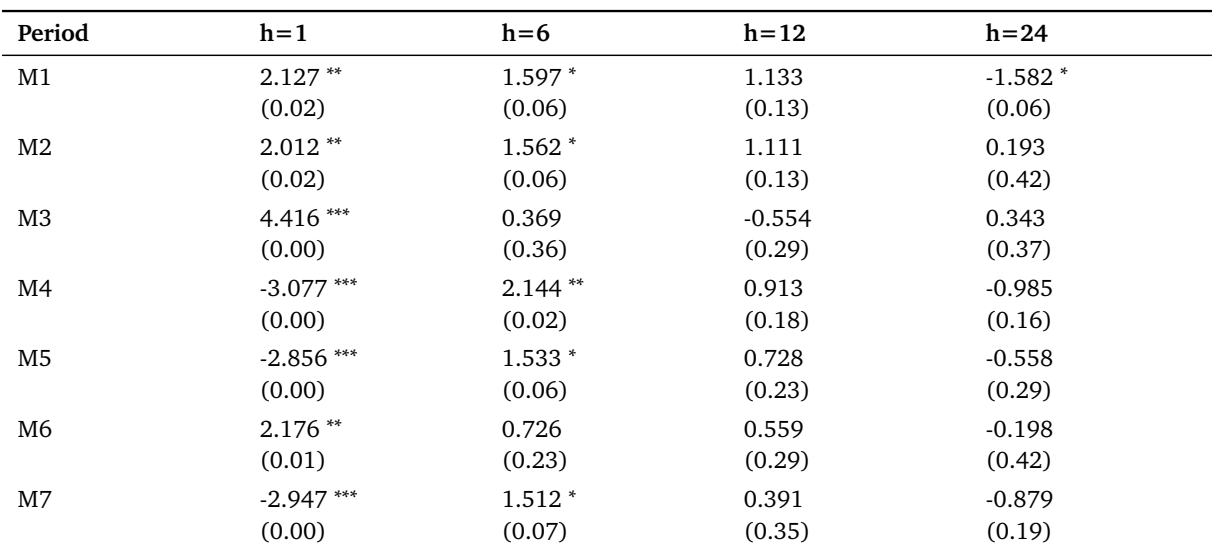

<span id="page-23-0"></span>**Table 5:** Diebold-Mariano test (based on MSE loss) for a formal pariwise comparison of the predictive accuracy of the best-performing linear and non-linear models for every subsample and forecast horizon

*Notes:* Symbols <sup>∗</sup> , ∗∗, and ∗∗∗ indicate significance at the 10%, 5%, and 1% level, respectively. The *<sup>p</sup>*-values given in parentheses. Positive test statistics indicate better performance of non-linear methods; negative test statistics indicate better performance of linear methods.

linear model. Nonetheless, even in the case of over-performance, there is no clear winner among non-linear models.

Surprisingly, for *h* = 6 (see Table [3\)](#page-21-0), KPC with a polynomial Kernel function beats all other models in every subsample. RMSEs for this best-performing model are quite consistent among different samples, in a range of around 0*.*60 to 0*.*65.

For  $h = 12$  (see Table [4\)](#page-22-0), PLS(c) dominates all models only in subsample M3. In the remaining six subsamples, non-linear methods show superior performance. In particular, KPC with a polynomial Kernel function performs best in the first subsample, while SQPLS(a) dominates all models in the remaining cases.

Finally, for the horizon  $h = 24$  (see Table [4\)](#page-22-0), non-linear methods perform better than the linear ones only in subsamples M2 and M3. The corresponding superior models in these cases are SQPLS(c) and SQPC, respectively. In the remaining subsamples, linear PLS methods tend to provide more accurate forecasts, as indicated by the RMSE.

Based on the above discussion, it is not straightforward to identify a winning class of models. To summarize, I find that, besides from the horizon  $h = 6$ , results are mixed up: linear methods over-perform their non-linear extensions in some subsamples, while the opposite holds

true in the remaining cases. For  $h = 6$ , however, it seems that we can identify a consistently better model, that being the KPC with a polynomial Kernel function. Another important finding concerns the rather poor performance of KPLS methods, especially for the longer-term forecast horizons. This relates directly to the discussion in the methodology section regarding KPLS, where I acknowledge that this method, as defined here, is only able to optimize the contemporaneous covariance between the predictors and the target variable. This drawback should certainly become more evident as *h* increases, a feature which is visible in these results.

Although this discussion sheds light on the comparison between the linear and non-linear classes of models, I have not yet formally tested the differences in forecasting accuracy. To address this, Table [5](#page-23-0) reports the test statistics and their corresponding *p*-values of the Diebold-Mariano (DM) test (see [Diebold and Mariano](#page-34-8) [\(2002\)](#page-34-8) for details) to formally compare the predictive performance of the best-performing linear model and the best-performing non-linear model in each subsample and forecast horizon.

As an example of how to read Table [5,](#page-23-0) I consider the case of  $h = 1$  and subsample M1. In Table [3,](#page-21-0) I noted that in this case, the best-performing linear model is PLS(c) and the bestperforming non-linear model is KPLS with a polynomial Kernel function. Table [5](#page-23-0) now applies the DM test over the squared forecast errors of these two models. Positive entries indicate that non-linear methods (in this case, KPLS using a polynomial Kernel function) perform better, and negative entries suggest the opposite.

<span id="page-24-0"></span>From the results in Table [5,](#page-23-0) it is immediately apparent that the forecast accuracy for  $h = 12$ and  $h = 24$  is not significantly different between the linear and non-linear models. Of particular importance is the horizon  $h = 6$ , as I previously found that KPC with a polynomial Kernel function out-performs in all subsamples. This observation is confirmed here by the positive DM test statistics. However, we can see that the higher accuracy of these forecasts is significant only at the 10% level in four subsamples, and at the 5% level in one subsample. In the remaining two subsamples, the performance is not significantly different from what linear methods yield. Finally, for *h* = 1, we can see that in all subsamples in which non-linear methods dominate, the performance gain is significant at the 5% level. However, in the remaining subsamples, linear models show statistically significant superior performance even at the 1% level, as indicated by the DM test.

### **3.3. Robustness Checks**

The majority of the models considered in this paper are subject to a number of unspecified parameters, which I choose based on the final forecasting performance. This is, of course, possible only from the benefit of hindsight. Practitioners using such models must rely on other approaches to optimize over such parameters, given the available data. Examples include minimizing some in-sample loss function or preferably implementing (forecast-oriented) crossvalidation techniques. Therefore, it is essential for forecasters to realize how robust are the results presented over the previous sections with respect to these adjustable parameters.

Additionally, all results presented so far are based on RMSE. Indeed, forecasters might have different tolerances toward forecast errors that are not reflected in the mean squared prediction error. Examples include asymmetric risk attitudes towards small and large errors or between over- and under-estimation of the target variable. Therefore, it is crucial to evaluate the forecasts obtained via different models based on several loss functions that reflect such preferences.

In what follows, I aim to address the issues mentioned in the above discussion. I start with a sensitivity analysis of the forecasting performance of linear and non-linear models concerning their adjustable parameters. Next, additional loss functions will be considered alongside RMSE.

### <span id="page-25-0"></span>**3.3.1. Robustness of the Models of [Fuentes et al.](#page-35-0) [\(2015\)](#page-35-0)**

In this section, I discuss the robustness of the forecasting results of the linear models with respect to their adjustable parameters. Since the results presented in Section [3.2.1](#page-19-0) suggest that PLS(c) is one of the best-performing linear models, while PLS(b) is inferior in most subsample-forecast horizon pairs, I choose to focus our attention on PLS(c) here. Meanwhile, results corresponding to PLS(b) are included in Section [A](#page-37-0) of the Appendix.

Table [6](#page-26-0) displays the sensitivity analysis results for PLS(c) concerning the lag order,  $p$ , of the AR(*p*) process fitted to the target variable. A quick glance at the results suggests that there is no consistency in the optimal lag order *p* that yields the best forecasting performance. Nevertheless, some interesting results can be mentioned. The average *p*'s that yield the best results for the 1-, 6-, 12-, and 24-month horizons are approximately 4, 4, 2, and 3, respectively. Therefore, one can argue that there is a decreasing trend in the optimal *p* with respect to the forecast horizon. Another evidence for this is that  $p = 6$  yields the worst performance in all subsamples for  $h = 24$  and in six out of seven subsamples for  $h = 12$ . On the contrary,  $p = 1$ 

### 3. EMPIRICAL APPLICATION

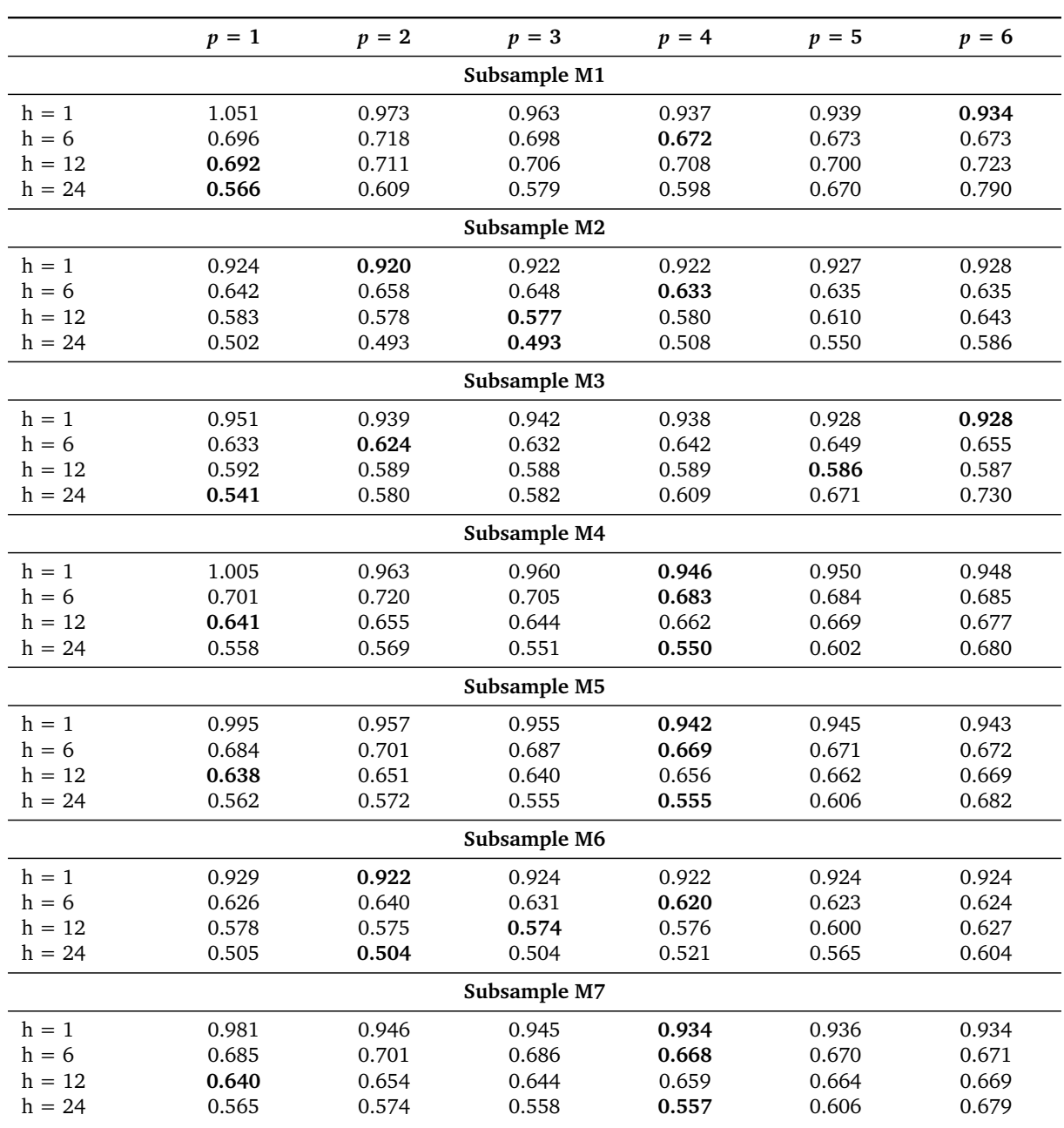

<span id="page-26-0"></span>**Table 6:** RMSEs for PLS (c) for every value *p* of the AR(*p*) process fitted to the target variable

*Note:* Best performance for each subsample-forecast horizon pair is highlighted in bold.

yields the highest RMSE in six subsamples for the horizon  $h = 1$ .

Next, it should be noted that  $p = 5$  and  $p = 6$  are optimal in only one and two subsampleforecast horizon pairs, respectively. Additionally, the exclusion of these lag orders from the analysis would not lead to a substantial deterioration in the forecasting performance. This

<span id="page-27-0"></span>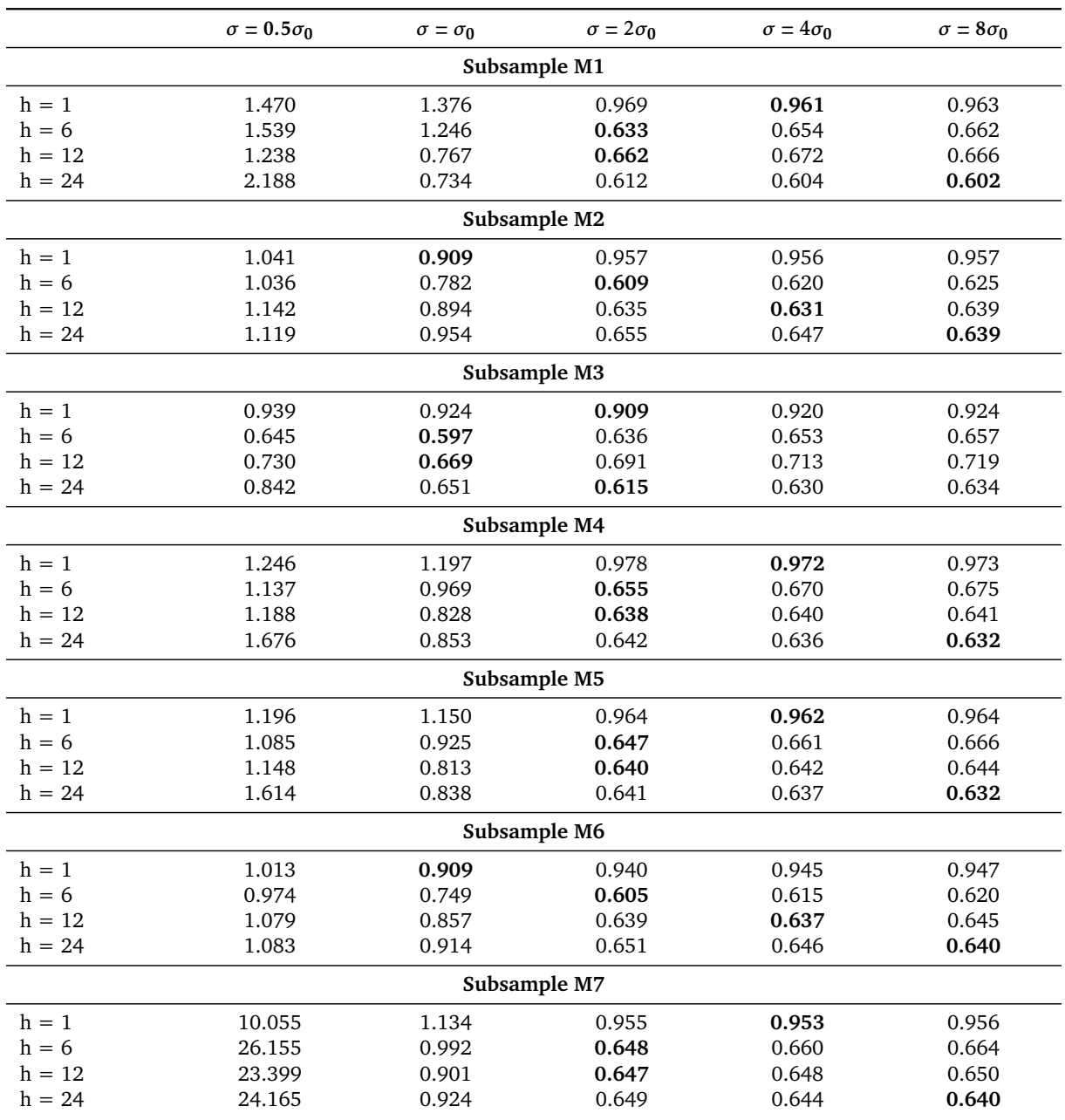

**Table 7:** RMSEs of KPC1 for every value of the tunable parameter,  $\sigma$ , in the search space

*Notes:* This table displays the RMSE of KPC1 (i.e., KPC using a polynomial kernel function) for every value of the Kernel tunable coefficient,  $\sigma$ , that the performance is evaluated on. In this case,  $\sigma \in \{0.5\sigma_0, \sigma_0, 2\sigma_0, 4\sigma_0, 8\sigma_0\}$ , where  $\sigma_0 = \sqrt{(N+2)/2}$ , in which N represents the total number of potential predictors. Best performance for each subsample-forecast horizon pair is highlighted in bold.

suggests that, in practical (real-time forecasting) applications, the forecaster might also reduce the search set to {1*,...,*4} for a more computationally efficient procedure.

Overall, the values displayed in Table [6](#page-26-0) indicate that there is considerable variation in

#### 3. EMPIRICAL APPLICATION

RMSE among the different values of *p*, such that the forecasting results are not invariant to *p*. Therefore, the results in Section [3.2.1](#page-19-0) must be interpreted with caution and forecasters should be careful when optimizing *p* in a real-time forecasting exercise. It is left for future research to determine whether the same conclusion would hold true if the selection of *p* is automatically incorporated in the forecasting procedure, for instance, by means of cross-validation.

### <span id="page-28-0"></span>**3.3.2. Robustness of the Kernel Methods**

In this section, the robustness of the Kernel models with respect to the choice of the adjustable parameter  $\sigma$  is discussed. Due to the superior performance found in Section [3.2.2,](#page-20-0) the focus here is on KPC1 (i.e., KPC using a polynomial Kernel function). Results concerning the other Kernel methods are displayed in Section [B](#page-38-0) of the Appendix.

Table [7](#page-27-0) displays the sensitivity analysis results concerning the adjustable parameter,  $\sigma$ , used in KPC1. It is immediately apparent that the forecasting performance is highly sensitive to the choice of  $\sigma$  for all subsamples and forecast horizons. As an example, RMSE ranges from 0.64 to around 24.17 in subsample M7 for *h* = 24. This confirms the findings of [Exterkate et al.](#page-35-7) [\(2016\)](#page-35-7) and [Giovannelli](#page-35-3) [\(2012\)](#page-35-3) that the forecasting accuracy of the Kernel methods is highly dependent on the adjustable parameter. The worst performance is generally achieved when using  $\sigma = 0.5\sigma_0$ . Again, this is in line with [Giovannelli](#page-35-3) [\(2012\)](#page-35-3), who argues that underestimating *σ* leads Kernel methods over-fitting to noise in the training sample and consequentially performing poorly outof-sample.

It is important to note that all of the findings discussed above also hold for the particular case of *h* = 6, in which we found KPC1 to be the best-performing model in all subsamples. Therefore, such conclusions should be interpreted with great caution, and it is difficult to extrapolate them to an actual real-time forecasting exercise without additional knowledge. Therefore, it is left for future research to investigate inflation forecasting using Kernel methods, which incorporates an automated selection procedure for the parameter  $\sigma$  (e.g., via cross-validation).

### <span id="page-28-1"></span>**3.3.3. Forecast Evaluation with Different Loss Functions**

In addition to the RMSE as a measure of forecast accuracy, this paper aims to account for heterogeneous preferences of forecasters concerning the prediction error by using other loss functions. [Diebold and Mariano](#page-34-8) [\(2002\)](#page-34-8), among others, argue for the relevance of considering different loss functions when evaluating and comparing forecasts, as the standard method of MSE might poorly asses the actual economic loss associated with forecast errors. In this regard, [Stock and](#page-36-7) [Watson](#page-36-7) [\(1998\)](#page-36-7) use loss functions of the form

<span id="page-29-1"></span>
$$
C_q = \sum_{t=1}^{T} |e_t|^q, \qquad \text{for} \quad q \in \{1, 1.5, 2, 2.5, 3\},\tag{22}
$$

where *T* is the forecast sample size and  $e_t$  is the forecast error in time  $t$ <sup>[3](#page-29-0)</sup>. [Stock and Watson](#page-36-7) [\(1998\)](#page-36-7) use these different values of *q* to represent the various types of economic losses associated with forecast errors. In particular, the authors argue that such a loss function with  $q = 1$ uniformly penalizes across large and small errors and therefore represent a forecaster who is equally concerned about small and large forecast errors. For  $q = 3$ , this function most heavily penalizes large errors [\(Stock & Watson, 1998\)](#page-36-7).

This paper chooses to implement and report the loss function in Equation [22](#page-29-1) only in the two extreme cases of  $q = 1$  and  $q = 3$  for conciseness. From this point onward, I will refer to these as *CF*2 and *CF*3, respectively. To be noted is that for  $q = 2$ , the function in Equation [22](#page-29-1) corresponds to the MSE, which I will refer to as *CF*1. Based on the loss functions proposed in [Stock and Watson](#page-36-7) [\(1998\)](#page-36-7), this paper extends the forecast evaluation methodology by including asymmetric loss functions. In particular, I propose the following two additional loss functions:

<span id="page-29-2"></span>
$$
C F4 = \sum_{t=1}^{T} \left[ \mathbb{1}(e_t > 0) |e_t| + \mathbb{1}(e_t \le 0) |e_t|^3 \right],
$$
 (23)

and

<span id="page-29-3"></span>
$$
CF5 = \sum_{t=1}^{T} \left[ \mathbb{1}(e_t > 0) |e_t|^3 + \mathbb{1}(e_t \le 0) |e_t| \right],
$$
 (24)

where 1(*.*) represents the indicator function, and the rest are defined as in Equation [22.](#page-29-1) The expression in Equation [23](#page-29-2) penalizes under-estimations of the target variable more heavily than over-estimations, while the opposite holds true for what is presented in Equation [24.](#page-29-3) This is because, as mentioned, the cubic loss penalizes errors more heavily than the solely taking their absolute value.

According to [Diebold and Mariano](#page-34-8) [\(2002\)](#page-34-8), in the majority of real-life scenarios where forecasts guide decision-making, the associated loss is generally asymmetric. As such, *CF*4 and *CF*5 might be highly-relevant evaluation tools for choosing an appropriate forecasting model,

<span id="page-29-0"></span> $3$  The forecast error is computed as the forecasted value minus the realization of the target variable.

### 3. EMPIRICAL APPLICATION

<span id="page-30-0"></span>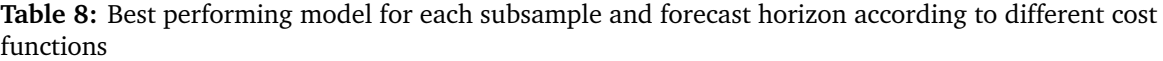

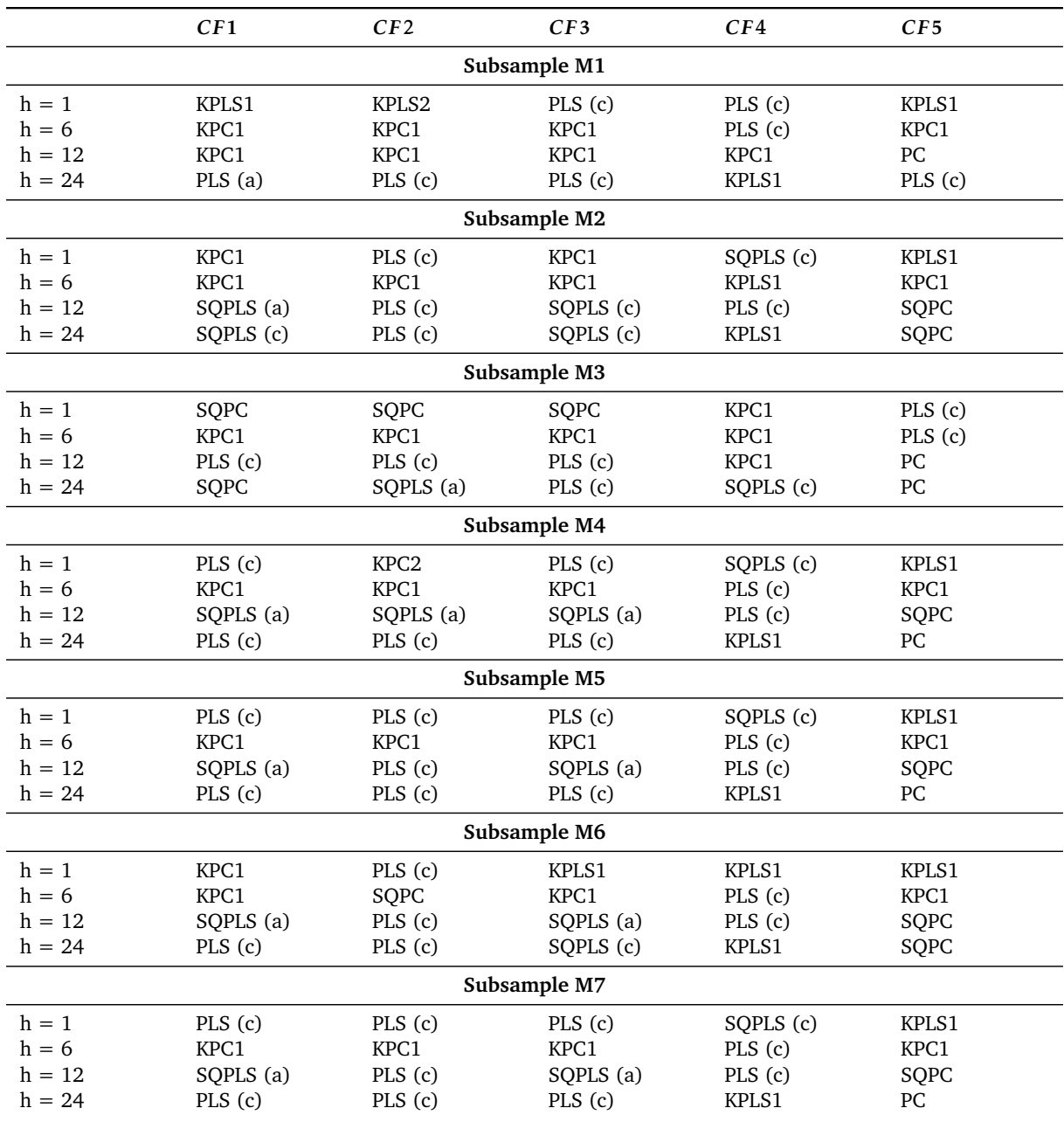

depending on the specific applications. As an example, banks or other financial institutions, who rely on inflation rate forecasts when determining the interest rates on their mortgages or other securities, might benefit from an over-estimation of future inflation in order to mitigate the inflation rate risk. For this reason, CF4 might give a better representation of this economic loss than symmetric functions.

As a point of reference to compare the asymmetric loss functions *CF*4 and *CF*5 introduced above, this paper also evaluates the models based on other well-established asymmetric loss functions in the literature. In particular, the piece-wise linear and the asymmetric squared loss function, as defined in [Elliott and Timmermann](#page-34-11) [\(2004\)](#page-34-11), will be considered. The piece-wise linear loss function is defined as

<span id="page-31-0"></span>
$$
L = \sum_{t=1}^{T} \left[ \mathbb{1}(e_t > 0) |e_t| (1 - \delta) + \mathbb{1}(e_t \le 0) |e_t| \delta \right],
$$
 (25)

and the asymmetric squared loss can be written as

<span id="page-31-1"></span>
$$
L = \sum_{t=1}^{T} \left[ \mathbb{1}(e_t > 0) e_t^2 (1 - \delta) + \mathbb{1}(e_t \le 0) e_t^2 \delta \right],
$$
 (26)

where  $\delta \in (0,1)$  and the rest are defined as in Equation [22.](#page-29-1) Although [Elliott and Timmermann](#page-34-11) [\(2004\)](#page-34-11) evaluate the expressions in Equations [25](#page-31-0) and [26](#page-31-1) for *δ* ranging from 0*.*1 to 0*.*9 with increments of 0*.*1, for conciseness this paper only reports the two extreme cases. Note that for  $\delta$  = 0.1, these loss functions most heavily penalize over-estimations of the target variable (as in *CF*5), while for *δ* = 0*.*9, they assign more weight to under-estimations (as in *CF*4).

Table [8](#page-30-0) shows the best-performing model for each subsample and forecast horizon, as indicated by the different performance measures employed in this paper.<sup>[4](#page-31-2)</sup> At first glance, we can see that different loss functions tend to favor different models for many subsamples and forecast horizons. According to *CF*2 and *CF*3, PLS(c) again shows superior performance in comparison to the other linear methods. In fact, PLS(c) dominates all other models (both linear and non-linear) in 15 out of 28 subsample-forecast horizon pairs. For the remaining cases, results show that non-linear models tend to dominate. KPC using a polynomial Kernel function again shows superior performance for *h* = 6 according to both *CF*2 and *CF*3.

The asymmetric loss functions, *CF*4 and *CF*5, provide greater support in favor of nonlinear models. In particular, both *CF*4 and *CF*5 indicate that non-linear models are the bestperforming in 18 out of 27 subsample-forecast horizon pairs. According to *CF*4, all the remaining scenarios are dominated by PLS(c), while *CF*5 surprisingly indicates a rather good performance for PC, especially for the horizons  $h = 12$  and  $h = 24$ .

<span id="page-31-2"></span><sup>4</sup> Table [8](#page-30-0) only reports the best-performing models. For the interested reader, Section [C](#page-41-0) in the Appendix provides the actual results based on different performance measures, relative to the AR(4) benchmark, for each model.

Results concerning the piece-wise linear and asymmetric squared loss functions are included in Section [C](#page-41-0) of the Appendix to conserve space. As can be seen, these loss functions lead to somewhat similar conclusions as *CF*4 and *CF*5. In particular, the highest similarity is found between *CF*4 and the asymmetric squared loss with  $\delta = 0.9$  and especially between *CF*5 and the asymmetric squared loss with  $\delta = 0.1$ . The number of subsample-forecast horizon combinations in which these pairs loss functions lead to the same result are 15 and 22 out of 28, respectively.

## <span id="page-32-0"></span>**4. Conclusion**

This thesis sheds light on the comparison between linear and non-linear dimensionality reduction techniques in the context of inflation rate forecasting using big datasets. In particular, I consider PCA, PLS(a), PLS(b) and PLS(c), introduced in [Fuentes et al.](#page-35-0) [\(2015\)](#page-35-0), as representative of linear models. In terms of non-linear methods, I consider the squared extensions of the models mentioned above, together with KPC and KPLS. The performance of each of these models is evaluated over seven subsamples using the well-known [Stock and Watson](#page-36-8) [\(2005\)](#page-36-8) database. Besides, sensitivity analyses concerning unspecified model parameters are performed, and the predictive accuracy is not only measured by the popular RMSE, but also in terms of four additional loss functions, which aim to represent the economic loss associated with the forecast error in different applications.

Our empirical application yields several worth-noting results. First, I find evidence that PLS(c) tends to be the best-performing linear model in terms of forecasting accuracy for nearly all forecast horizons and their corresponding subsamples. PLS(a) follows the lead by only slightly higher RMSEs. It should be noted, however, that the latter model might be more appropriate in real-time applications, as it is prone to less unspecified parameters, which make PLS(c) prone to robustness issues. Comparing linear models to their non-linear extensions, I find that there is no significant difference in predictive accuracy for the horizons  $h = 12$  and  $h = 24$ . While for *h* = 1, conclusions are somewhat mixed-up and subsample-dependent, I find that KPC with a polynomial Kernel function outperforms all other models in every subsample for  $h = 6$ . This performance gain is significant (at least) at the 10% level in 5 out of 7 subsamples. Nevertheless, it should be acknowledged that, based on our sensitivity analysis, it is difficult to extrapolate this success to a real-time scenario, since the performance of KPC and KPLS is very sensitive to the choice of the adjustable Kernel parameter. Finally, our findings suggest that forecasters should not focus solely on RMSE when comparing models in terms of forecasting precision. Instead, a proper choice of the loss function should be context-dependent. In our case, I find that the symmetric loss functions under consideration lead to roughly similar conclusions, whereas asymmetric functions provide greater support towards non-linear models.

To conclude, it is difficult to choose a winning model class. Empirical evidence suggests that different models yield the best forecasting performance in different time periods and for different horizons. Although I find that KPC with a polynomial Kernel function is dominant for the horizon  $h = 6$ , further research needs to be carried to realize whether this finding is due to sample-specific characteristics or if there are genuinely non-linear links present in the data generating process. For now, it is safe to say that the non-linear class of models, as defined here, does not appear to provide sufficiently better results to justify their computationally demanding estimation procedure, and more importantly, their inherently unstable performance associated to hyperparameter estimation.

Notwithstanding, this thesis is prone to certain limitations. First, and more importantly, many unspecified parameters are chosen based on the final predictive performance. As already mentioned, this is, of course, not possible in a real-time forecasting exercise. Not only this, but our methodology also fixes such parameters to be constant over time, which might hinder the forecasting ability of the models. As a suggestion for future research to address these issues, I recommend the implementation of a cross-validation technique. Next, we should acknowledge that due to the large dataset used in this study, many predictor variables are only assigned a small weight when constructing latent factors. This might as well be a source of bias for our results. A possible solution would be the implementation of regularization techniques. This would be particularly interesting for Kernel methods, as to the best of our knowledge, the two approaches have not yet been combined in the literature. Next, based on the finding that different models are the best-performing in different samples, an interesting direction of future research arises: investigating whether regime-switching models that nest the different models considered in this paper consistently improve the forecasting accuracy. Finally, we should acknowledge the growth in popularity of machine learning techniques. In particular, autoencoders have been recently cited in the literature as useful dimensionality reduction tools that can capture arbitrary non-linear relationships. As a suggestion for future research, I put forward the investigation of these artificial neural networks as alternatives to the models that this paper considers.

### **References**

- <span id="page-34-9"></span>Aronszajn, N. (1950). Theory of reproducing kernels. *Transactions of the American Mathematical Society*, *68*(3), 337–404.
- <span id="page-34-2"></span>Bai, J., & Ng, S. (2008). Forecasting economic time series using targeted predictors. *Journal of Econometrics*, *146*(2), 304–317.
- <span id="page-34-7"></span>Bekiros, S., Gupta, R., & Kyei, C. (2016). On economic uncertainty, stock market predictability and nonlinear spillover effects. *The North American Journal of Economics and Finance*, *36*, 184–191.
- <span id="page-34-3"></span>Boivin, J., & Ng, S. (2005). Understanding and comparing factor-based forecasts. *International Journal of Central Banking*, *1*(3).
- <span id="page-34-5"></span>Boivin, J., & Ng, S. (2006). Are more data always better for factor analysis? *Journal of Econometrics*, *132*(1), 169–194.
- <span id="page-34-0"></span>Bok, B., Caratelli, D., Giannone, D., Sbordone, A. M., & Tambalotti, A. (2018). Macroeconomic nowcasting and forecasting with big data. *Annual Review of Economics*, *10*, 615–643.
- <span id="page-34-1"></span>Diebold, F. X. (2003). Big data dynamic factor models for macroeconomic measurement and forecasting. *Advances in Economics and Econometrics: Theory and Applications*, 115–122.
- <span id="page-34-8"></span>Diebold, F. X., & Mariano, R. S. (2002). Comparing predictive accuracy. *Journal of Business & Economic Statistics*, *20*(1), 134–144.
- <span id="page-34-6"></span>Eggoh, J. C., & Khan, M. (2014). On the nonlinear relationship between inflation and economic growth. *Research in Economics*, *68*(2), 133–143.
- <span id="page-34-4"></span>Eickmeier, S., & Ziegler, C. (2008). How successful are dynamic factor models at forecasting output and inflation? a meta-analytic approach. *Journal of Forecasting*, *27*(3), 237–265.
- <span id="page-34-11"></span>Elliott, G., & Timmermann, A. (2004). Optimal forecast combinations under general loss functions and forecast error distributions. *Journal of Econometrics*, *122*(1), 47–79.
- <span id="page-34-10"></span>Exterkate, P. (2013). Model selection in kernel ridge regression. *Computational Statistics & Data Analysis*, *68*, 1–16.
- <span id="page-35-7"></span>Exterkate, P., Groenen, P. J., Heij, C., & van Dijk, D. (2016). Nonlinear forecasting with many predictors using kernel ridge regression. *International Journal of Forecasting*, *32*(3), 736– 753.
- <span id="page-35-0"></span>Fuentes, J., Poncela, P., & Rodríguez, J. (2015). Sparse partial least squares in time series for macroeconomic forecasting. *Journal of Applied Econometrics*, *30*(4), 576–595.
- <span id="page-35-3"></span>Giovannelli, A. (2012). Nonlinear forecasting using large datasets: Evidences on us and euro area economies. *CEIS Working Paper*.
- <span id="page-35-2"></span>Groen, J. J., & Kapetanios, G. (2009). Revisiting useful approaches to data-rich macroeconomic forecasting. *Federal Reserve Bank of New York Staff Report*, *327*.
- <span id="page-35-5"></span>Hung, F.-S. (2009). Explaining the nonlinear effects of financial development on economic growth. *Journal of Economics*, *97*(1), 41–65.
- <span id="page-35-6"></span>Kock, A. B., Teräsvirta, T., et al. (2011). Forecasting with nonlinear time series models. *Oxford Handbook of Economic Forecasting*, 61–87.
- <span id="page-35-4"></span>LeBaron, B. (1994). Chaos and nonlinear forecastability in economics and finance. *Philosophical Transactions of the Royal Society of London. Series A: Physical and Engineering Sciences*, *348*(1688), 397–404.
- <span id="page-35-9"></span>Lee, J.-M., Yoo, C., Choi, S. W., Vanrolleghem, P. A., & Lee, I.-B. (2004). Nonlinear process monitoring using kernel principal component analysis. *Chemical Engineering Science*, *59*(1), 223–234.
- <span id="page-35-11"></span>Mercer, J. (1909). *Functions of positive and negative type and their connection with the theory of integral equations, philosophical transaction of the royal society of london, ser.* A.
- <span id="page-35-1"></span>Pearson, K. (1901). Liii. on lines and planes of closest fit to systems of points in space. *The London, Edinburgh, and Dublin Philosophical Magazine and Journal of Science*, *2*(11), 559– 572.
- <span id="page-35-8"></span>Rosipal, R., & Clancy, D. (2003). Kernel partial least squares for nonlinear regression and discrimination. *Neural Network World*, *13*(3), 291–300.
- <span id="page-35-10"></span>Rosipal, R., & Trejo, L. J. (2001). Kernel partial least squares regression in reproducing kernel hilbert space. *Journal of Machine Learning Research*, *2*(Dec), 97–123.
- Sarel, M. (1996). Nonlinear effects of inflation on economic growth. *IMF Staff Papers*, *43*(1), 199–215.
- Schölkopf, B., Smola, A., & Müller, K.-R. (1998). Nonlinear component analysis as a kernel eigenvalue problem. *Neural Computation*, *10*(5), 1299–1319.
- Stock, J. H., & Watson, M. W. (1998). *A comparison of linear and nonlinear univariate models for forecasting macroeconomic time series* (Tech. Rep.). National Bureau of Economic Research.
- Stock, J. H., & Watson, M. W. (1999). Forecasting inflation. *Journal of Monetary Economics*, *44*(2), 293–335.
- Stock, J. H., & Watson, M. W. (2002a). Forecasting using principal components from a large number of predictors. *Journal of the American Statistical Association*, *97*(460), 1167–1179.
- Stock, J. H., & Watson, M. W. (2002b). Macroeconomic forecasting using diffusion indexes. *Journal of Business & Economic Statistics*, *20*(2), 147–162.
- Stock, J. H., & Watson, M. W. (2005). *Implications of dynamic factor models for var analysis* (Tech. Rep.). National Bureau of Economic Research.
- Stock, J. H., & Watson, M. W. (2006). Forecasting with many predictors. *Handbook of Economic Forecasting*, *1*, 515–554.
- Vanhatalo, E., Kulahci, M., & Bergquist, B. (2017). On the structure of dynamic principal component analysis used in statistical process monitoring. *Chemometrics and Intelligent Laboratory Systems*, *167*, 1–11.
- Wold, H. (1966). Estimation of principal components and related models by iterative least squares. *Multivariate Analysis*, 391–420.

# **Appendices**

## **A. Robustness of PLS(b)**

**Table 9:** RMSEs for PLS (b) for every number L of lags of the target used to enlarge the predictor matrix

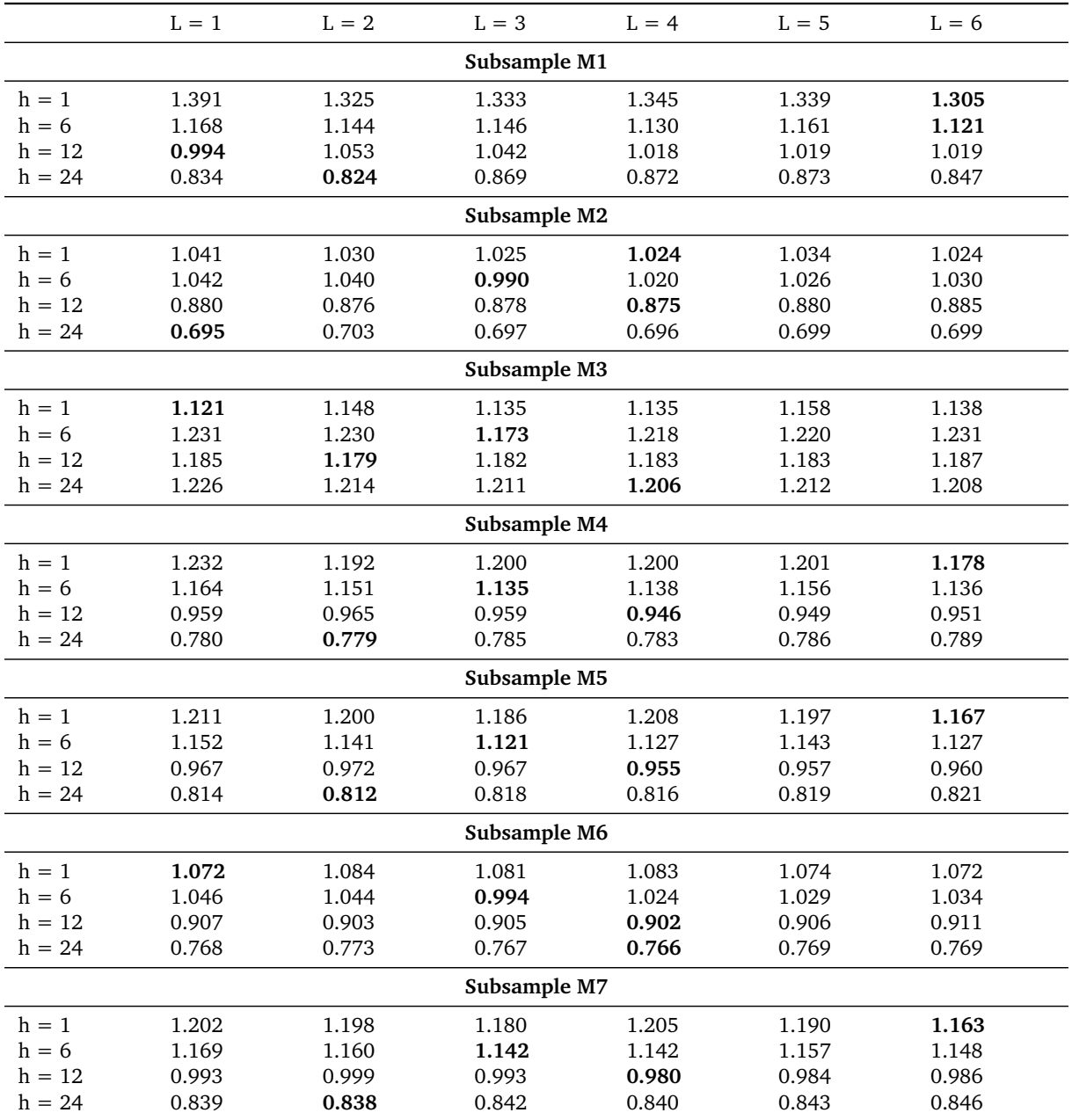

## **B. Robustness of Kernel Methods**

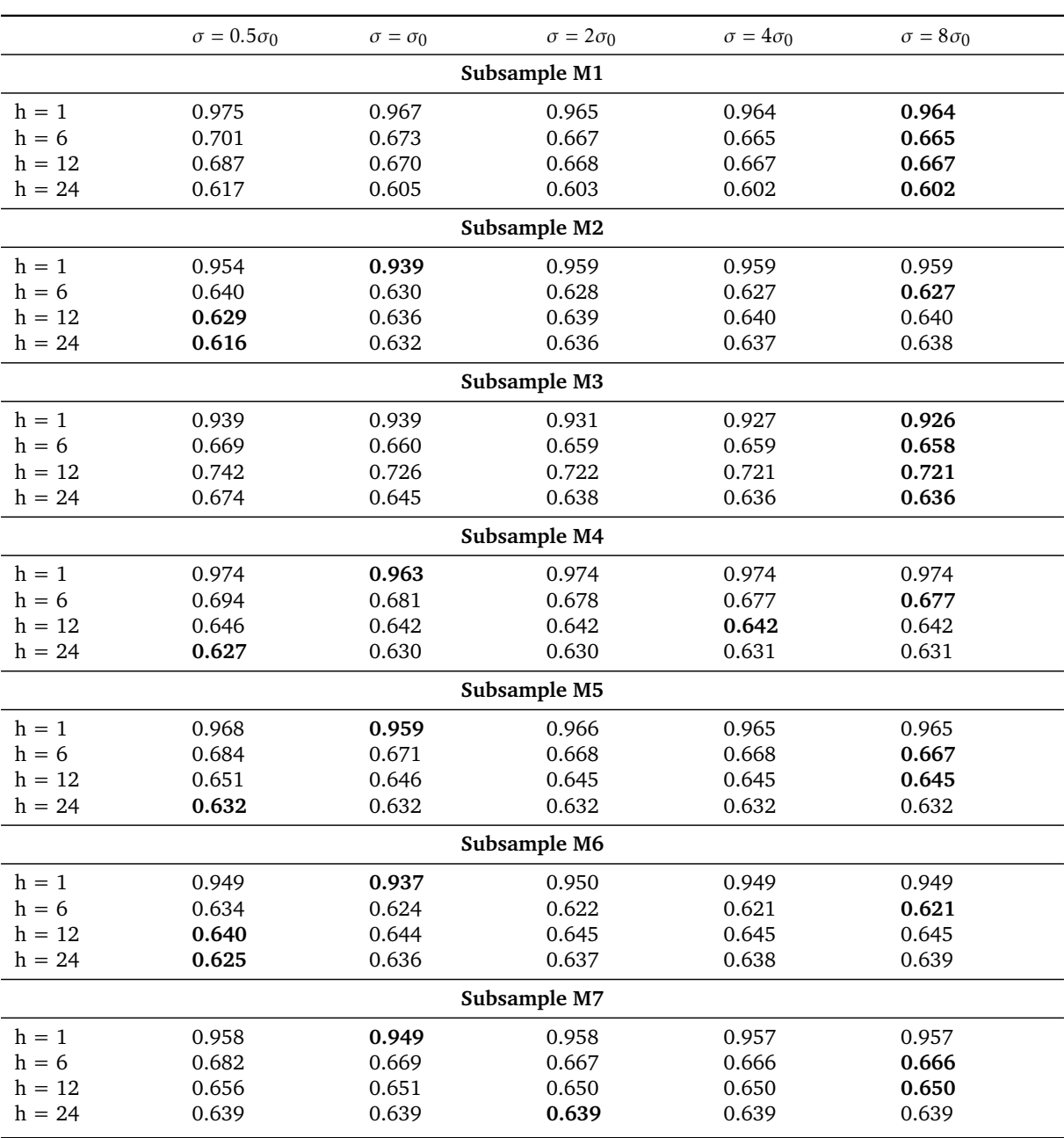

**Table 10:** RMSEs of KPC2 for every value of the tunable parameter, *σ*, in the search space

*Notes:*

1. This table displays the RMSE of KPC2 (i.e., using a Gaussian radial basis kernel function) for every value of the Kernel tunable √ coefficient,  $\sigma$ , that the performance is evaluated on. In this case,  $\sigma \in \{0.5\sigma_0, \sigma_0, 2\sigma_0, 4\sigma_0, 8\sigma_0\}$ , where  $\sigma_0 = \sqrt{\epsilon_N}/\pi$ , in which  $\epsilon_N$ represents the 95-th percentile of the *χ* <sup>2</sup> distribution with N (i.e., number of potential predictors) degrees of freedom. 2. Best performance for each subsample-forecast horizon pair is highlighted in bold.

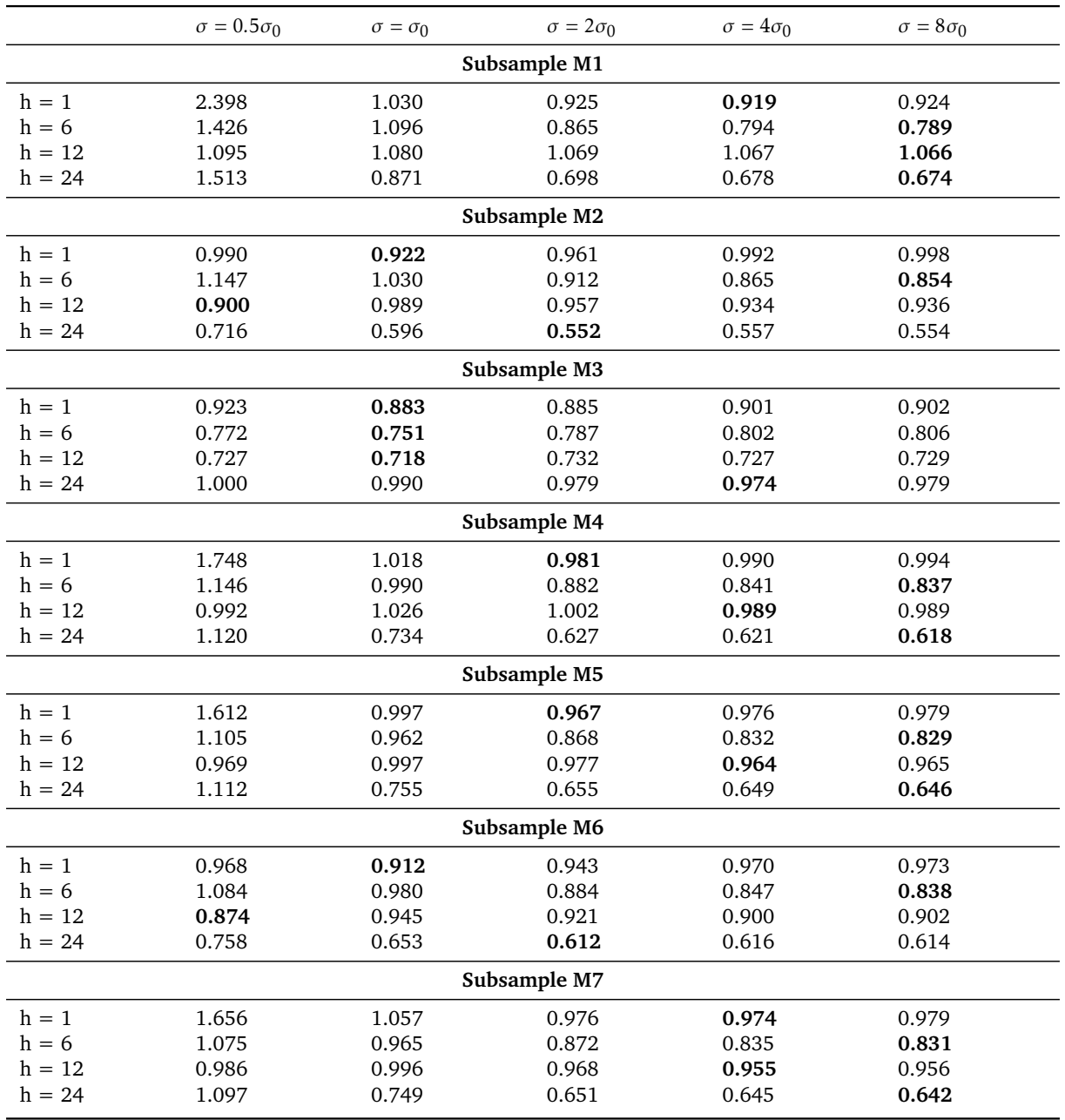

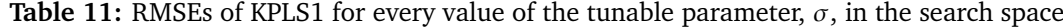

*Notes:*

1. This table displays the RMSE of KPLS1 (i.e., using a polynomial kernel function) for every value of the Kernel tunable coefficient,  $\sigma$ , that the performance is evaluated on. In this case,  $\sigma \in \{0.5\sigma_0, \sigma_0, 2\sigma_0,$ the total number of potential predictors.

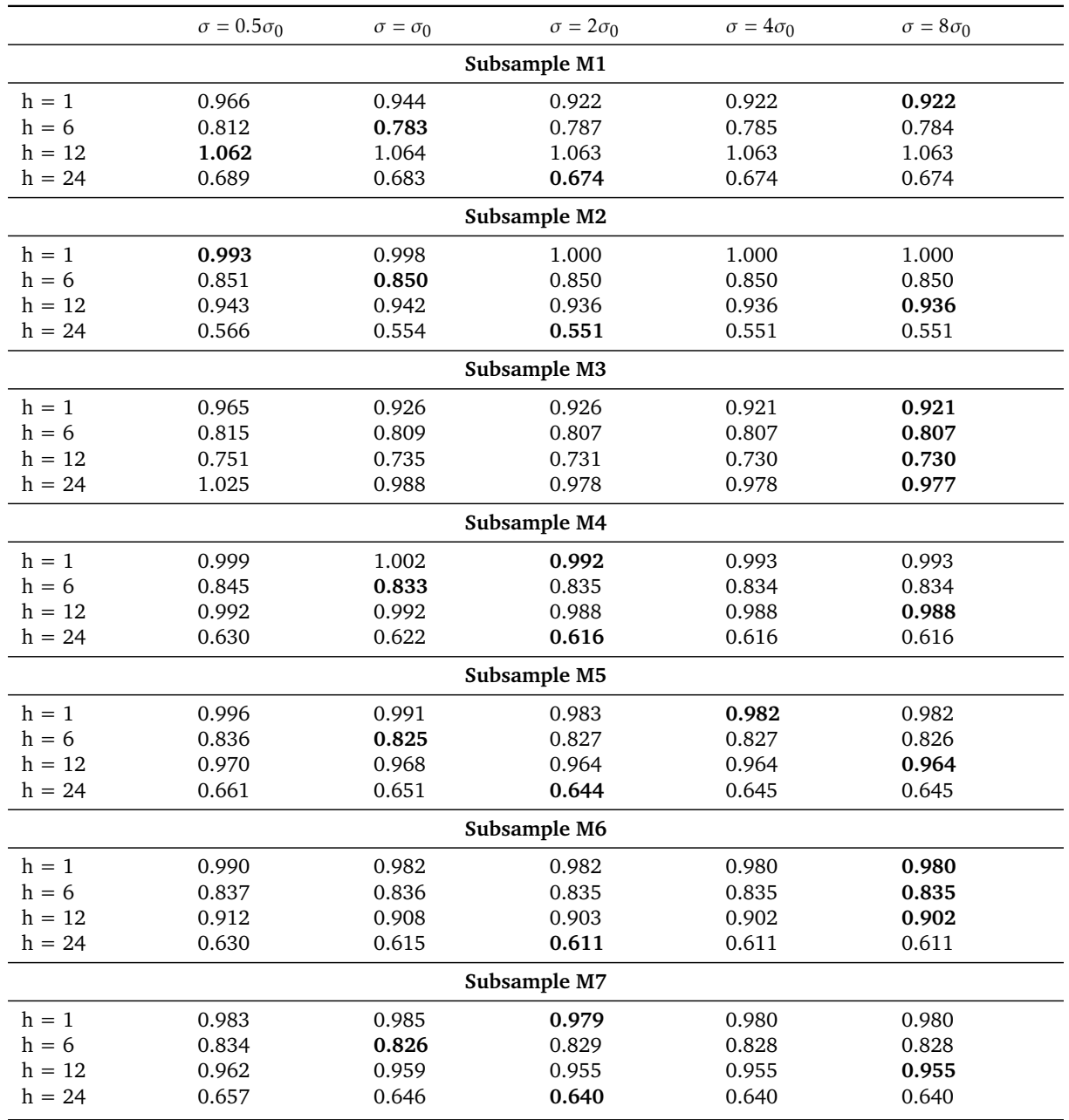

**Table 12:** RMSEs of KPLS2 for every value of the tunable parameter,  $\sigma$ , in the search space

*Notes:*

1. This table displays the RMSE of KPLS2 (i.e., using a Gaussian radial basis kernel function) for every value of the Kernel tunable coefficient, *σ*, that the performance is evaluated on. In this case, *σ* ∈ {0.5*σ*<sub>0</sub> represents the 95-th percentile of the *χ* <sup>2</sup> distribution with N (i.e., number of potential predictors) degrees of freedom.

## **C. Forecasting performance based on alternative loss functions**

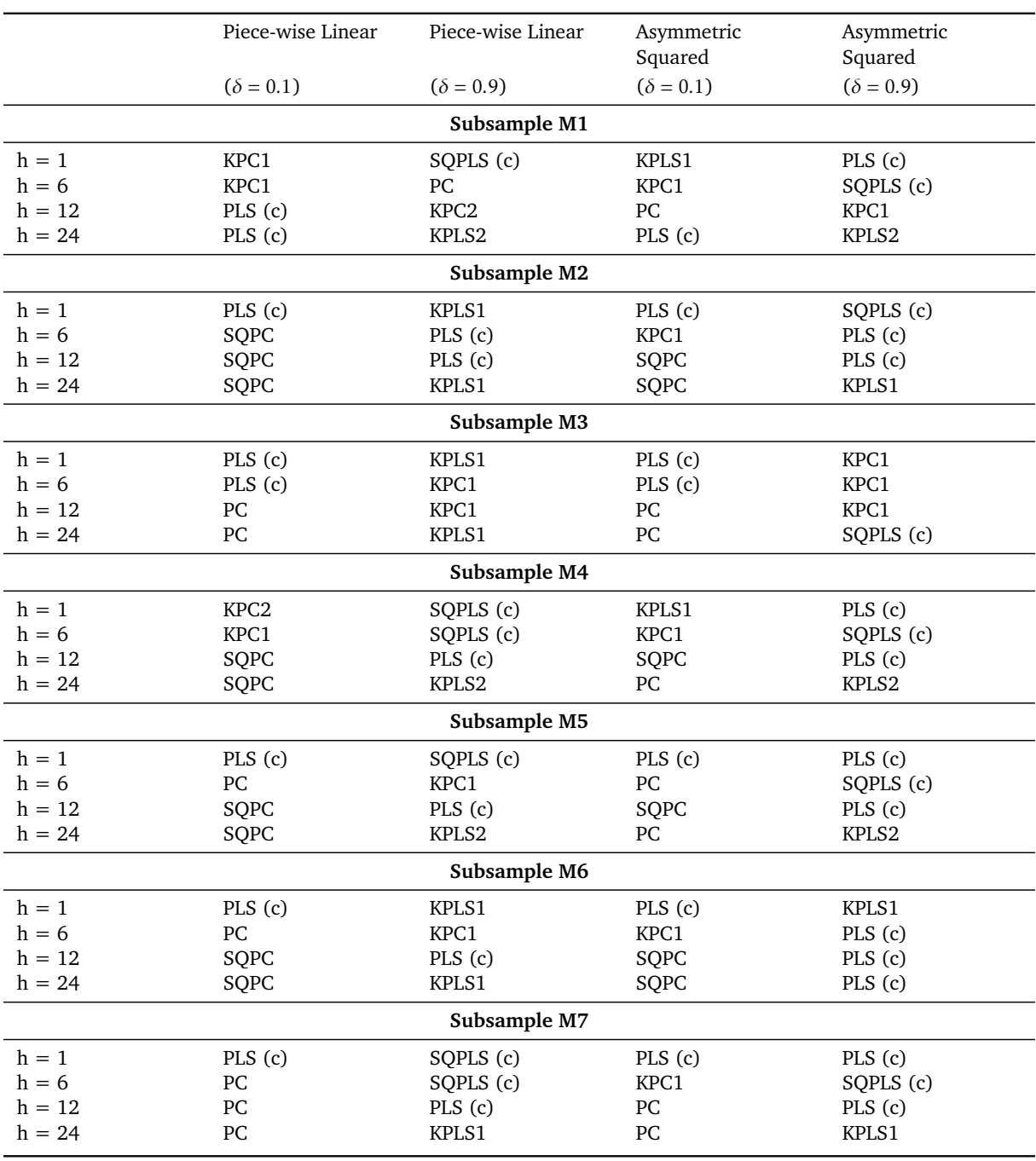

**Table 13:** Best performing model for each subsample and forecast horizon according to the piecewise linear and asymmetric squared loss functions

|                      |                 |                   |                   |                   | Panel A: Linear Methods |                   |                   |                   |  |  |
|----------------------|-----------------|-------------------|-------------------|-------------------|-------------------------|-------------------|-------------------|-------------------|--|--|
|                      |                 | $h = 1$           |                   |                   |                         | $h = 6$           |                   |                   |  |  |
| Period               | PC.<br>$(k=10)$ | <b>PLS</b><br>(a) | <b>PLS</b><br>(b) | <b>PLS</b><br>(c) | PC<br>$(k=10)$          | <b>PLS</b><br>(a) | <b>PLS</b><br>(b) | <b>PLS</b><br>(c) |  |  |
|                      |                 |                   |                   |                   |                         |                   |                   |                   |  |  |
| M1<br>M <sub>2</sub> | 1.052<br>0.951  | 1.020<br>0.976    | 1.089<br>1.028    | 0.992<br>0.935    | 0.883<br>0.850          | 0.920<br>0.840    | 1.105<br>1.023    | 0.903<br>0.845    |  |  |
| M3                   | 0.973           | 0.997             | 1.080             | 0.955             | 0.928                   | 0.849             | 1.211             | 0.834             |  |  |
| M4                   | 1.017           | 1.014             | 1.065             | 0.980             | 0.882                   | 0.898             | 1.105             | 0.892             |  |  |
| M5                   | 1.005           | 1.007             | 1.073             | 0.972             | 0.884                   | 0.884             | 1.127             | 0.883             |  |  |
| M <sub>6</sub>       | 0.956           | 0.980             | 1.051             | 0.940             | 0.863                   | 0.835             | 1.071             | 0.835             |  |  |
| M7                   | 0.997           | 1.000             | 1.077             | 0.965             | 0.876                   | 0.872             | 1.135             | 0.872             |  |  |

**Table 14:** CF2 for all models relative to benchmark,  $h = 1$  and  $h = 6$ 

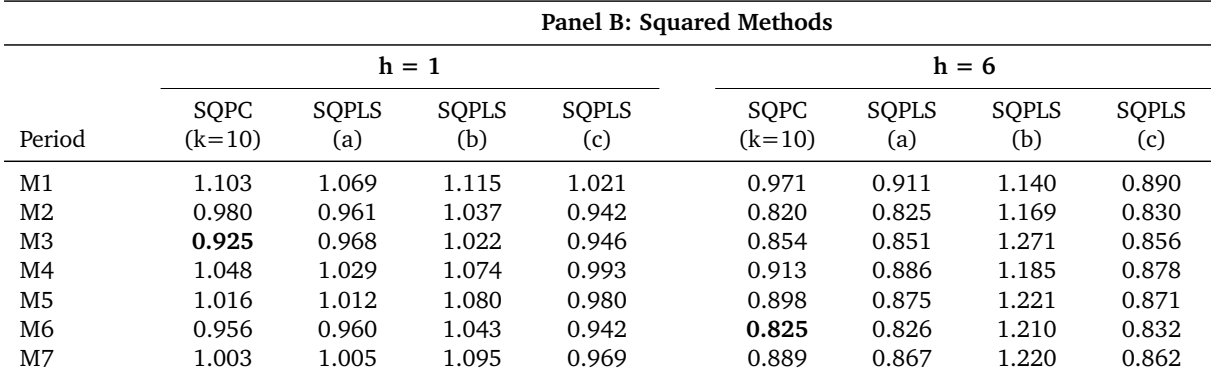

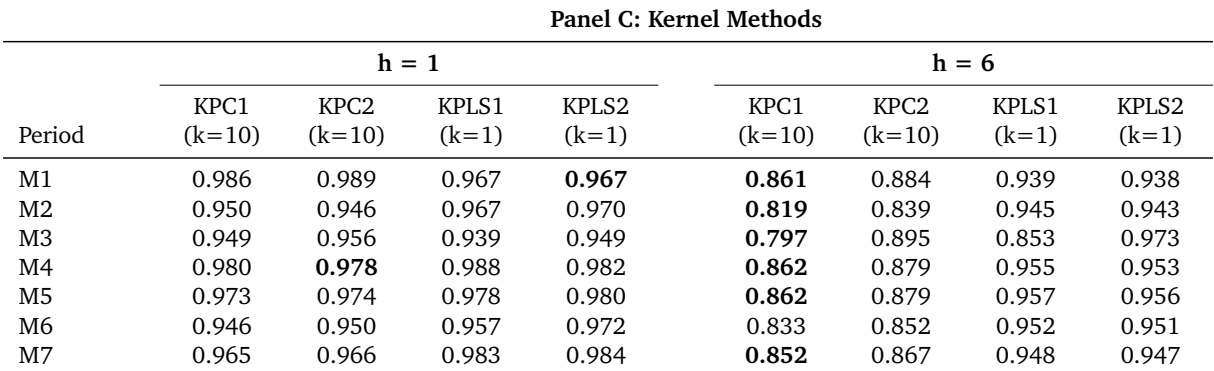

|                |          |            |            |            | Panel A: Linear Methods |            |            |            |
|----------------|----------|------------|------------|------------|-------------------------|------------|------------|------------|
|                | $h = 12$ |            |            |            | $h = 24$                |            |            |            |
|                | PС       | <b>PLS</b> | <b>PLS</b> | <b>PLS</b> | PC                      | <b>PLS</b> | <b>PLS</b> | <b>PLS</b> |
| Period         | $(k=10)$ | (a)        | (b)        | (c)        | $(k=10)$                | (a)        | (b)        | (c)        |
| M1             | 0.843    | 0.847      | 0.945      | 0.831      | 0.831                   | 0.763      | 0.882      | 0.747      |
| M <sub>2</sub> | 0.829    | 0.817      | 0.984      | 0.797      | 0.793                   | 0.778      | 0.879      | 0.756      |
| M3             | 0.979    | 0.831      | 1.178      | 0.824      | 0.872                   | 0.857      | 1.182      | 0.853      |
| M4             | 0.830    | 0.845      | 0.966      | 0.837      | 0.827                   | 0.778      | 0.890      | 0.759      |
| M5             | 0.857    | 0.849      | 0.998      | 0.839      | 0.838                   | 0.790      | 0.938      | 0.771      |
| M6             | 0.875    | 0.825      | 1.034      | 0.812      | 0.820                   | 0.798      | 0.965      | 0.781      |
| M7             | 0.851    | 0.852      | 1.017      | 0.844      | 0.839                   | 0.791      | 0.956      | 0.776      |

**Table 15:** CF2 for all models relative to benchmark,  $h = 12$  and  $h = 24$ 

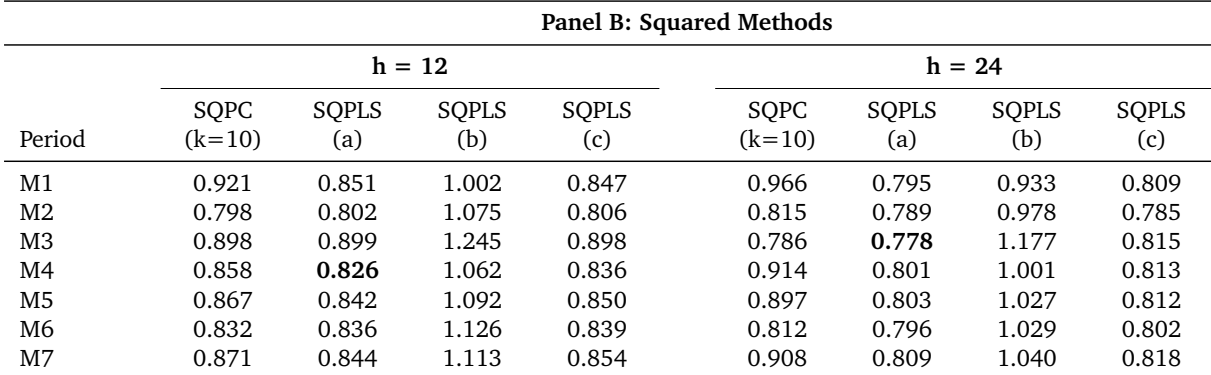

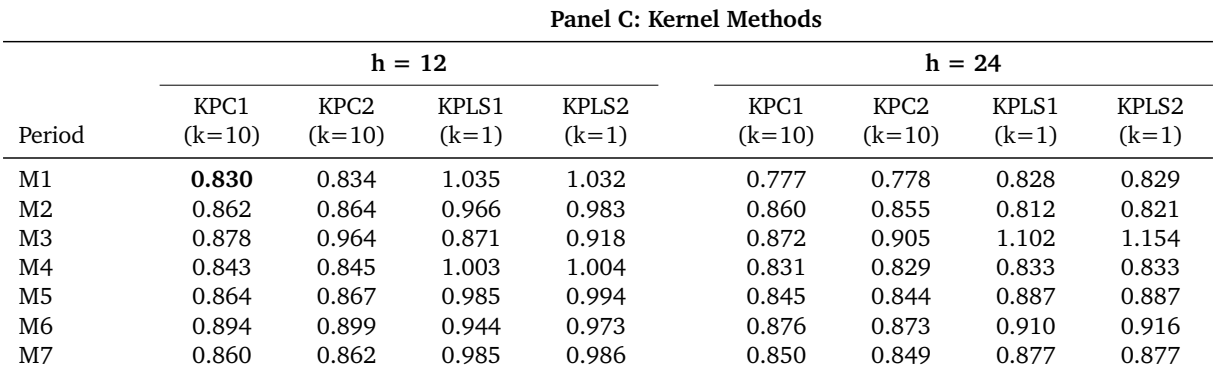

|                |                 |                   |                   |                   | Panel A: Linear Methods |                   |                   |                   |  |
|----------------|-----------------|-------------------|-------------------|-------------------|-------------------------|-------------------|-------------------|-------------------|--|
|                |                 |                   | $h = 1$           |                   | $h = 6$                 |                   |                   |                   |  |
| Period         | PC.<br>$(k=10)$ | <b>PLS</b><br>(a) | <b>PLS</b><br>(b) | <b>PLS</b><br>(c) | PC<br>$(k=10)$          | <b>PLS</b><br>(a) | <b>PLS</b><br>(b) | <b>PLS</b><br>(c) |  |
| M1             | 0.918           | 1.164             | 1.551             | 0.826             | 0.533                   | 0.488             | 1.145             | 0.453             |  |
| M <sub>2</sub> | 1.015           | 1.028             | 0.961             | 0.939             | 0.590                   | 0.457             | 0.957             | 0.449             |  |
| M3             | 0.878           | 0.888             | 1.099             | 0.879             | 0.455                   | 0.398             | 0.967             | 0.395             |  |
| M4             | 0.971           | 1.104             | 1.348             | 0.909             | 0.558                   | 0.507             | 1.150             | 0.484             |  |
| M5             | 0.959           | 1.081             | 1.323             | 0.905             | 0.540                   | 0.490             | 1.110             | 0.469             |  |
| M <sub>6</sub> | 0.987           | 1.001             | 1.034             | 0.928             | 0.561                   | 0.438             | 0.921             | 0.431             |  |
| M7             | 0.943           | 1.063             | 1.305             | 0.894             | 0.545                   | 0.496             | 1.137             | 0.478             |  |

**Table 16:** CF3 for all models relative to benchmark,  $h = 1$  and  $h = 6$ 

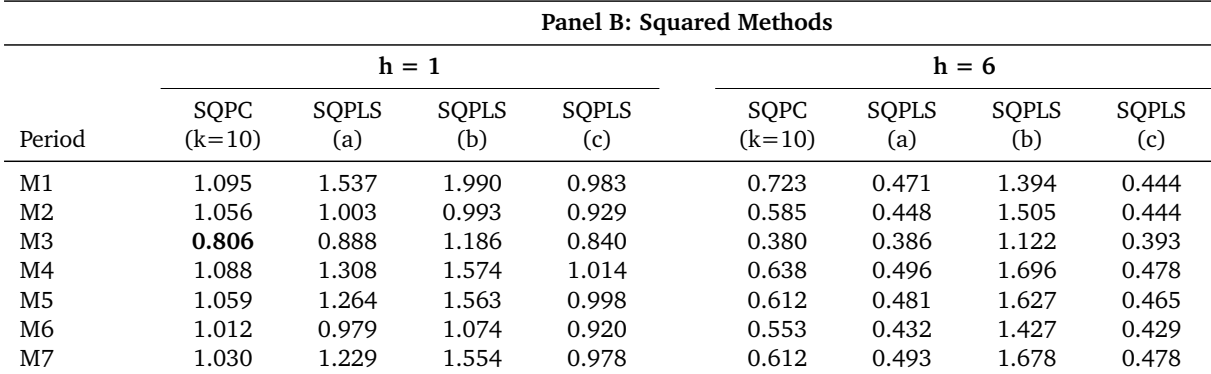

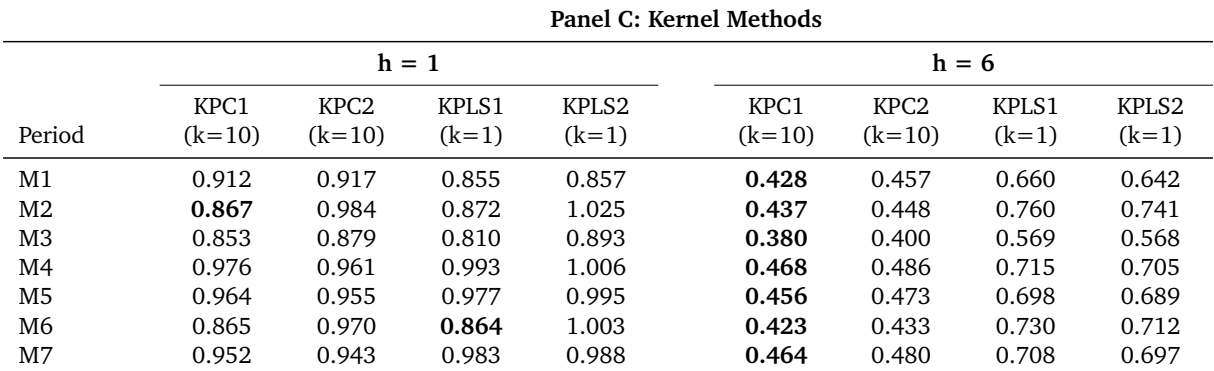

|                |          |            |            |            | Panel A: Linear Methods |            |            |            |
|----------------|----------|------------|------------|------------|-------------------------|------------|------------|------------|
|                | $h = 12$ |            |            |            | $h = 24$                |            |            |            |
|                | PC       | <b>PLS</b> | <b>PLS</b> | <b>PLS</b> | PC                      | <b>PLS</b> | <b>PLS</b> | <b>PLS</b> |
| Period         | $(k=10)$ | (a)        | (b)        | (c)        | $(k=10)$                | (a)        | (b)        | (c)        |
| M1             | 0.594    | 0.551      | 1.120      | 0.549      | 0.910                   | 0.420      | 0.780      | 0.417      |
| M <sub>2</sub> | 0.460    | 0.387      | 0.788      | 0.404      | 0.337                   | 0.312      | 0.518      | 0.298      |
| M3             | 0.519    | 0.383      | 1.048      | 0.360      | 0.378                   | 0.287      | 1.099      | 0.271      |
| M4             | 0.516    | 0.451      | 0.949      | 0.460      | 0.611                   | 0.373      | 0.676      | 0.360      |
| M5             | 0.507    | 0.439      | 0.933      | 0.448      | 0.601                   | 0.372      | 0.695      | 0.359      |
| M6             | 0.451    | 0.375      | 0.780      | 0.391      | 0.341                   | 0.310      | 0.563      | 0.297      |
| M7             | 0.513    | 0.444      | 0.960      | 0.453      | 0.602                   | 0.375      | 0.718      | 0.361      |

**Table 17:** CF3 for all models relative to benchmark,  $h = 12$  and  $h = 24$ 

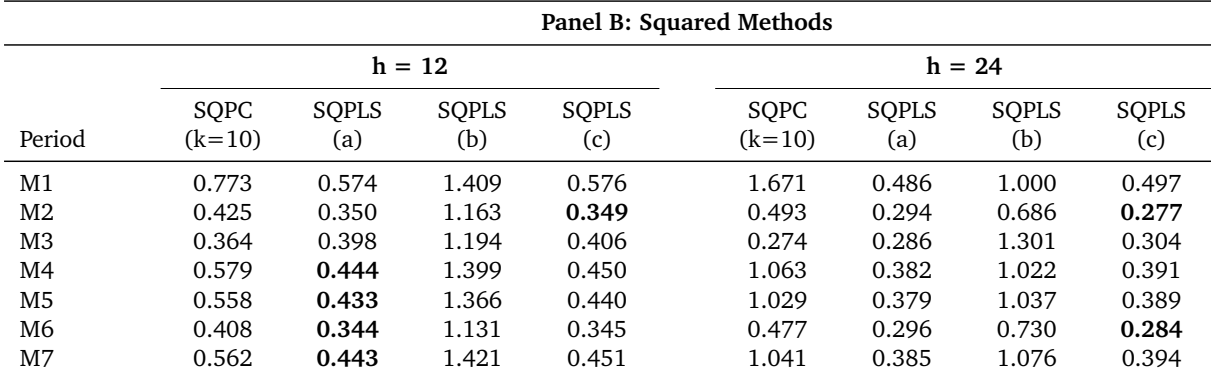

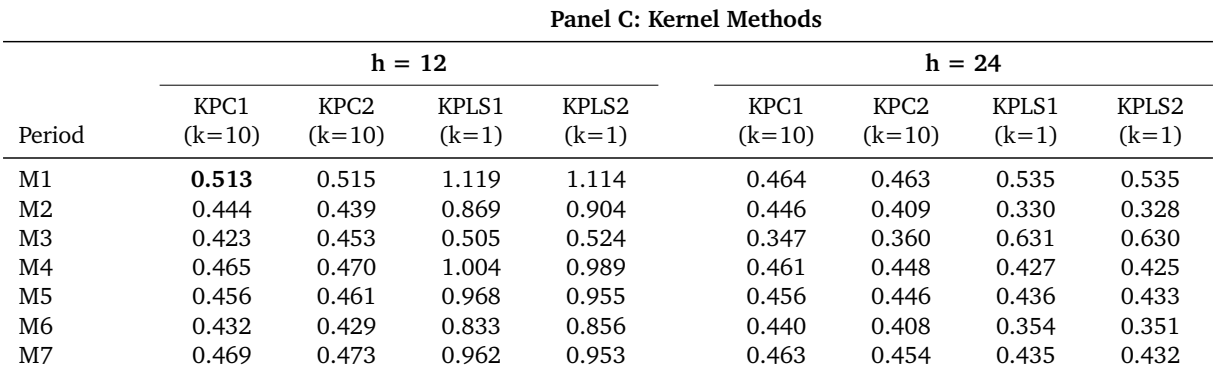

|        |                 |                   |                   |                   | Panel A: Linear Methods |                   |                   |                   |  |
|--------|-----------------|-------------------|-------------------|-------------------|-------------------------|-------------------|-------------------|-------------------|--|
|        |                 | $h = 1$           |                   |                   | $h = 6$                 |                   |                   |                   |  |
| Period | PC.<br>$(k=10)$ | <b>PLS</b><br>(a) | <b>PLS</b><br>(b) | <b>PLS</b><br>(c) | PС<br>$(k=10)$          | <b>PLS</b><br>(a) | <b>PLS</b><br>(b) | <b>PLS</b><br>(c) |  |
| M1     | 0.751           | 1.035             | 1.550             | 0.720             | 0.865                   | 0.815             | 1.847             | 0.762             |  |
| M2     | 1.279           | 1.092             | 1.009             | 1.007             | 1.414                   | 0.883             | 1.479             | 0.863             |  |
| M3     | 1.007           | 1.018             | 1.367             | 1.020             | 1.227                   | 0.896             | 2.337             | 0.830             |  |
| M4     | 0.969           | 1.065             | 1.335             | 0.963             | 1.139                   | 0.846             | 1.773             | 0.838             |  |
| M5     | 0.959           | 1.050             | 1.327             | 0.957             | 1.137                   | 0.835             | 1.769             | 0.827             |  |
| M6     | 1.189           | 1.055             | 1.069             | 1.065             | 1.374                   | 0.859             | 1.516             | 0.840             |  |
| M7     | 0.963           | 1.061             | 1.322             | 0.966             | 1.121                   | 0.828             | 1.670             | 0.821             |  |

**Table 18:** CF4 for all models relative to benchmark,  $h = 1$  and  $h = 6$ .

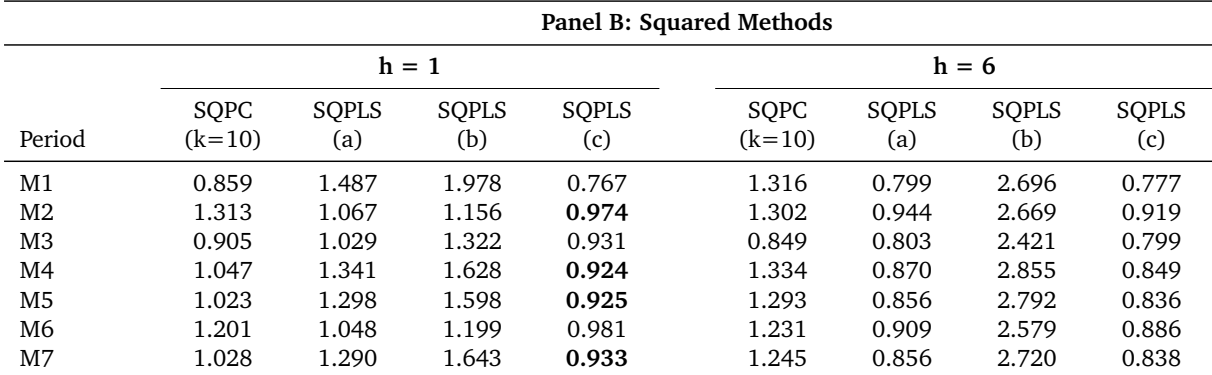

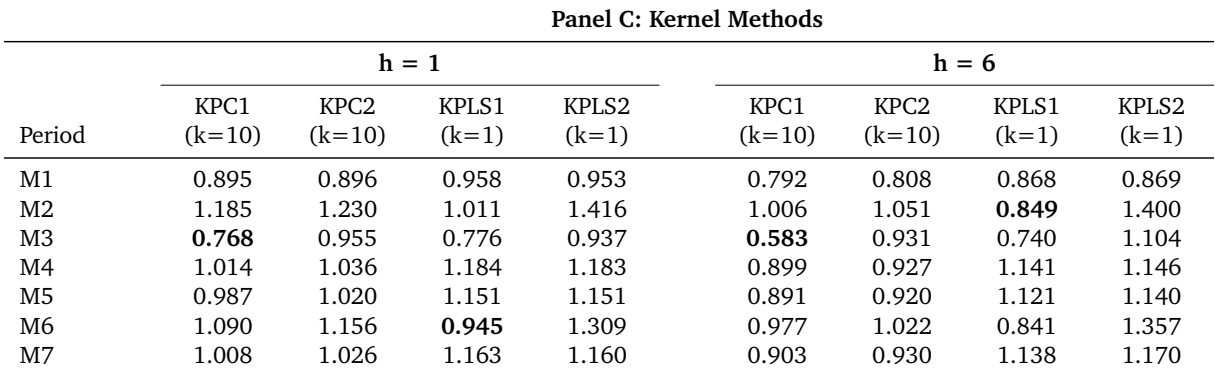

|        |                 |                   |                   |                   | Panel A: Linear Methods |                   |                   |                   |  |
|--------|-----------------|-------------------|-------------------|-------------------|-------------------------|-------------------|-------------------|-------------------|--|
|        |                 |                   | $h = 12$          |                   | $h = 24$                |                   |                   |                   |  |
| Period | PC.<br>$(k=10)$ | <b>PLS</b><br>(a) | <b>PLS</b><br>(b) | <b>PLS</b><br>(c) | PC<br>$(k=10)$          | <b>PLS</b><br>(a) | <b>PLS</b><br>(b) | <b>PLS</b><br>(c) |  |
| M1     | 0.925           | 0.771             | 1.167             | 0.763             | 1.511                   | 0.598             | 0.895             | 0.587             |  |
| M2     | 1.011           | 0.622             | 1.160             | 0.566             | 1.060                   | 0.599             | 1.274             | 0.515             |  |
| M3     | 1.333           | 0.860             | 2.355             | 0.801             | 1.334                   | 0.880             | 2.827             | 0.842             |  |
| M4     | 0.962           | 0.741             | 1.359             | 0.732             | 1.470                   | 0.625             | 1.270             | 0.590             |  |
| M5     | 0.982           | 0.747             | 1.393             | 0.737             | 1.469                   | 0.638             | 1.323             | 0.603             |  |
| M6     | 1.049           | 0.640             | 1.257             | 0.588             | 1.096                   | 0.630             | 1.439             | 0.551             |  |
| M7     | 0.985           | 0.758             | 1.362             | 0.746             | 1.450                   | 0.639             | 1.317             | 0.598             |  |

**Table 19:** CF4 for all models relative to benchmark,  $h = 12$  and  $h = 24$ 

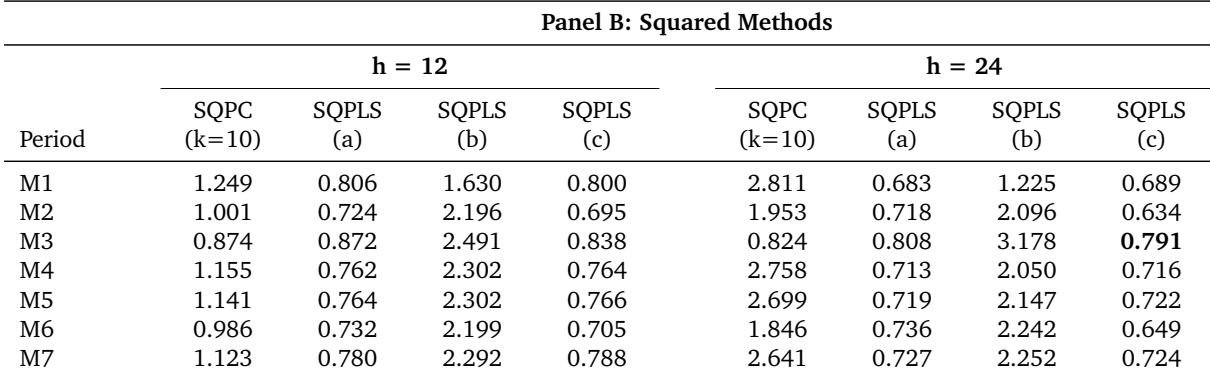

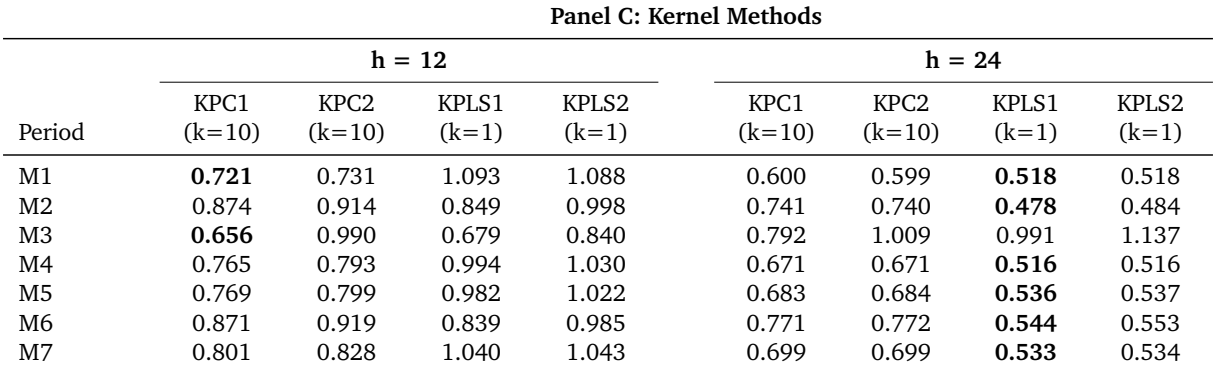

|                |                |                   |                   |                   | Panel A: Linear Methods |                   |                   |                   |  |
|----------------|----------------|-------------------|-------------------|-------------------|-------------------------|-------------------|-------------------|-------------------|--|
|                |                |                   | $h = 1$           |                   | $h = 6$                 |                   |                   |                   |  |
| Period         | PC<br>$(k=10)$ | <b>PLS</b><br>(a) | <b>PLS</b><br>(b) | <b>PLS</b><br>(c) | PC<br>$(k=10)$          | <b>PLS</b><br>(a) | <b>PLS</b><br>(b) | <b>PLS</b><br>(c) |  |
| M1             | 1.146          | 1.202             | 1.276             | 0.964             | 0.442                   | 0.408             | 0.811             | 0.382             |  |
| M <sub>2</sub> | 0.819          | 0.974             | 0.684             | 0.700             | 0.390                   | 0.374             | 0.822             | 0.343             |  |
| M3             | 0.749          | 0.749             | 0.788             | 0.689             | 0.284                   | 0.325             | 0.511             | 0.275             |  |
| M4             | 0.976          | 1.067             | 1.054             | 0.844             | 0.378                   | 0.423             | 0.897             | 0.390             |  |
| M5             | 0.963          | 1.041             | 1.068             | 0.844             | 0.366                   | 0.411             | 0.861             | 0.381             |  |
| M <sub>6</sub> | 0.823          | 0.952             | 0.775             | 0.720             | 0.372                   | 0.365             | 0.776             | 0.337             |  |
| M7             | 0.925          | 1.003             | 1.061             | 0.818             | 0.370                   | 0.417             | 0.930             | 0.384             |  |

**Table 20:** CF5 for all models relative to benchmark,  $h = 1$  and  $h = 6$ 

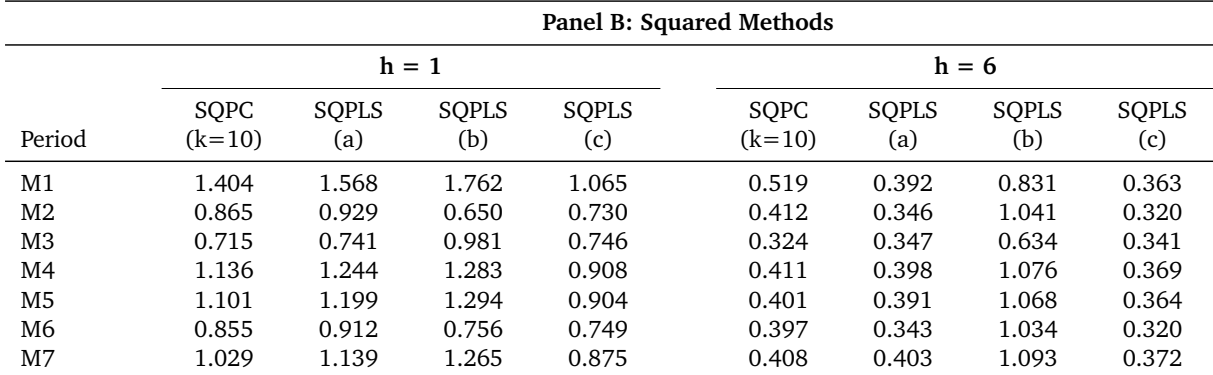

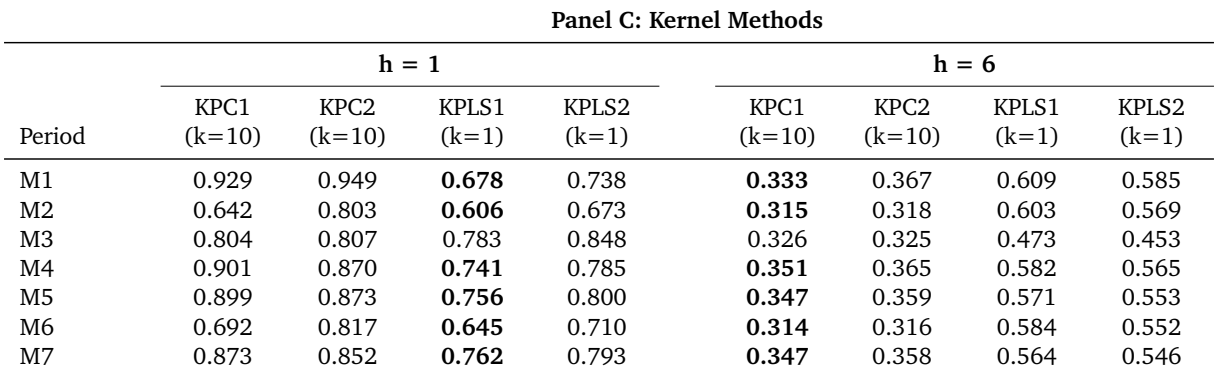

|        |          |            |            |            | Panel A: Linear Methods |            |            |            |
|--------|----------|------------|------------|------------|-------------------------|------------|------------|------------|
|        | $h = 12$ |            |            |            | $h = 24$                |            |            |            |
|        | PС       | <b>PLS</b> | <b>PLS</b> | <b>PLS</b> | PС                      | <b>PLS</b> | <b>PLS</b> | <b>PLS</b> |
| Period | $(k=10)$ | (a)        | (b)        | (c)        | $(k=10)$                | (a)        | (b)        | (c)        |
| M1     | 0.308    | 0.386      | 0.726      | 0.390      | 0.211                   | 0.231      | 0.449      | 0.203      |
| M2     | 0.276    | 0.292      | 0.649      | 0.311      | 0.209                   | 0.279      | 0.354      | 0.267      |
| M3     | 0.266    | 0.285      | 0.460      | 0.268      | 0.243                   | 0.270      | 0.649      | 0.260      |
| M4     | 0.285    | 0.325      | 0.677      | 0.338      | 0.208                   | 0.261      | 0.385      | 0.250      |
| M5     | 0.281    | 0.320      | 0.653      | 0.333      | 0.210                   | 0.261      | 0.400      | 0.250      |
| M6     | 0.271    | 0.290      | 0.618      | 0.307      | 0.211                   | 0.277      | 0.379      | 0.268      |
| M7     | 0.284    | 0.319      | 0.709      | 0.333      | 0.217                   | 0.267      | 0.435      | 0.258      |

**Table 21:** CF5 for all models relative to benchmark,  $h = 12$  and  $h = 24$ 

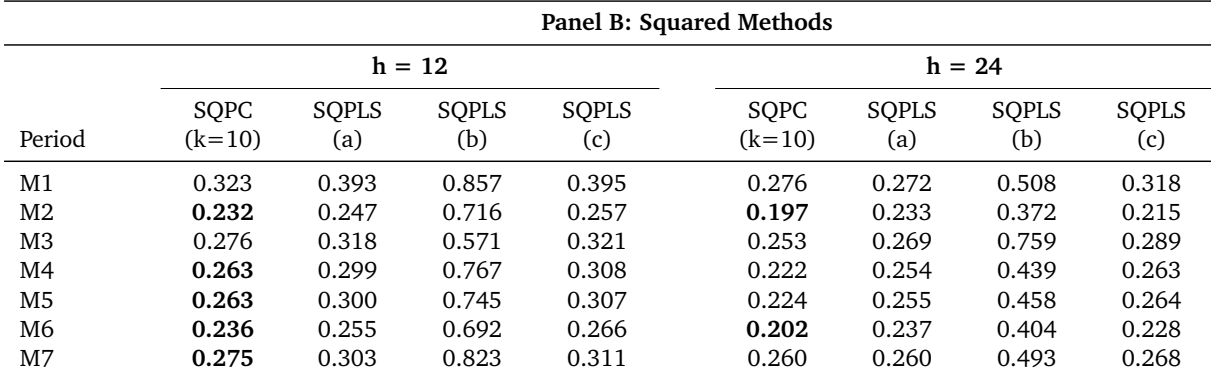

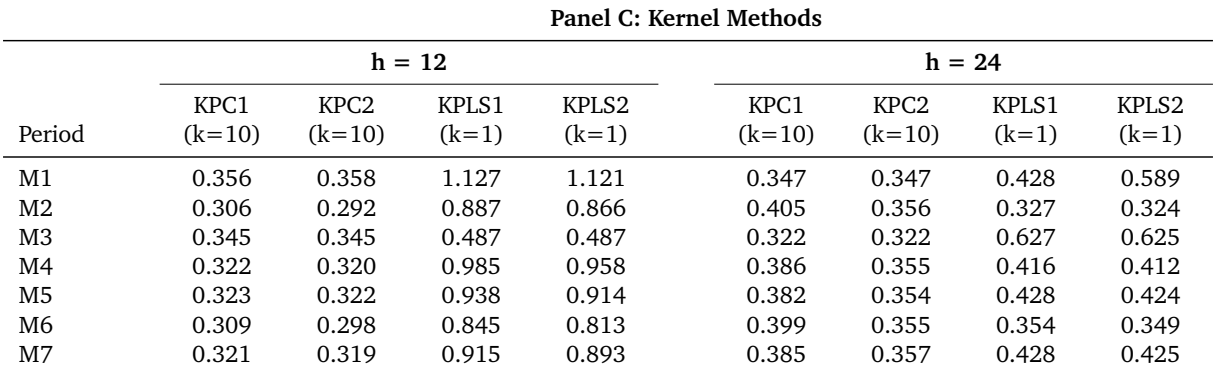

## **D. MATLAB Code**

**Listing 1:** Main file

```
1 % Get dataset ready for analysis
 2
 3 clc;
 4 clear:
 5
 6 load data 2003. mat
 7
 8 \t t = datevec(<i>date</i>);
 9 year = t(:,1);
10 month = t(:,2);
11
12 \quad \text{transf} = \text{['DLN''}, \text{''DLN''}, \text{''DLN''}, \DLV " ; "DLV " ; "DLV " ; "DLN" ; "DLN" ; "DLV " ; "DLV " ; "DLN" ; "DLN" ; "DLN" ; "DLN" ; "DLN" ; "DLN" ; "DLN" ; "DLN" ; "DLN" ; "DLN" ; "DLN" ; "DLN" ; "DLN" ; "
            \text{DLN}^n; \text{"DLN}^n; \text{"DLN}^n; \text{"DLN}^n; \text{"DLN}^n; \text{"DLN}^n; \text{"DLV}^n; \text{"LV}^n; \text{"LV}^n; \text{"LV}^n; \text{"LV}^n; \text{"LV}^n; \text{"LV}^n; \text{"LN}^n; \text{"LV}^n; \text{"LN}^n; \text{"LV}^n; \text{"LV}^n; \text{"LV}^n; \text{"LV}^n; \text{"LV}^n; \text{"LV}^n; \text{"LV}^n; \text{"LV}^n; \text{"LV}^n; \text{"LV}^n; \text{"LV}"; "LV"; "LV"; "DLN"; "DLN"; "DLN"; "DLN"; "DLN"; "DLN"; "DLN"; "D2LN"; "D2LN"; "D2LN"; "D2LN"; "D2LN"; "D2LN"; "LV"; "D2LN"; "DLV"; "DLV
             "; "DLN"; "DLN"; "DLV"; "DLV"; "DLV"; "DLV"; "DLV"; "DLV"; "DLV"; "DLV"; "DLV"; "DLV"; "DLV"; "LV"; "LV"; "LV"; "LV"; "LV"; "LV"; "LV"; "LV"; "LV"; "LV"; "LV"; "LV"; "LV
             ";"DLN";"DLN";"DLN";"DLN";"DLN";"DLN";"D2LN";"D2LN";"D2LN";"D2LN";"D2LN";"D2LN";"D2LN";"D2LN";"D2LN";"D2LN";"D2LN";"D2LN ";"D2LN";"D2LN
             " ; "D2LN " ; "D2LN " ; "D2LN " ; "D2LN " ; "D2LN " ; "D2LN " ; "D2LN " ; "D2LN " ; "D2LN " ; "D2LN " ; "DLV "] ;
13
14 % Transform variables according to the appendix of Fuentes et al. (2015):
15 count = 1;
16 for y = 1960:2003 % for yeach year in sample
17 for m = 1:12 % for all months Jan-Dec
18 ind = find (year == y & month == m); % index in data matrix corresponding to y and m
19
20 for x = 1: size (data, 2) % iterate over each column/variable to perform transformation
21
22 if is equal ({\rm transf}\{x,1\}, 'LV')
23 final_data (count, x) = data (ind, x);
24 elseif is equal ({\rm transf} \{x,1\}, 'LN')
25 \int final_data (count, x) = \log (data (ind, x));
26 elseif is equal (transf{x,1}, 'DLV')
27 final_data (count, x) = (data (ind, x) – data (ind -1, x));
28 elseif is equal ({\rm transf} \{x,1\}, 'DLN')
29 final_data (count , x) = log(data(ind , x)/data(ind -1, x));
30 elseif is equal ({\text{transf}}\{x,1\}, 'D2LN')
31 final_data (count, x) = (\log (data (ind, x)/data (ind-1,x)) – \log (data (ind -1,x)/data (ind -2,x)));
32 end
33
34 end
35
36 count = count + 1;
37 end
38 end
39
40 date2 = datevec (date);
41
42 ind1 = find (year == 1960 & month == 1);43 ind2 = find (vear = 2003 \& month = 12);
44 date = date (ind1:ind2,:);
45
46 predictors = final_data;
47
48
49 year = date2(:,1);50 month = date2(:,2) ;
51
```

```
52
 53 periods = {'M1', 'M2', 'M3', 'M4'; 'M5', 'M6', 'M7' };
54 horizons = [1;6;12;24];
55 nr_p c_f (active) = 10;56
57
 58 % Final forecasts for all models and all forecast horizons (only best-performing)
59
60 tic
 61 % Dimensions of 'results_all' correspond to PERFORMANCE MEASURE, METHOD, H,
 62 % and SUBSAMPLE, respectively
 63 results-all = cell (5,12,4,7);
64 fore \text{c} forecast_series = cell (12, 4, 7);
65
 66 asymmetric_squared = cell (12, 4, 7);
67 asymmetric_linear = cell (12, 4, 7);
 68
69 for hor index = 1:470 hor_index
71 for p = 1:7 % iterate over each period to forecast
72
 h = \text{horizons}(\text{hor.index}, 1); % current iteration forecast horizon
74 per = periods{p, 1}; % current iteration estimation/forecast subsample
75
 76 % Compute the target variable Y and Z:
x = 115; % column 115 in the data/predictor matrix corresponds to CPI
 78 count = 1;
79 for y = 1960:200380 for m = 1:1281 ind = find (year == y & month == m);
82 if ind-h-1 > 083 target_y (count , 1) = (1200/h) * log (data (ind, x)/data (ind-h, x)) - 1200 * log (data (ind-h, x)/data (ind-h-1, x));
84 e l se el seu el seu el seu el seu el seu el seu el seu el seu el seu el seu el seu el seu el seu el seu el
85 \text{target}_y \text{ (count, 1)} = \text{NaN};86 end
 87 target_z (count, 1) = 1200*( log(data (ind, x)/data (ind-1,x)) - log(data (ind-1,x)/data (ind-2,x)) );
 88
89 count = count + 1;
90 end
 91 end
9293
94 % PC(10)
95 [forecast,", rmse, p1, p2, p3, p4, as_sq, as_lin] = forecast_target_2 (predictors, target_z, target_y, date, 'PC', h, per,
                  nr.pc_factors, [] );
 96 results_1 = \{1, 1, \text{hor}_i : \text{index } p\} = \text{rmse};
97 results_all \{2,1, hor_index, p\} = p1;
 98 results_all \{3,1, hor_index, p\} = p2;
99 results_all \{4,1, hor_index, p\} = p3;
100 results all \{5,1,hor_index, p\} = p4;101 forecast_series \{1, \text{hor}\_\text{index}, p\} = forecast;
102 asymmetric_squared {1, hor.index , p} = as_s q;103 a symmetric_linear \{1, \text{hor}\} index, p\} = as lin;
104
105 % SQPC(10)
106 [forecast, ~, rmse, p1, p2, p3, p4, as_sq, as_lin] = forecast_target_2 (predictors, target_y, target_y, date, 'SQPC', h, per,
                  nr_p c_factors,[ ] );
107 results _all \{1,5, \text{hor}\_\text{index}, p\} = rmse;
108 results _all \{2, 5, \text{hor}\ index , p\} = p1;
109 results_1 = \{3, 5, \text{hor}_i : \text{index } p\} = p2;110 results-all {4,5, hor-index, p} = p3;
111 results _all \{5,5, \text{hor-index}, p\} = p4;
```
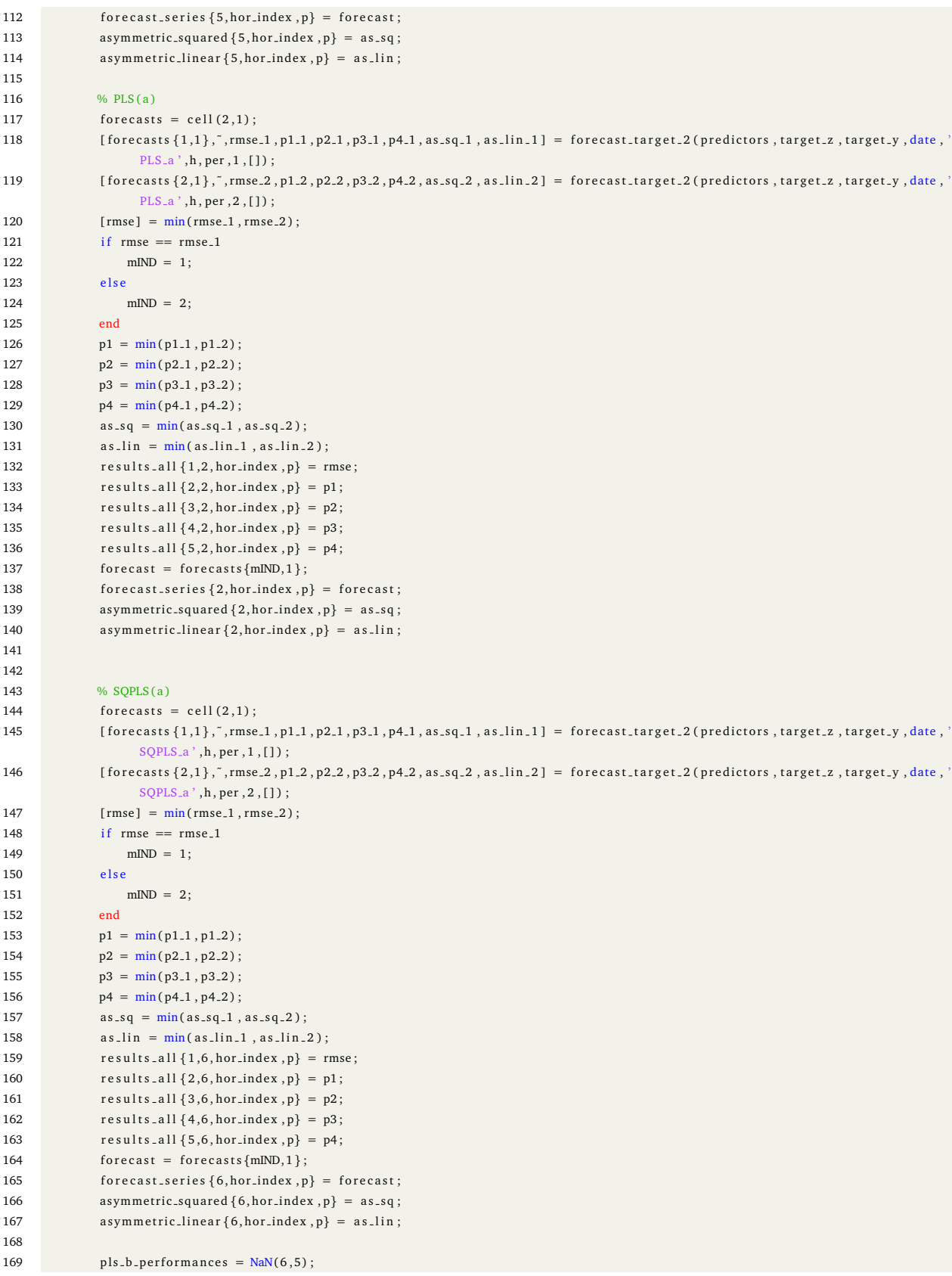

```
170 pls_c_performances = NaN(6.5):
171 sqpls_b_performances = NaN(6,5);
172 \text{sqpls.c.performances} = \text{NaN}(6,5);
173
174 \n  <b>pls.b-performances_sq = NaN(6,9);</b>\n175 \n  <b>pls.c.performances_sq = <b>NaN(6,9)</b> ;\n176 \square sqpls_b_performances_sq = NaN(6,9);
177 sqpls_c_performances_sq = NaN(6,9);
178
179 pls_b_performances_lin = NaN(6,9);
180 pls_c_performances_lin = NaN(6,9);
181 \text{sgpls.b.performances\_lin} = \text{NaN}(6, 9);
182 sqpls_c_performances_lin = NaN(6,9);
183
184
185 p \mid s \text{ } b \text{ } f \text{ or } e \text{ casts} = \text{cell}(6.1):
186 \n  <b>pls.c.forecasts</b> = <b>cell</b>(6,1);187 \square sqpls_b_forecasts = cell (6,1);
188 \text{sgpls.c.forecasts} = \text{cell}(6,1);189
190 parfor extra_par = 1:6 % iterate over possible values
191 % PLS(b)
192 forecasts = cell(2.1);
193 [ forecasts \{1,1\}, ", rmse.1, p1.1, p2.1, p3.1, p4.1, as.sq.1, as.lin.1] = forecast.target.2 (predictors, target.z, target,y,
                     date, 'PLS_b', h, per, 1, extra_par);
194 [forecasts \{2,1\}, ", rmse 2, p1 2, p2 2, p3 2, p4 2, as sq 2, as lin 2] = forecast target 2 (predictors, target z, target y,
                    date, 'PLS_b', h, per, 2, extra_par);
195 [rmse] = min(rmse.1, rms.2);196 if rmse == rmse<sub>-1</sub>
197 mIND = 1;
198 else
199 mIND = 2;
200 end
201 p1 = min(p1.1, p1.2);202 p2 = min(p2.1, p2.2);203 p3 = min(p3_1, p3_2);204 p4 = min(p4.1, p4.2);205 as_s q = min(as_s q_1, as_s q_2);
206 as \ln = \min(\text{as } \ln 1, \text{as } \ln 2);
207 pls b performances (extra par , : ) = [rmse, p1, p2, p3, p4];
208 pls_b_performances_sq(extra_par ,:) = as_sq';
209 pls_b_performances_lin(extra_par ,:) = as_lin ';
210 f or e cast = f o r e casts {mIND, 1 };
211 \n  <i>pls.b.forecasts{extra-par,1} = forecast;</i>212
213 % SQPLS(b)
214 fore \text{cores} = \text{cell}(2,1);
215 [forecasts \{1,1\}, ", rmse 1, p1 1, p2 1, p3 1, p4 1, as sq 1, as lin 1] = forecast target 2 (predictors, target z, target y,
                    date, 'SQPLS_b', h, per, 1, extra_par);
216 [forecasts \{2,1\}, ", rmse 2, p1 2, p2 2, p3 2, p4 2, as sq 2, as lin 2] = forecast target 2 (predictors, target z, target y,
                    date, 'SQPLS_b', h, per, 2, extra_par);
217 [ rmse ] = \min(\text{rmse}_1 \cdot \text{rmse}_2) ;
218 if rmse == rmse<sub>-1</sub>
219 mIND = 1;
220 else
221 mIND = 2;
222 end
223 p1 = min(p1.1, p1.2);224 p2 = min(p2.1, p2.2);225 p3 = min(p3.1, p3.2);226 p4 = min(p4.1, p4.2);227 \text{as } \text{sq} = \min(\text{as } \text{sq}_1, \text{as } \text{sq}_2);
```

```
228 as \, \text{lin} = \min(as \, \text{lin} \, 1 \, \text{as} \, \text{lin} \, 2):
229 sqpls_b_performances (extra_par ,:) = [rmse, p1, p2, p3, p4];
230 sqpls_b_performances_sq(extra_par ,:) = as_sq';
231 sqpls_b_performances_lin(extra_par ,:) = as_lin ';
232 forecast = forecasts {mIND, 1};233 sqpls_b_forecasts{extra_par,1} = forecast;
234
235
236 % PLS(c)
237 \int forecasts = cell (2,1);
238 [forecasts \{1,1\}, ", rmse.1, p1.1, p2.1, p3.1, p4.1, as.sq.1, as.lin.1] = forecast.target.2 (predictors, target.z, target.y,
                    date, 'PLS_c', h, per, 1, extra_par);
239 [forecasts \{2,1\}, ", rmse 2, p1 2, p2 2, p3 2, p4 2, as sq 2, as lin 2] = forecast target 2 (predictors, target z, target y,
                   date, 'PLS_c', h, per, 2, extra par);
240 [rmse] = \min(\text{rmse1}, \text{rmse2});
241 if rmse == rmse 1
242 mIND = 1;
243 else
244 mIND = 2;
245 end
246 p1 = min(p1.1, p1.2);p2 = min(p2.1, p2.2);
248 p3 = min(p3.1, p3.2);249 p4 = min(p4.1, p4.2);250 \text{as } \text{sq} = \min(\text{as } \text{sq}_1, \text{as } \text{sq}_2);
251 as \, lin = min(as \, lin -1 \, , as \, lin -2);252 pls_c_performances (extra_par , : ) = [rmse, p1, p2, p3, p4];
253 pls_c_performances_sq(extra_par ,:) = as_sq';
254 pls_c_performances_lin(extra_par ,:) = as_lin ':
255 forecast = forcests{mIND,1};256 pls_c_forecasts{extra_par,1} = forecast;
257
258 % SOPLS(c)
259 forecasts = cell (2.1):
260 [forecasts \{1,1\}, ", rmse 1, p1 1, p2 1, p3 1, p4 1, as sq 1, as lin 1] = forecast target 2 (predictors, target z, target y,
                    date, 'SQPLS_c', h, per, 1, extra_par);
261 [ f o r e c a s t s {2 ,1} ,˜ ,rmse 2 , p1 2 , p2 2 , p3 2 , p4 2 , a s s q 2 , a s l i n 2 ] = f o r e c a s t t a r g e t 2 ( p r e di c t o r s , t a r g e t z , t a r g e t y ,
                    date, 'SQPLS_c', h, per, 2, extra-par;
262 [\text{rm}] = \min(\text{rmse}_1, \text{rmse}_2);263 if rmse == rmse<sub>-1</sub>
264 mIND = 1 \cdot265 e l seu
266 mIND = 2;
267 end
268 p1 = min(p1.1, p1.2);269 p2 = min(p2.1, p2.2);270 p3 = min(p3.1, p3.2);271 p4 = min(p4.1, p4.2);272 as_sq = min(as_sq_1, as_sq_2);273 as \, \text{lin} = \min(\, as \, \text{lin} \, 1 \, , \, as \, \text{lin} \, 2 \,);274 sqpls_c_performances (extra_par ,:) = [rmse, p1, p2, p3, p4];
275 sqpls_c_performances_sq(extra_par ,:) = as_sq';
276 sqpls_c_performances_lin(extra_par ,:) = as_lin';
277 forecast = forecasts {mIND, 1 };
278 sqpls_c_forecasts{extra_par,1} = forecast;
279 end
280
281 [aba, abaIND] = min( plus_b_{per} 6)282 rmse=aba(1,1); p1=aba(1,2); p2=aba(1,3); p3=aba(1,4); p4=aba(1,5);
283 aba = min(pls_b_{\text{performances}}_q);284 as sq = aba';
285 aba = \min(\text{pls.b.performances\_lin});
```

```
286 as \ln = \text{aba}<sup>'</sup>
287 results _all \{1,3, \text{hor}\_\text{index}, p\} = rmse;
288 results_all \{2,3, \text{hor}.\text{index}, p\} = p1;
289 results_all \{3,3, \text{hor}\_\text{index}, p\} = p2;290 results_1 = \{4,3, hor_index, p\} = p3;291 results _all \{5,3,hor_index, p\} = p4;
292 forecast_series \{3, \text{hor/index}, p\} = \text{pls.b.forecasts} \{\text{abalND}(1,1), 1\};293 asymmetric_squared {3, hor_index, p} = as_s q;294 a symmetric_linear \{3, \text{hor.index}, p\} = as_lin;
295
296 [aba, abaIND] = min(pls_c\_performance);
297 rmse=aba(1,1); p1=aba(1,2); p2=aba(1,3); p3=aba(1,4); p4=aba(1,5);
298 aba = min(pls_c\_performance_s, sq);299 as sa = aba:
300 aba = \min(\text{pls.c.performances\_lin});301 as \ln = aba;
302 results all \{1, 4, \text{hor-index}, p\} = rmse;
303 results _all \{2, 4, \text{hor}\_\text{index}, p\} = p1;
304 results_all \{3, 4, \text{hor-index}, p\} = p2;
305 results _all \{4,4, hor index , p\} = p3;
306 results_1 = \{5,4,hor_index, p\} = p4;307 forecast_series \{4, \text{hor/index}, p\} = \text{pls.c.forecasts} \{\text{abaIND}(1,1), 1\};308 asymmetric_squared {4, hor.index , p} = as_s q;309 \qquad \qquad \text{asymmetric-linear } \{4, \text{hor-index}, p\} = \text{as-lin};310
311
312 [aba, abaIND] = \min(sqpls.b.performances);
313 rmse=aba(1,1); p1=aba(1,2); p2=aba(1,3); p3=aba(1,4); p4=aba(1,5);
314 aba = \min (sqpls b performances sq);
315 as -sq = aba';316 aba = \min(\text{s} \neq \text{p} \cdot \text{p} \neq \text{p} \cdot \text{p} \cdot \text{p} \neq \text{p} \cdot \text{p} \cdot317 as \ln = \text{aba'};
318 results - all \{1, 7, \text{hor-index}, p\} = rmse;
319 results - all \{2, 7, \text{hor-index}, p\} = p1;
320 results_1 = \{3, 7, hor_1, dev, p\} = p2;321 results_all \{4,7, \text{hor}\_\text{index}, p\} = p3;322 results_all \{5,7, \text{hor\_index}, p\} = p4;
323 forecast_series \{7, \text{hor}\_\text{index}, p\} = \text{sqpls}\_\text{forecast} \{\text{abalND}(1,1), 1\};324 asymmetric_squared \{7, \text{hor}\_\text{index}, p\} = \text{as}\_\text{sq};325 a symmetric_linear \{7, \text{hor\_index}, p\} = as_lin;
326
327 [aba, abaIND] = min(sqpls_c_{per}formances);328 rmse=aba(1,1); p1=aba(1,2); p2=aba(1,3); p3=aba(1,4); p4=aba(1,5);
329 aba = min(sqpls_c{\text{-}}performances{\text{-}}sq);330 as_sq = aba';331 aba = min(sqpls.c.performances.lin);332 as \ln = \text{aba'};
333 results _all {1, 8, \text{hor}\_\text{index}, p} = rmse;
334 results _all \{2, 8, \text{hor}\_\text{index}, p\} = p1;
335 results_1 = \{3, 8, \text{hor}_i : 1 \} = p2;336 results-all \{4, 8, \text{hor-index}, p\} = p3;337 results_all \{5, 8, \text{hor}\} = p4;
338 forecast_series \{8, \text{hor/index}, p\} = \text{sqpls_c\_forecasts} \{\text{abalND}(1,1), 1\};339 asymmetric_squared {8, \text{hor.index}, p} = \text{as.sq};
340 a symmetric linear \{8, \text{hor} \cdot \text{index}, p\} = \text{as } \text{l} \cdot \text{in};
341
342
343
344 kpc_polynomial_performances = NaN(6.5):
345 kpc_radial_performances = NaN(6,5);
346 kpls_polynomial_performances = NaN(6,5);
347 kpls_radial_perfromances = NaN(6,5);
```
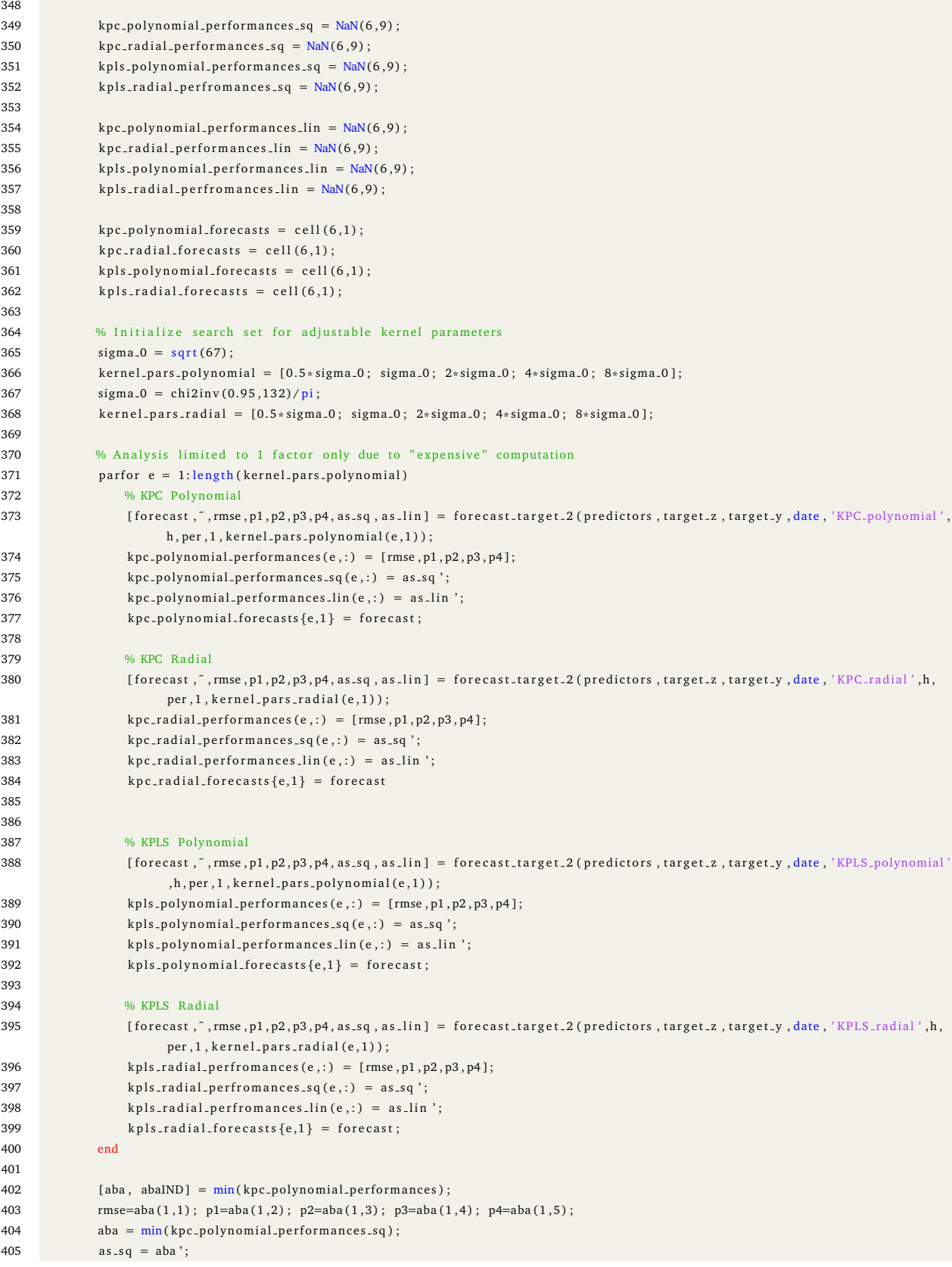

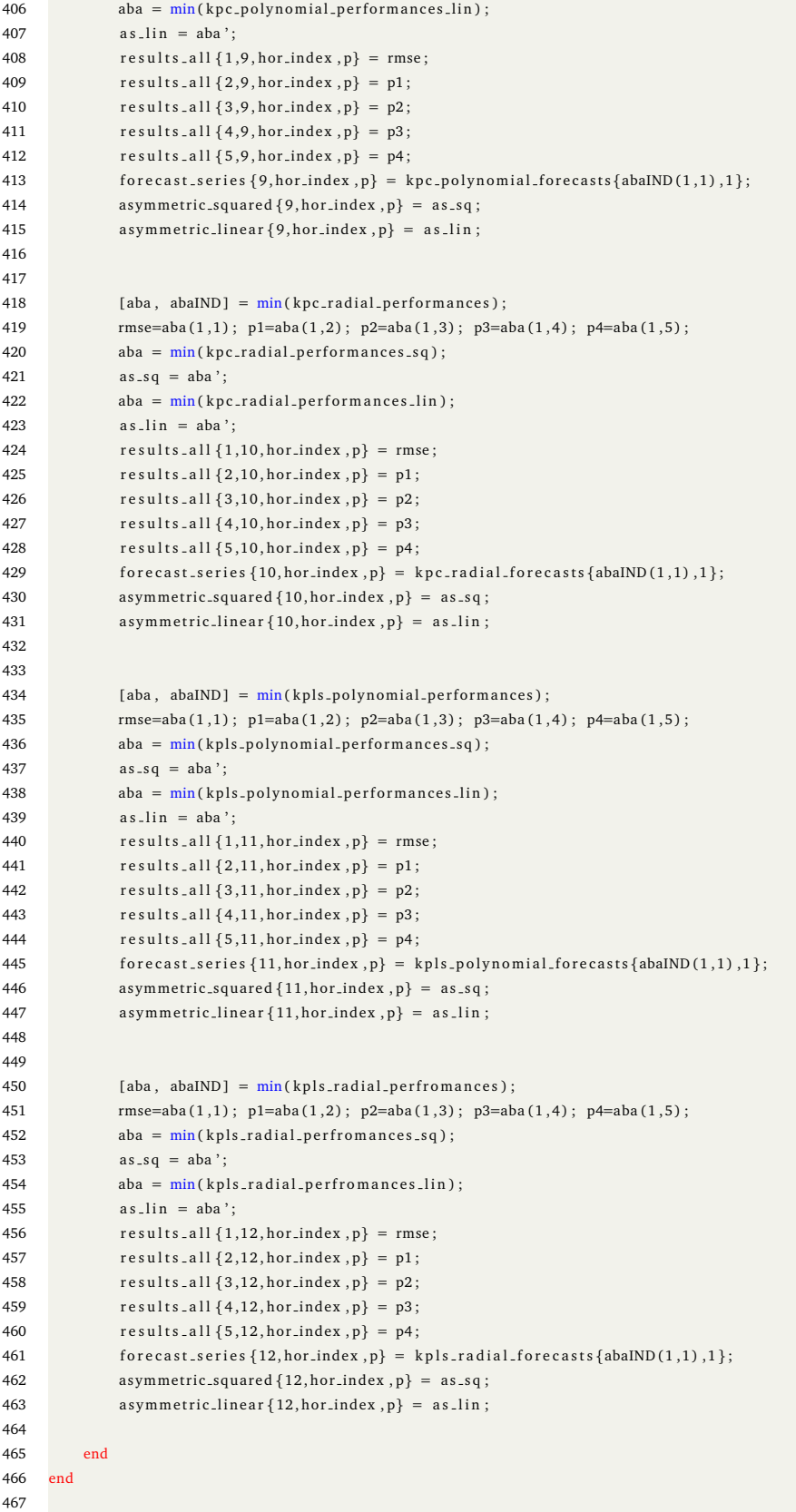

```
468
469 save ('final_results_1', 'results_all', 'forecast_series')
470 save ('nonlinear_loss_results', 'asymmetric_squared', 'asymmetric_linear')
471
472 toc
473
474 % Generate LaTex tables for RMSE:
475 latex_table_1 (results_all, 1, 1, 2);
476 latex_table_1 (results_all, 1, 3, 4);
477
478 % Generate LaTex tables for the other 4 performance measures:
479 for i = 2:5480 latex_table_1 (results_all, ii, 1, 2);
481 latex_table_1 (results_all, ii, 3, 4);
482 end
483
484 latex_table_3(results_all);
485
486
487 % % % Addition after draft version: include piecewise linear & asymmetric loss
488 % % % functions as defined in Elliott & Timmermann, 2004 for comparison to the
489 % % % other 2 asymmetric loss functions introduced here.
490 - 96.96491 % % % Evaluate the new loss functions for the ta = 0.1, 0.2, \ldots, 0.9492 % % asymmetric_squared_loss = NaN(9, 12, 4, 7);
493 % % piecewise_linear_loss = NaN(9, 12, 4, 7);
494
495
496
497 % Robustness of Fuentes et al. (2015) PLS (a) and (b) models -- only RMSE:
498
499 pls_b_results = cell(6,1);
500 pls_c_results = cell(6.1);
501
502 for extra_par = 1:6
503
504 extra_par
505
506 pls_b_curr = NaN(7,4);
507 pls_c_curr = NaN(7,4);
508
509 for hor_index = 1:4
510 for p = 1:7 % iterate over each period to forecast
511
512 h = horizons (hor_index, 1); % current iteration forecast horizon
513 per = periods{p,1}; % current iteration estimation/forecast subsample
514
515 % Compute the target variable Y and Z:
516 x = 115; % column 115 in the data/predictor matrix corresponds to CPI
517 count = 1;
518 for y = 1960:2003519 for m = 1:12520 ind = find (year == y & month == m);521 if \text{ind} - h - 1 > 0522 target_y (count, 1) = (1200/h)*log(data(intd, x)/data(intd-h, x)) - 1200*log(data(intd-h, x)/data(intd-h-1, x));
523 e l se e l se e l se e l se e l se e l se e l se e l se e l se e l se e l se e l se e l se e l se e l se e
524 target_y (count , 1) = NaN;
525 end
526 target z (count , 1) = 1200*(log(data(int d, x)/data(int d - 1, x)) - log(data(int d - 1, x)/data(int d - 2, x)) ;
527
528 count = count + 1;
529 end
```

```
530 end
531
532
533 % PLS(b)
534 [ ~, ~, rmse_1, ~, ~, ~, ~] = forecast_target_2 (predictors, target_y, date, 'PLS_b', h, per, 1, extra_par);
535 [ ~, ~, rmse_2, ~, ~, ~, ~] = forecast_target_2 (predictors, target_y, date, 'PLS_b', h, per, 2, extra_par);
536 rmse = min(rmse.1, rmse.2);537 pls_b_curr(p, hor_index) = rmse;
538
539 % PLS( c )
540 [ ~, ~, mse_1, ~, ~, ~, ~] = forecast_target_2 (predictors, target_y, target_y, date, 'PLS_c', h, per, 1, extra_par);
541 [\tilde{a}, \tilde{b}, \tilde{b}, \tilde{c}, \tilde{c}, \tilde{c}, \tilde{c}, \tilde{c}, \tilde{c}, \tilde{c}'] = 6 recast_target_2 (predictors, target_z, target_y, date, 'PLS_c', h, per, 2, extra_par);
542 rmse = min(rmse 1, rms 2);
543 pls_c_curr (p, hor_index) = rmse :
544
545 end
546 end
547
548
549 pls_b_results{extra_par,1} = pls_b_curr;
550 pls_c_results {extra_par,1} = pls_c_curr;
551
552 end
553
554 save ('fuentes_robustness_results_1', 'pls_b_results', 'pls_c_results')
555
556 % Generate LaTex tables for the robustness of the results of Fuentes:
557 latex_table_2(pls_b_results,'b');
558 \arctan{1} at ex_t a b l e _2 ( p l s _c _ r e s u l t s , ' c') :
559
560
561 % Robustness of Kernel models -− RMSE only:
562
563 kpc1_results = cell (5,7,4); %dimensions: extra_param; subsample; horizon;
564 kpc2_results = cell(5, 7, 4);
565 kpls1_results = cell(5,7,4);566 k p l s 2_r s u l t s = \text{cell}(5, 7, 4);
567
568
569 for hor_index = 1:4570 hor_index
571
572 for p = 1:7 % iterate over each period to forecast
573
574 h = horizons (hor_index, 1); % current iteration forecast horizon
575 per = periods{p, 1}; % current iteration estimation/forecast subsample
576
577 % Compute the target variable Y and Z:
578 x = 115; % column 115 in the data/predictor matrix corresponds to CPI
579 count = 1;
580 for y = 1960:2003581 for m = 1:12582 ind = find (year == y & month == m);
583 i f ind−h−1 > 0
584 target_y (count, 1) = (1200/h) * log (data (ind - n, x) / data (ind - h, x)) - 1200 * log (data (ind - h, x) / data (ind - h - 1, x));
585 e l seul de la contradicta de la contradicta de la contradicta de la contradicta de la contradicta de la c
586 target_y (count , 1) = NaN;
587 end
588 target z (count , 1) = 1200*(log(data(int, x)/data(int-1, x)) - log(data(int-1, x)/data(int-2, x)) ;
589
590 count = count + 1;
591 end
```
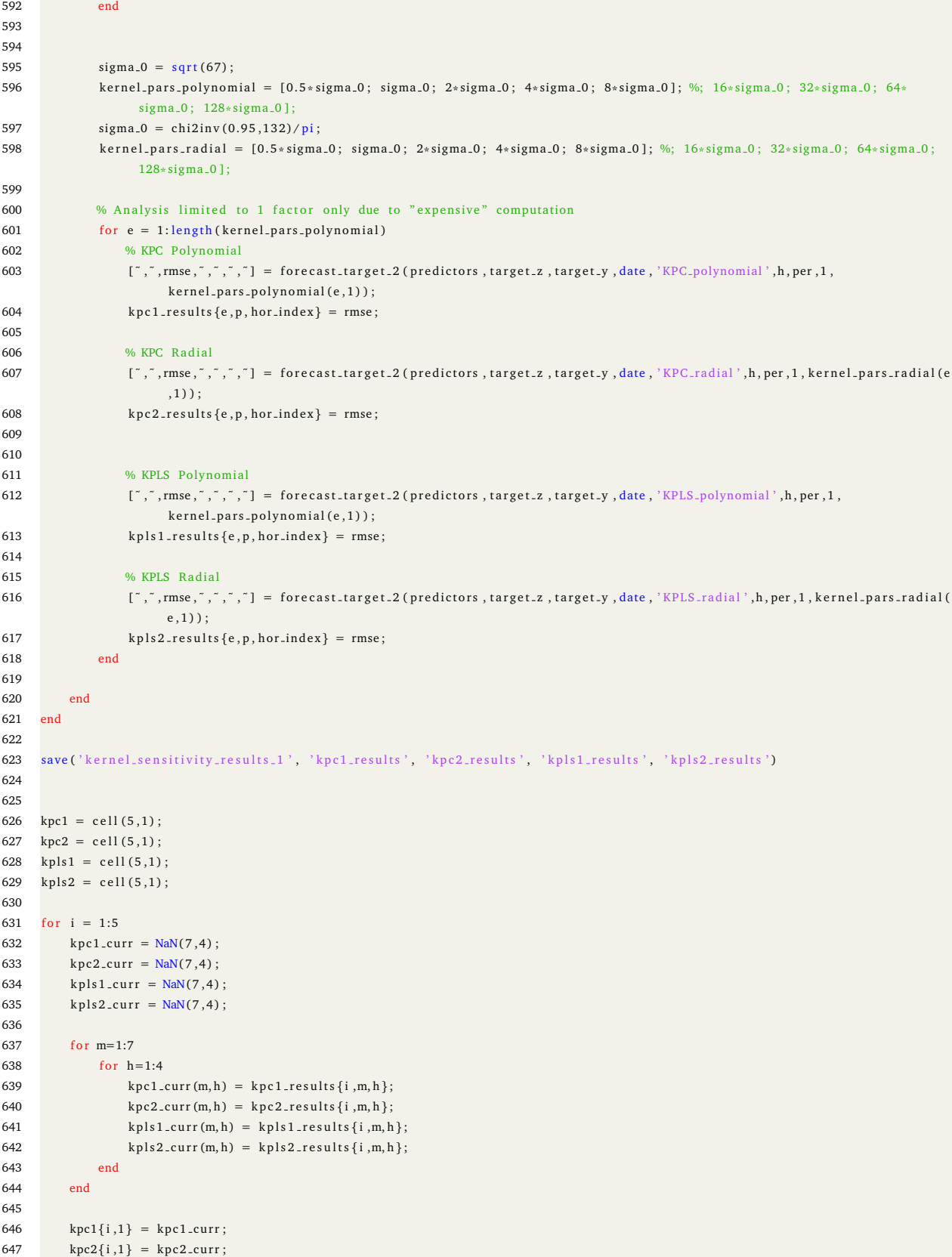

```
648 kpls1\{i,1\} = kpls1_curr;
649 kpls2\{i,1\} = kpls2_curr;
650 end
651
652 save ('kernel_sensitivity_results_final', 'kpc1', 'kpc2', 'kpls1', 'kpls2')
653
654 latex_table_4(kpc1,'KPC1');
655 latex_table_4(kpc2, 'KPC2');
656 latex_table_4(kpls1, 'KPLS1');
657 latex_table_4(kpls2,'KPLS2');
658
659
660 %% Diebold −Mariano (DM) T e s t s
661
662 clear
663 clc;
664
665 load data_2003.mat
666
667 t = datevec (date);
668 year = t(:,1) ;
669 month = t(:,2);
670
671 load final-results-1. mat
672
673
674 latex_table_5 (results_all, forecast_series, data, date)
```
#### **Listing 2:** Function that generates and evaluates forecasts

```
function [forecast, forecast_AR4, RMSE, perf1, perf2, perf3, perf4, as_sq, as_lin] = forecast_target_2(predictors, target_z, target_y,
         date, method, h, subsample, nr_factors, extra_parameter)
 2 % Forecast h-step ahead based on Principal Component method
 3 % Note: this function's input are the "cleaned" data of 528 observations.
 4
 5
 6 dt = date;
 7 date = datevec (date);
 8 year = date (:.1):9 month = date(:,2);10
11 % Define forecast sample: (US dataset)
12 if is equal (subsample, 'M1')
13 est end vear = 1970; for end vear = 1980;
14 elseif is equal (subsample, 'M2')
15 est_end_year = 1980; for_end_year = 1990;
16 elseif is equal (subsample, 'M3')
17 est_end_year = 1990; for_end_year = 2000;
18 elseif is equal (subsample, 'M4')
19 est_end_year = 1970; for_end_year = 1990;
20 elseif is equal (subsample, 'M5')
21 est_end_year = 1970; for_end_year = 2000;
22 elseif is equal (subsample, 'M6')
23 est_end_vear = 1980; for_end_vear = 2000;
24 elseif is equal (subsample, 'M7')
25 est_end_year = 1970; for_end_year = 2003;
26 end
```
27

```
28
29
30 % "Expanding Window" forecasting. Final date extends by 1 month at a time:
31
32 cc = 1 ;
33
34 for y = est-end-year: for-end-year
35 for m = 1:1236
37 if y == 0 est_end_year && (m == 1 || m == 2 )
38 % Do not do anything for the first 2 months because forecast
39 % sample always begins in March of 'est_end_year'.
40
41 else
42 % Generate the variables according to the appropriate
43 Westimation sample:
44 est_end_date = datetime ([y, m, 1]) - calmonths (h);
45 est_end_date = datevec (est_end_date);
46 est.end_y = est.end_date(1,1);
47 est_end_m = est_end_date (1,2);
48
49 e st_st_index = find (year == 1960 & month==3);
50 est_end_index = find(year==est_end_y & month==est_end_m);
51
52 X = \text{predictors}(\text{est\_st\_index}:\text{est\_end\_index};Y = \text{target}_y(\text{est\_std} \cdot \text{est\_end\_index} ; );
54 Z = \text{target} z (\text{est} \text{...} \text{index} : \text{est} \text{...} \text{end} \text{...} \text{index} ; \cdot) ;55
56 dt1 = dt (est_st_index:est.end_index; s),57
58 X = \text{timetable}(\text{dt1}, X);Y = \text{timetable}(\text{dt1}, Y);60 Z = \text{timetable (dt1, Z)};
61
62
63 % Compute latent factors based on 'method': (Here can also use
64 % case/switch commands to check for method)
65
66 % Linear Methods:
67 if is equal (method, 'PC') % Principal Component (PC) method
68 F = extract_factors_PC(X, dt1, nr_factors, 0); % input 0 in the end indicates linear PC (instead of SQPC)
69
70 elseif is equal (method, 'PLS_a') % PLS(a) method
71 F = extract_factors_PLS (X, Y, Z, h, dt1, nr_factors, 'a', [1, [1, 0); % input 0 in the end indicates linear PLS72
73 elseif is equal (method, 'PLS_b') % PLS(b) method
74 F = extract_factors_PLS(X,Y,Z,h,dt1,nr_factors,'b',extra_parameter,[],0);
75
76 elseif is equal (method, 'PLS_c') % PLS(c) method
77 F = extract_factors_PLS(X,Y,Z,h,dt1, nr_factors, 'c',[], extra_parameter,0);
78
79 % Squared Methods :
80 elseif is equal (method, 'SQPC') % Squared PC (SQPC) method
81 F = extract_factors_PC(X, dt1, nr_factors ,1); % input 1 in the end indicates SQPC (instead of linear PC)
82
83 elseif is equal (method, 'SQPLS_a') % Squared PLS(a) method
84 F = extract_factors_PLS(X,Y,Z,h, dt1, nr_factors, 'a',[],[],1); % input 1 in the end indicates SQPLS
85
86 elseif is equal (method, 'SQPLS_b') % Squared PLS(b) method
87 F = extract_factors_PLS(X,Y,Z,h,dt1,nr_factors,'b',extra_parameter,[],1);
88
```

```
89 elseif is equal (method, 'SQPLS_c') % Squared PLS(c) method
90 F = \text{extract_factors} PLS(X, Y, Z, h, dt1, nr_factors, 'c', [], extra parameter, 1);
91
92 % Ke rnel Methods
93 elseif is equal (method, 'KPC_polynomial') % KPC with polynomial kernel function
94 F = extract_factors_KPC(X, dt1, nr_factors, 'polynomial', extra_parameter); % 'extra_parameter' in this case
                     corresponds to the tunable parameter of the kernel function
95
96 elseif is equal (method, 'KPC_radial') % KPC with gaussian radial basis kernel function
97 F = extract_factors_KPC(X, dt1, nr_factors, 'radial', extra_parameter);
98
99 elseif is equal (method, 'KPLS_polynomial') % KPLS with polynomial kernel function
100 F = extract_factors_KPLS(X,Y, dt1, 'polynomial', extra_parameter);
101
102 elseif is equal (method, 'KPLS_radial') % KPLS with gaussian radial basis kernel function
103 F = extract_factors_KPLS(X,Y, dt1, 'radial', extra_parameter);
104
105 end
106
107
108
109 % Estimate forecasting equation; lags must be chosen based on
110 % BIC: try combinaitons 1–6 for lags of both "variables":
111 BICs = NaN(36,1);
112 \log_{10} = \text{NaN}(36, 2);
113
114 x-matrices = cell (6,6);
115 X. matrices. forecast = cell (6, 6); % store x matrix for every lag combination to later use in forecasting
b-vectors-forecast = cell(6.6): % store regression coefficients for every lag combination to later use in
                 forecasting
117
118 count = 1;
119
120 f_{-1} = \text{table2array}(F):
121 z_1 = \text{table2array}(Z);
122 y_1 = table2array(Y);123
124 maxL1 = 6:
125 maxL2 = 6;
126
127 for lag1 = 1: maxL1 \, % 6 % lags of Z (that is, lags of the "target")128 for \log 2 = 1: \text{maxL2} %6 % lags of factors F
129
130 \quad x \quad \text{matrix} = [ ];
131 x_matrix_f = [];
132
133 if "isequal (method, 'PLS_b') && "isequal (method, 'SQPLS_b') % add lags of the 'target' to the forecasting
                        equation only if we are not using (b) approach
134 for i = 1: lag1 % lags of z
135 a = z \cdot 1 (1 : end - (i+h-1) , :);136 a1 = NaN(i+h-1,1);
137 a = [a1; a];
138 x matrix = [x_matrix a];
139
140 a = z_1 (1:end-(i-1),:);
141 a1 = \text{NaN}(i-1,1);142 a = [a1; a];x m a trix f = [x matrix f a;
144 end
145 end
146
147 for i = 1:lag2 % lags of F (these should be added to the forecasting equation in all cases)
```

```
148 a = f_1(1:end-(i+h-1),:);
149 a1 = \text{NaN}(i+h-1, \text{size}(a, 2));150 a = [a1; a];x = [x] x m a t rix = [x] m a t rix a ];
152
153 a = f_1(1) \cdot end - (i - 1) \cdot ...);
154 a1 = \text{NaN}(i - 1, \text{size}(a, 2));155 a = [a1; a];156 x_matrix_f = [x_matrix_f a];157 end
158
159 x m atrix = [ones(size(x_matrix, 1), 1), x_matrix]; % add constant to the forecasting regression160 y_matrix = y_1;
161
162 bb1 = "\sin \tan (x \cdot \text{matrix});
163 bb2 = sum(bb1):
164 nr obs = min(bb2);
165
166 if nr_obs > size(x_matrix, 2)167 [b, ", res] = regress (y_matrix, x_matrix); % estimate forecasting equation coefficients
168
169 Material Monte was stated to be stated to state when the state of the state of the state of the state of the state of the state of the state of the state of the state of the state of the state of the state of the state
170 X-matrices-forecast\{lag1, lag2\} = x-matrix-f;
171 b vectors forecast\{lag1, lag2\} = b;172 x-matrices\{lag1, lag2\} = x-matrix;
173
174 T = sum("isnan(res)); % number of observations used in the regression
n = size(x_matrix, 2);
176
177 March 2012 March 2013 W Compute the Bayes Information Criterion
178 res = res (end-T+1:end , :) ;
179 bic = \log ((\text{res }^{\prime} * \text{res })/T);
180 bic = bic + n * log(T)/T;
181 Whic = bic + 2*n/T; % an also widely used criterion
182 BICs (count , 1) = bic;
183
184 else % this is used to implicitly restrict the lag order to 4 when sample size does not permit 5 or 6 lags
                          ( useful for h-24)
185 BICs (count, 1) = 10<sup>\textdegree</sup>6; % set BIC to a very large value in case the lag combination is infeasible based
                            on sample size
186
187 end
188
189 lag.comb (count ;) = [lag1, lag2];190
191 count = count + 1;
192 end
193 end
194
195 \left[ \begin{array}{c} \sim \\ \sim \end{array} \right] = \min(\text{BICs});
196 L1 = lag_{comb}(\min IND, 1);
197 L2 = lag_{comb}(\min IND, 2);
198
199
200 % Generate the h-step-ahead forecast for the target variable
201 We using the best model as indicated by BIC:
202 \quad x_{\text{matrix}} = X_{\text{matrix}} \quad \text{S}203 x_matrix = [1, x_matrix(<i>end</i>, :)];
204 b = b \cdot vectors \cdot force \text{ and } \{L1, L2\};205
206 f = x_matrix *b;207 \text{forecast}(c_{c}, 1) = f;
```

```
208
209
210
211 \frac{\sqrt{2}}{2} , \frac{\sqrt{2}}{2} , \frac{\sqrt{2}}{2} , \frac{\sqrt{2}}{2} , \frac{\sqrt{2}}{2} , \frac{\sqrt{2}}{2} , \frac{\sqrt{2}}{2} , \frac{\sqrt{2}}{2} , \frac{\sqrt{2}}{2} , \frac{\sqrt{2}}{2} , \frac{\sqrt{2}}{2} , \frac{\sqrt{2}}{2} , \frac{\sqrt{2}}{2} , \frac{\sqrt{2}}{2} , \frac{\sqrt{2212
213 % SIMPLE AR(4) BENCHMARK (estimation + forecast):
214
215 y_{\text{matrix}} = y_{\text{-}}1;216
217 x_matrix = [];
218 x_matrix_f = [];
219
220 for i = 1:4221 a = z_1 (1:end−(i+h−1),:);
222 a1 = NaN(i+h-1,1);
223 a = [a1 : a]:224 x_matrix = [x_matrix a];
225
226 a = z_1 (1:end-(i-1),:);
227 a1 = NaN(i - 1, 1);
228 a = [a1; a];
229 x matrix f = [x_matrix f a];230 end
231
232
233 x matrix = [ones(size(x matrix, 1), 1), x matrix]; % add a constant to the AR(4)
234 b = regress (y_matrix, x_matrix); % estimate AR(4) regression coefficients
235
236 % Forecast from AR(4):
237 x = max + 1 x = [1 x = max + 1 end, :)];
238 fAR4 = x-matrix *b;<br>239 forecast_AR4 (cc, 1)
                 forceast=AR4 (cc, 1) = fAR4;
240
241
242 cc = cc + 1; % increment cc for the next expanding window iteration
243 end
244
245 end
246 end
247
248
249
250 % Calculate the RMSE of the "method" against the AR(4) benchmark:
251 for_{{-}8}t\_index = find(year == est_{{-}8}nd_year * 8x^2) month==3);
252 for_{\text{end_index}} = find(year = for_{\text{end-year}} % & month==12);
253
254 target_actual = target_y(for_st_index:for_end_index,:);
255
256 MSE method = mean(f for ecast -target actual). ^2) :
257 MSE AR4 = mean((foreast_RA + target_actual).^2);258 RMSE = MSE method/MSE AR4:
259
260
261 % Calculate additional "alternative" performance measures:
262 performance measures = evaluate performance alternative ( (forecast -target actual), (forecast AR4-target actual));
263 perf1 = performance_measures(1,1); % 1) mean absolute error
264 perf2 = performance_measures(2,1); % 2) cubic loss
265 perf 3 = performance measures (3,1); % 3) asymmetric 1 (cubic loss for negative errors)
266 perf4 = performance measures (4,1); % 4) asymmetric 2 (cubic loss for positive errors)
267
268 as sq = performance measures (5:13,1); % asymmetric squared loss for all values of theta
269 as lin = performance measures (14:22,1); % piecewise linear loss for all values of theta
```
#### 270 271 end

#### **Listing 3:** Function that extracts latent factors using linear and squared PCA

```
1 function [factors] = extract_factors.PC(X,dates,nrfactors,squared-indication)2 % If 'squared_indicator' equals 1, the perform SQPC. Otherwise perform the
 3 \times 96 liear PC.
 4
 5 \quad x<sub>-</sub>mat = table2array(X);
 6
 7 if squared_indicator == 1% enlarge predictor matrix in case of SQPC
 8 x.mat.2 = NaN(size(x.mat,1), size(x.mat,2)); % this matrix will contain the "squared" components and will be latter merged
              with ' x_mat
 9
10 for i = 1: size (x_mat, 2)
11 x_{.} \text{mat.2}(:,i) = x_{.} \text{mat}(:,i). ^2;
12 end
13
14 x mat = [x mat x mat 2 ];
15 end
16
17
18 %Standardize each variable prior to performing PCA
19 for i = 1: size(x mat, 2)
20 x mat (:, i) = (x mat (:, i) – mean(x mat (:, i))) / std(x mat(:, i));
21 end
2223
24 % Perform eigenvalue decomposition of X'X and use
25 % the eigenvectors corresponding to 10 largest eigenvalues
26\% to compute the 10 PCs (alternative approach also possible...)
27
28 \sqrt{\mathbb{V}(V,D)} = eig (x_mat*x_mat','vector'); % alternative approch, both equivalent
29 [V,D] = eig (x_mat '* x_mat, 'vector ');
30 \quad \text{if} \quad \text{ind } = \text{sort}(D):
31 V_sorted = V(:,ind);32 lambda = V_sorted(:,end-(nr_factors-1):end); % eigenvectors corresponding to 'nr_factors' largest eigenvectors
33 \sqrt{x} = lambda; % alternative approch, both equivalent
34 \quad F = x_matrix + lambda;35
36 factors = timetable (dates, F);
37
38 end
```
## **Listing 4:** Function that extracts latent factors using linear and squared PLS

- $1$  function [factors] = extract\_factors\_PLS(X,Y,Z,h, dates, nr\_factors, approach, lags\_b, p\_c, squared\_indicator)
- 2 % Input 'approach' can take values 'a', 'b' and 'c' corresponding to which

<sup>3 %</sup> version of PLS one is using to extract the latent factors. If

<sup>4 % &#</sup>x27;squared\_indicator ' equals 1, then perform SQPLS, otherwise perform

<sup>5 %</sup> linear PLS.

```
6
 7
8 % If performing SQPLS, first enlarge the predictor matrix with the squared
9 % terms .
10 if squared indicator == 111 X_new = table2array(X);12 X_new_2 = \text{NaN}(\text{size}(X_new, 1), \text{size}(X_new, 2));13 for i = 1: size (X_new, 2)
14 X_new_2(:, i) = X_new(:, i). ^2;15 end
16 X_new = [X_new X_new_2];17 X = timetable (dates, X_new);
18 end
19
20
21 % If the approach is PLS(b), first check if the number of lags of the target
22 \, % variable to be included in the enlarged predictor matrix is valid (i.e.,
23 % between 1 and 6)
24 if is equal (approach, \langle b' \rangle)
25 indicator_b = (lags_b \ge 1) & (lags_b \le 6);
26 if indicator b = 027 msg = ('Invalid lag order.');
28 error (msg)
29 end
30 end
31
32 % If the approach is PLS(c), first check if the lag order og the AR(p) to
33 % be fitted to the target variable is valid (i.e., between 1 and 6)
34 if is equal (approach, 'c')
35 indicator_c = (p_c >= 1) & (p_c <= 6);
36 if indicator<sub>-c</sub> == 0
37 msg = ('Invalid lag order.');
38 error (msg)
39 end
40 end
41
42
43
44 % If the approach is PLS(b), enlarge the predictor matrix with lags_b lags
45 % of the target
46 if is equal (approach, 'b') % first enlarge the X matrix when
47 X_new = table2array(X);48 z1 = table2array(Z);49
50 for i = 1: lags_b
51 a = z1 (1:end−(i-1),:);
52 a1 = \text{NaN}(i-1,1);53 a = [a1; a];54 X_new = [X_new a];55 end
56 \qquad X = \text{timetable (dates , X_new)};
57 end
58
59
60 % If the approach is PLS(c), replace Y with the residuals from an AR(p)61 % process fitted to the target variable Y; in this case, p = 'p.c':62 if is equal (approach, 'c')
63 Y_new = table2array(Y);
64 y \lceil a g g e d = [];
65 for i = 1:p_c66 a = Y_new (1:end−i,:);
67 a1 = \text{NaN}(i, 1);
```

```
68 a = [a1; a];69 y \lceil a \rceil = [y \lceil a \rceil] and y \lceil a \rceil = [y \lceil a \rceil]70 end
 71 [\tilde{ } , \tilde{ } , res] = regress (table2array (Y), y<sub>-lagged</sub>);
 72 \tY = timetable (dates, res);
 73 end
 74
75
 76
 77 factors = NaN( size (table 2 array (X), 1), nr. factors); % initialize the matrix that will contain extracted factors
78
 79 % Iteratively extract the factors
 80 for n = 1:nr-factors
81
 82 % Construct the "X" and "Y_h" matrices used to construct M based on the
 83 % approach to be used.
 84 if n == 185 if is equal (approach, 'a')
 \overline{\text{xx}} = \text{table2array}(\text{lag }(\text{X}, \text{h}));87 xx = xx(1+h:end,:);88 yy = table2array(Y);
 89 yy = yy(1+h:end,:);9091
 92 elseif is equal (approach, 'b')
 93 xx = table2array(l ag (X,h) ;
 94
95 ind = \tilde{} isnan (xx (:, end));
96 \text{ind2} = \text{find} (\text{ind} == 1);
 97
98 xx = xx (ind2(1.1) : end. :):99 yy = table2array(Y);100 yy = yy (ind2(1,1):end;;
101
102
103 elseif is equal (approach, 'c')
104 xx = table2array(lag(X,h) ;
105 yy = table2array(Y);106
107 ind = \tilde{\text{isnan}}(xx(:,end));108 ind2 = find (ind==1);
109
110 ind = "isnan (yy);111 ind2 = find (ind_{-} == 1);112
113 \text{final} = \text{max}(\text{ind } 2(1,1), \text{ind } 2(1,1));114
115 xx = xx (final-ind:end, :);116 yy = yy (final-ind:end;;
117
118
119 else % throw an error if the input approach is not valid
120 msg = ('Invalid PLS approach.');121 error (msg)
122
123 end
124
125
126 % Standardize before constructing the first factor
127 for i = 1: size (xx, 2)
128 xx(:,i) = (xx(:,i) - mean(xx(:,i)) ) / std(xx(:,i));129 end
```

```
130 yy = ( yy – mean(yy) ) / std(yy);
131
132 predictors = table2array(X);
133 \qquad \qquad \text{target} = \text{table2array}(Y);
134 for i = 1: size (predictors, 2)
135 predictors (:,i) = ( predictors (:,i) – nanmean( predictors (:,i)) ) / nanstd( predictors (:,i));
136 end
137 target = ( target – nanmean(target) ) / nanstd(target);
138
139 X = \text{timetable} (\text{dates}, \text{predictions});140 \tY = timetable (dates, target);
141
142 end
143
144
145 % Extract the n-th factor:
146 \qquad \text{aaa} = \text{xx} \cdot * \text{yy};147 M = aaa*aaa '; % M matrix constructed as in Fuentes et al. (2015)<br>148 [V,D] = eig(M, 'vector'); % compute eigenvalues and eigenvectors
         [V, D] = eig(M, 'vector'); % compute eigenvalues and eigenvectors of M
149 [", max.ind] = max(D); % find position of the largest eigenvalue
150 lambda = V(:, max.ind); % eigenvector corresponding to largest eigenvalue of M
151
152 F = table 2 array (X) \astlambda: % construct n-th factor
153 ff = xx*<i>lambda</i>:
154 factors (:, n) = F; % store F in the final factor matrix
155
156
157 % Update X and Y as the residuals of the simple regressions of Y on the
158 % previous PLS component and of each col of X on the previous PLS
159 % component, respectively:
160
161 predictors = table2array(X);
162 predictors_new = NaN( size ( predictors , 1) , size ( predictors , 2) ) ;
163 for i = 1: size (predictors, 2)
164 [7, 7, res] = regress(preditors(:, i), F); % constant is included in these regressions165 \qquad \qquad \text{predictors\_new}(:,i) = \text{res};166 end
167 X = timetable (dates, predictors_new); % update aach column of X with the residual series of the above regressions
168
169 [",", yy] = regress (yy, ff);170 for i = 1: size (xx, 2)171 [\tilde{z}, \tilde{z}, xx(:, i)] = \text{regress}(xx(:, i), ff);172 end
173
174 end
175
176
177 factors = timetable (dates, factors); % output factor matrix in timetable format
178
179 end
```
#### **Listing 5:** Function that extracts latent factors using KPC

```
1 function [factors] = extract_factors_KPC(X, dates, nr_factors, kernel_name, kernel_parameter)
2
3 \text{ x mat} = \text{table2array}(X)4
```
55 end

```
5 % Standardize each variable prior to performing KPCA
6 for i = 1: size (x_mat, 2)
7 x_mat(:, i) = ( x_mat(:, i) - mean(x_mat(:, i)) ) / std(x_matrix,:i));
8 end
9
10
11 % Construct the "kernel matrix"
12 T = size(x_matrix 1);13 K = \text{NaN}(T, T);
14
15 for i = 1:T16 for j = 1:T17 vec_i = x_mat(i,:)'; % transpose i-th obs. vec. to get column vector
18 vec j = x mat(j, :) '; % transpose j-th obs. vec. to get column vector
19
20 if is equal (kernel_name, 'polynomial')
X(i, j) = polynomial_{\text{1}}(vec_i, y), kernel_parameter );
22
23 elseif is equal (kernel_name, 'radial')
X(i, j) =gaussian_radial_basis_kernel(vec_i,vec_j,kernel_parameter);
25
26 else
27 msg = ('Invalid Kernel name.');
28 error (msg)
29
30 end
31
32 end
33 end
34
35
36 % Before applying KPCA, mean cetering in the high-dimensional space should
37 % be performed:
38 I = eye(T);39 mm = I – (1/T) * ones(T, 1) * ones(1, T);
40 K = \text{mm} * K * \text{mm}:
41
42
43 % Calculate the eigenvectors of K and set the factors equal to the
44 % eigenvectors of K corresponding to the 'nr_factors' largest eigenvectors:
45 [V,D] = eig(K, 'vector');46 [D_sorted, ind ] = sort(D);
47 V_sorted = V(:,ind);48 vv = D_sorted (end-(nr_factors -1): end, 1);
49 lambda = V_sorted(:,end-(nr_factors-1):end); % eigenvectors corresponding to 'nr_factors' largest eigenvectors
50
51 F = lambda;
52
53 factors = time table (dates, F);54
```
#### **Listing 6:** Function that extracts latent factors using KPLS

```
1 function [factor s] = extract_factors.KPLS(X, Y, dates, Kernel_name, kernel_parameter)\overline{2}3
```

```
4 x<sub>mat</sub> = table2array(X);
 5 y<sub>-</sub>mat = table2array(Y);
 6
 7 % Check for missing values and remove before analysis to avoid NaN matrices
 8 % (e.g., relevant for h=12 and h=24)
 9 nr\_nans = sum(sinan(y\_mat));
10 ind = nr_nans + 1;
11
12 x mat = x mat (ind : end .: ) :
13 y mat = y mat (ind : end, :);
14
15 % Standardize each variable prior to performing KPLS
16 for i = 1: size (x_mat, 2)
17 x mat (:, i) = (x mat (:, i) – nanmean(x mat (:, i)) ) / nanstd (x mat(:, i));
18 end
19 y_mat = ( y_mat – nanmean(y_mat) ) / nanstd(y_mat);
20
21
22 % Construct the "kernel matrix":
23 T = size(x_matrix, 1);24 K = NaN(T,T);
25
26 for i = 1:T27 for i = 1:T28 vec.i = x_mat(i,:)'; % transpose i-th obs. vec. to get column vector
29 vec_j = x_mat(j,:)'; % transpose j-th obs. vec. to get column vector
30
31 if is equal (kernel_name, 'polynomial')
K(i, j) = polynomial_{\text{general}}(vec_{i}, vec_{i}, kernel_{\text{parameter}});33
34 elseif is equal (kernel_name, 'radial')
35 K(i, j) = gaussian_radial_basis_kernel(vec_i,vec_j,kernel_parameter);
36
37 else
38 msg = ('Invalid Kernel name.');
39 e r r o r (msg)
40
41 end
42
43 end
44 end
45
46
47 % Centralize the mapped data in the feature space using the procedure
48 % explained in Rosipal and Clancy (2002):
49 I = eye (T) ;
50 mm = I – (1/T) * ones(T, 1) * ones(1, T);
51 K = mm*K*mm;
52
53
54 % Construct the KPLS component
55 M = K* v-mat *(v-mat ') :
56 [V, D] = eig(M, 'vector'); % compute eigenvalues and eigenvectors of M57 [^{\sim}, max_ind] = max(D); % find position of the largest eigenvalue
58 lambda = V(:, max.ind); % eigenvector corresponding to largest eigenvalue of M
59 F = lambda:
60
61 F = [NaN(nr.nans, 1); F]; % add back NaN values, if any in the initial target vector (relevant for h=12 and h=24)62
63 factors = time table (dates, F);64
65 end
```
```
Listing 7: Function that evaluates the polynomial kernel function
1 function [out] = polynomial.kernel(vector1, vector2, sigma)
2 % This function computes the output of the polynomial kernel for two input
3 % vectors, 'vector1' and 'vector2', given the tuning parameter sigma (scalar).
4 % Note: 'vector1' and 'vector2' should be both given as column vectors.
5
6 out = ( (\text{vector1}/\text{sigma})<sup>'</sup>*(\text{vector2}/\text{sigma}) + 1 )<sup>2</sup>;
7
8 end
```
## **Listing 8:** Function that evaluates the Gaussian radial-basis kernel function

```
1 function [out] = gaussian_radial_basis_kernel(vector1, vector2, sigma)
2 % This function computes the output of the radial basis kernel for two input
3 % vectors, 'vector1' and 'vector2', given the tuning parameter sigma (scalar).
4 % Note: 'vector1' and 'vector2' should be both given as column vectors.
5
6 a = (norm(vector1/sigma - vector2/sigma))<sup>2</sup>;
7
8 out = exp(-a/2);
9
10 end
```
## **Listing 9:** Function that performs the Diebold-Mariano test

```
1 function [test_statistic , p_val] = diebold_mariano_test(sq_prediction_errors_1, sq_prediction_errors_2)
 2 % Diebold-Mariano test statistic and its corresponding p-value.
 3
 4 \ d = sq-prediction\_errors_1 - sq-prediction\_errors_2;5 T = size(d, 1);
 6
 7 M = round(T<sup>2</sup>(1/3));8
 9 [autocorrelations] = autocorr(d, 'NumLags', M);10 sum autocorrelations = 2*sum (autocorrelations (2:end)) + autocorrelations (1,1);
11
12 numerator = mean(d);
13 denominator = sqrt(sum_autocorrelations/T):
14 test\_statistic = numerator/denominator;15
16 % DM test follows standard normal distribution. Calculate p-value based on
17 % the cdf of N(0,1):
18 if numerator >= 019 p_value = 1 - normcdf(test_statistic, 0, 1);20 else
21 p_val = normcdf(test_statistic, 0, 1);22 end
2324 end
```

```
1 function [performances] = evaluate_performance_alternative(error_model, error_benchmark)
 \overline{2}3 % 1) mean absolute error
 4 \times 2 cubic loss
 5 % 3) asymmetric 1 ( cubic loss for negative errors )
 6 \times 4 asymmetric 2 ( cubic loss for positive errors)
 7
 8 performances = NaN(4,1);
 9
10 indicator_pos_model = (error_model > 0);11 indicator_pos_benchmark = (error_benchmark > 0);
12
13
14 \quad \% Cost function 1:
15 me<sub>z</sub> model = mean(abs(error<sub>z</sub> model));16 mae benchmark = mean(abs (error_benchmark));
17 performances (1.1) = mae_model/mae_benchmark:
18
19\% Cost function 2 \cdot20 cl model = mean(abs(error model). \hat{3});
21 cl_benchmark = mean(abs (error_benchmark) . ^3);22 performances (2.1) = c1 \text{ model/c1} benchmark:
23
24 \% Cost function 3:
25 as1_model = mean( indicator_pos_model . * abs(error_model) + (ones(size(indicator_pos_model,1),1) – indicator_pos_model). * (abs(
          error_model).^3) );
26 as1 benchmark = mean( indicator pos benchmark * abs (error benchmark) + (ones (size (indicator pos benchmark, 1), 1) –
          indication_pos\_benchmark) . * (abs (error_benchmark) . * 3)27 performances (3,1) = as1 model/as1_benchmark;
28
29 % Cost function 4:
30 as2_model = mean( indicator_pos_model ,*(abs(error_model).^3) + (ones(size(indicator_pos_model,1),1) – indicator_pos_model),*(
          abs (error_model)));
31 as2.benchmark = mean( indicator.pos.benchmark .* (abs (error.benchmark).^3) + (ones (size (indicator.pos.benchmark,1),1) -
          indication\_pos\_benchmark). * (abs (error_benchmark)) ) ;
32 performances (4,1) =as2_model/as2_benchmark;
33
34
35 % Elliot & Timmermann, 2004 asymmetric loss functions: (1) asymmetric
36 % squared loss, and (2) piecewise linear loss.
37
38 % Asymmetric Squared Loss:
39 count = 1:
40 for the ta = 0.1:0.1:0.941 as squared = mean( indicator pos model .*(abs(error model) .^2) .*(1-theta) + (ones(size(indicator pos model, 1),1) -
              indication_pos_model).*(abs(error_model).<sup>2</sup>)42 as_squared_benchmark = mean( indicator_pos_benchmark .*(abs(error_benchmark).^2).*(1-theta) + (ones(size(
              indicator pos benchmark , 1 ) , 1 ) – indicator pos benchmark \ldots (abs (error benchmark) \ldots 2) . * theta );
43 performances(4+count .1) = as squared/as squared benchmark:
44 count = count + 1;
45 end
46
47 % Piecewise Linear Loss:
48 count = 1:
49 for the ta = 0.1:0.1:0.950 as linear = mean( indicator pos model .* (abs (error model)) .* (1 – theta) + (ones (size (indicator pos model , 1) ,1) –
              indication\_pos_model). * (abs (error_model)). * theta) :
51 as_linear_benchmark = mean( indicator_pos_benchmark .* (abs (error_benchmark)) .* (1-theta) + (ones (size (
              indication\_pos\_benchmark, 1), 1) – indication\_pos\_benchmark), *(abs(error\_benchmark)), *theta;
52 performances(13 + \text{count}, 1) = \text{as\_linear}/\text{as\_linear\_benchmark};
```
**Listing 10:** Function that computes alternative performance measures

## **APPENDICES**

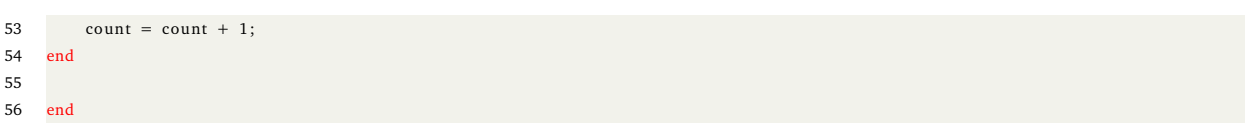